## **INFORMATION TO USERS**

**This manuscript has been** repribduced from **the microfilm master. UMI films the text directly frorn the original or** copy **suômitteâ.** Thus, **sorne ttiesis and dissertation copies are in typewriter face, Mile** osiers **may be** from **any type of**  computer printer.

**The quality of this reproduction is dependent upon the quality of the copy subrnitted. Broken or indisthct print, cdored or poor quality illustratioris and photographs, @nt Meedttrmugh, substandard margins, and irnpmper afignrnent can adversely affect reprodudion.** 

**In the unlikely event** *that* **aie author did not send UMI a complete manuscript**  and there are missing pages, these will be noted. Also, if unauthorized **copyright material had to be removed, a note will indicate the deletion.** 

Oversize materials (e.g., maps, drawings, charts) are reproduced by **sectiming the original, beginning at** the **upper left-hasrd** oorner **and continuing from left to right in equal sections with small werlags.** 

Photographs included in the original manuscript have been reproduced **xerographically in this copy.** Higher quality  $6^{\circ}$  x 9" black and white photographie **pnnts are availabie for arry photographs or illustrations appeanng**  in this copy for an additional charge. Contact UMI directly to order.

**Be11** & **Howell Information and Leaming 300 North** Zeeb **Road, Ann Arbor, MI 48106-1346 USA 800-521-0600** 

# UMI

 $\mathcal{L}^{\text{max}}_{\text{max}}$  and  $\mathcal{L}^{\text{max}}_{\text{max}}$  $\label{eq:2.1} \frac{1}{\sqrt{2\pi}}\int_{\mathbb{R}^3}\frac{1}{\sqrt{2\pi}}\left(\frac{1}{\sqrt{2\pi}}\right)^2\frac{1}{\sqrt{2\pi}}\int_{\mathbb{R}^3}\frac{1}{\sqrt{2\pi}}\frac{1}{\sqrt{2\pi}}\frac{1}{\sqrt{2\pi}}\frac{1}{\sqrt{2\pi}}\frac{1}{\sqrt{2\pi}}\frac{1}{\sqrt{2\pi}}\frac{1}{\sqrt{2\pi}}\frac{1}{\sqrt{2\pi}}\frac{1}{\sqrt{2\pi}}\frac{1}{\sqrt{2\pi}}\frac{1}{\sqrt{2\pi}}\frac{$  UNIVERSITÉ DE MONTRÉAL

**SIMULATiON EN TEMPS RÉEL D'UN CONVERTISSEUR HTCC** 

## **BRUNO DE KELPER DÉPARTEMENT DE** *GÉNIE* **ÉLECTRIQUE ET DE GÉNIE INFORMATIQUE ÉCOLE POLYTECHNIQUE DE MONTRÉAL**

## **&MOIRE PRÉSENTÉ EN VUE DE L'OBTENTION DU DIPLÔME DE MAÎTRISE ÈS SCIENCES APPLIQUÉES**  *(GÉNIE* **ÉLECTRIQUE) FÉVRIER 1998**

0 **Bruno De Kelper, 1998** 

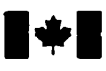

## **of Canada**

**Acquisitions and Acquisitions et** 

**395 Wellington Street 395, rue Wellington Citawa ON K1A 0N4 Canada** Canada

**National Library Bibliothèque nationale<br>
of Canada du Canada** 

services bibliographiques

**Ottawa ON K1A 0N4**<br>Canada

Your file Votre référence

Our file Notre référence

**The** author **has** granted a nonexclusive licence allowing the National **Library** of Canada to reproduce, loan, **distribute** or sell copies of **this** thesis in microform, paper or electronic formats.

The **author** retains ownership of the copyright in this thesis. Neither the **thesis** nor **substantial** extracts **fiom it**  may be printed or otherwise reproduced without the author's permission.

L'auteur a accordé une licence non exclusive permettant à **la**  Bibliothèque nationale du Canada de reproduire, prêter, distribuer ou vendre des copies de cette thèse sous **la** fonne de microfiche/film, de reproduction **sur** papier ou **sur format**  électronique.

L'auteur conserve la propriété du droit d'auteur qui protège cette **thése.**  Ni **la** thèse **ni** des extraits substantiels de celle-ci ne doivent être **imprimés**  ou autrement reproduits sans son autorisation.

0-612-46647-7

## Canadä

## UNIVERSITÉ DE MONTRÉAL

## ÉCOLE POLYTECHNIQUE DE MONTRÉAL

**Ce mémoire intitulé** :

## **SIMULATION EN TEMPS RÉEL D'UN CONVERTISSEUR HTCC**

**présenté par** : **DE KELPER Bruno** 

**en vue de l'obtention du diplôme de** : **maîtrise ès sciences appliquées a été dûment accepté par le jwy d'examen constitué de** :

**M.** ROY **M.Sc.A., président**  M- **OLMER Guv, Ph.D., membre et directeur de recherche M. DESSA.iNT Louis-A, Ph.D., membre et codirecteur de recherche M. AL-HADDAD Kamal, Ph-D., membre** 

#### **REMERCIEMENTS**

**Je tiens** à remercier mon codirecteur de **recherche** M. Louis-A. Dessaint, professeur à l'École de technologie supérieure. **11** a su me fournir des conditions de travail favorables et des sujets de recherche **stimulants.** Aussi, il **m'a** toujours supporté et appuyé **dans** mes travaux même lorsque je semblais tourner en rond. De façon constante, il a pris mes intérêts à coeur. La confiance intarissable que vous m'accordez, M. **Dessaint,** me touche et m'honore profondément,

**Je ne** dois **pas** oublier M. **Guy Olivier,** mon **directeur** de recherche à Polytechnique, car, même si nous n'avons pas eu beaucoup de rapports ensemble, il a su aplanir plusieurs problèmes d'ordre administratif. Je lui en suis profondément reconnaissant,

**Je tiens** aussi à remercier **très** chaleureusement M. Gilbert Sybille, de **I'IREQ,** qui a été plus un ami **qu'une** personne ressource **pour** moi. **Il m'a** été d'une aide considérable ainsi qu'une **source** d'inspiration par ses talents de chercheur ainsi que ses qualités humaines. Ce projet **s'est** tenniné avec succès en **très grande** partie grâce a lui.

Finalement, je tiens à remercier tous **mes** collègues du **GREPCI** avec lesquels ce fut un plaisir de travailler ainsi que le personnel du département de simulation **de I'IREQ.** 

## **RÉSUMÉ**

Ce **mémoire** présente une approche de simulation en temps réel de circuit à **base** de thyristor. L'approche de simulation choisie s'appuie sur l'approche **n&e,** très connue **dans** la simulation de circuit électrique. **Cette** approche **fut** choisie car elle donne de **bons résultats même avec des circuits "rigides", comme dans le cas** des **circuits contenant** des thyristors. Par opposition, **Ies autres** approches de simulation habituellement utilisées, teiie **que**  l'approche entrée/sortie ou l'approche par variable d'état, ne donnent de bons résultats qu'au prix d'efforts de calcul considérables.

Le modèle de thyristor uîiiisé **est** un macro-modde qui associe une impédance à **une** logique de commutation^ **L'impédance** représente les **caractéristiques** électriques du thyristor tandis **que** la logique de commutation représente le comportement du thyristor.

À la base de l'approche **nodale** se **trowe** une **matrice d'ndmittance** qui doit **être** inversée pour solutionner le circuit. **Lorsqu'un** thyristor **change d'état, cette matrice d'sdmittance** doit être **modifiée.** La technique choisie pour modifier **cette matrice est** la **méthode Sherman-Morrison**  et Woodbury qui permet de **modifier** la matrice **sans** avoir **besoin** de la réinverser.

Finalement, un algorithme de prédiction pemet de réduire les retards de commutation à un maximum **d'un** pas de calcul en prévoyant l'instant **où** les conditions de commutation **se**  réalisent. Aussi, en choisissant un pas de calcul qui **correspond** a un mdtiple du nombre de thyristors dans le **circuit,** on élimine entièrement le phénomène de fluctuations des tensions et des **courants simulés.** 

#### **ABSTRACT**

In this Master thesis, a real-time simulation method for circuits containing thyristors is **submitted.** This simulationmethod **is** based on the **weil** known **nodal** appraaîh. **It was** chosen for it's ability to provide very good results even with "stiff" circuits, as it is often the case with **thyristor based** circuits. Whereas most fiequetltly used simulation **methods,** such as the **input/output or the state space ones, provide good results only at the cost of considerable** calcuiation efforts.

A macro-mode1 **is used** for **thc** thyristor **which combiie** a **switching** logic and an **impedance.**  The impedance **part** of the mode1 represents the **thyristor electrical** characteristics **while the**  switching logic represents the circuit behaviour.

In the **nodal** approach, the circuit **is** modeled by the circuit's node equations in **matrices**  form. To solve this system of quations, an **admittance matrix has** to **be** inverted. Unfortunately, when a thyristor switches **hm** one **state** to the **other,** the **admittance matrix**  changes and has to be reinverted. To reduce the workload required by the matrix inversion,  $\mu$  the Sherman-Morrison and Woodbury method is used. This method can modify a previously inverted matrix, providing that only small changes to the original matrix are required.

**Finaiiy,** a prediction **algorithm** is **used** to **reduce** the thyristor switching delays. **This**  algorithm **can** reduce the **switching** delay to a **maximum** of one calculation time step. Furthemore, when **the** circuit contains more **than** one thyristor, the simulation **is** plagued with a "jitter" phenomenon due **to** the uneven **switchhg** delay experienced by **each** thyristor. This "jitter" phenomenon can be completely eliminated by choosing, with the method described in **this** work, an appropriate caicuiation **time step.** 

## **TABLE DES MATIÈRES**

 $\bar{\mathcal{A}}$ 

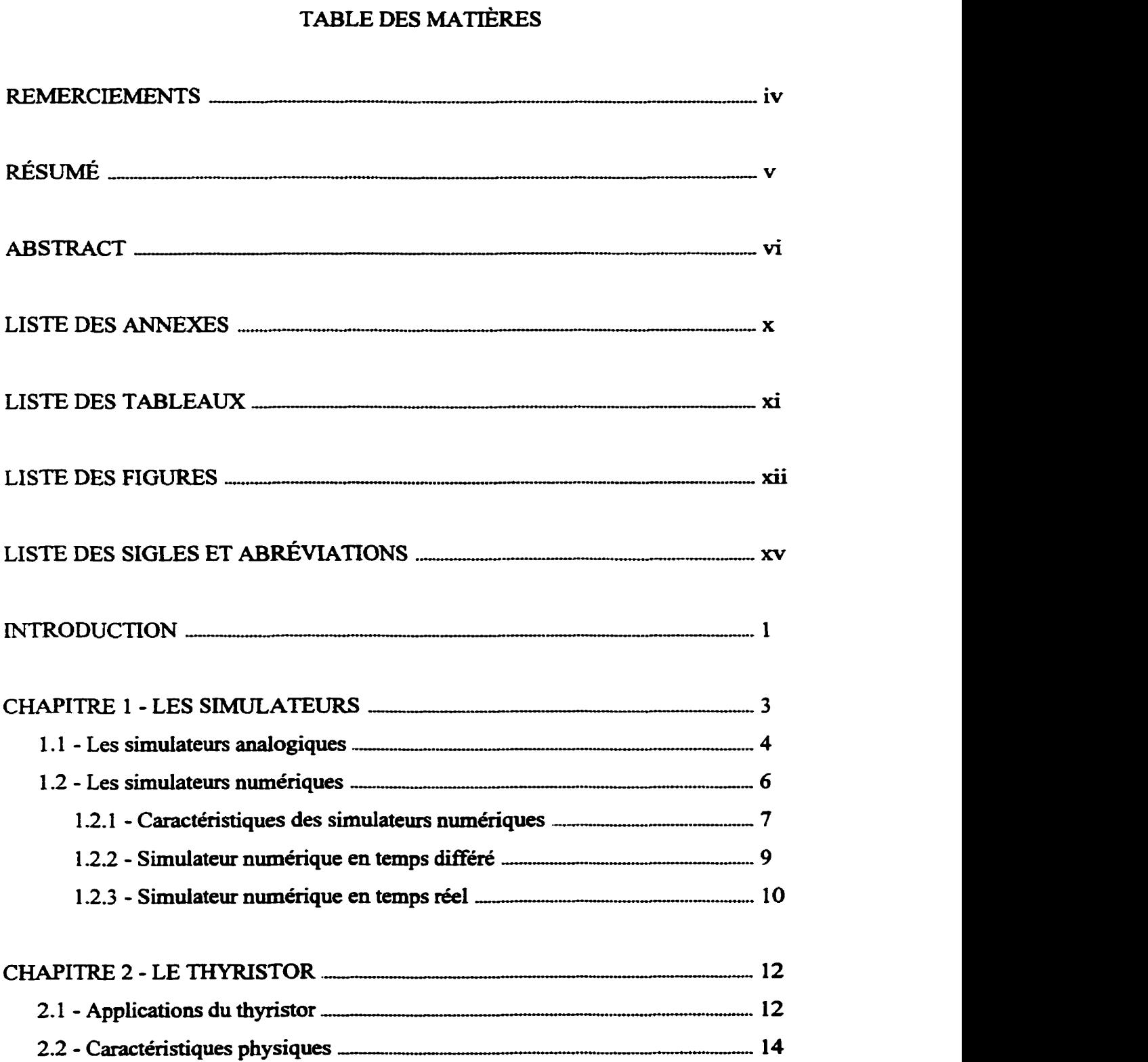

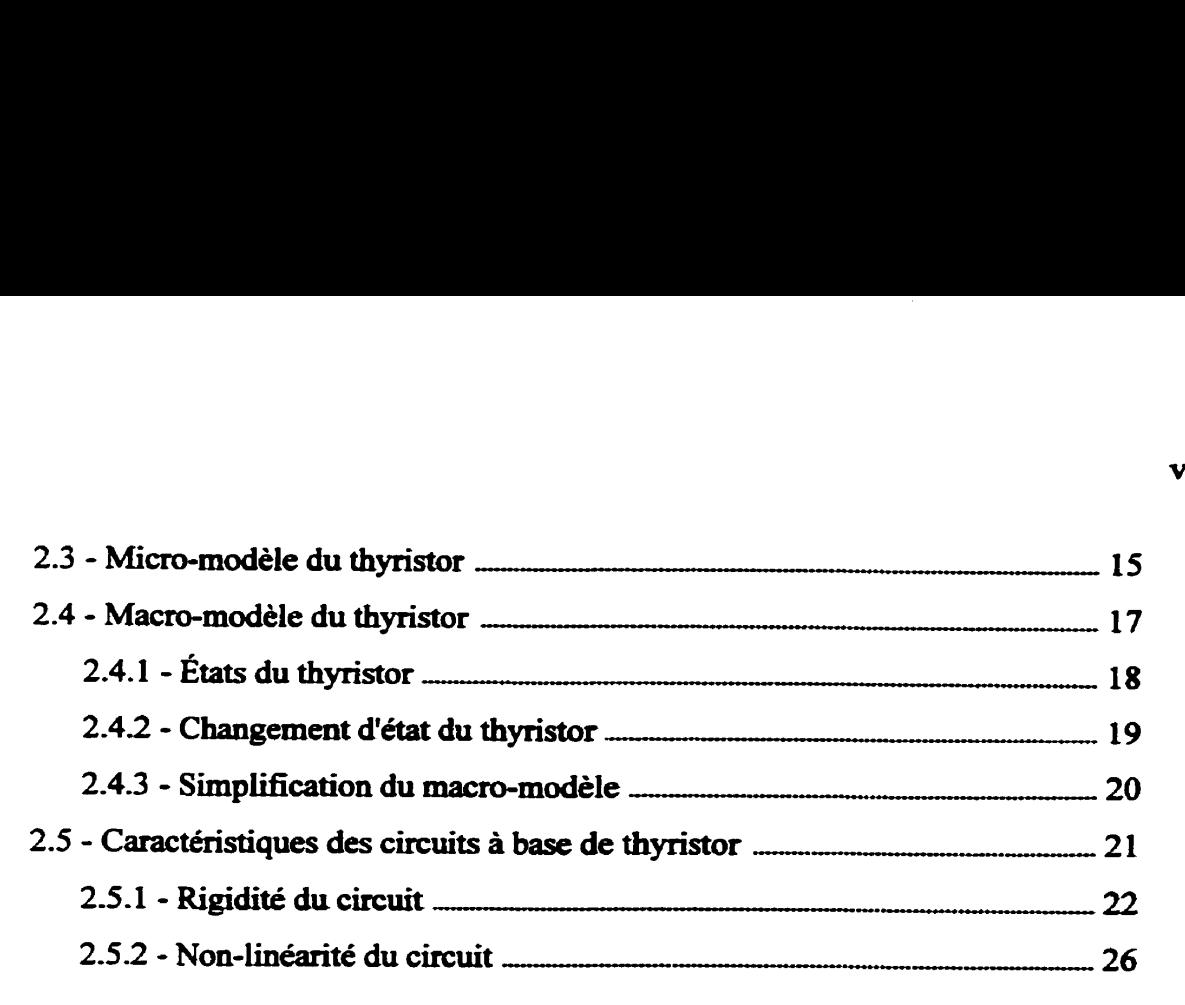

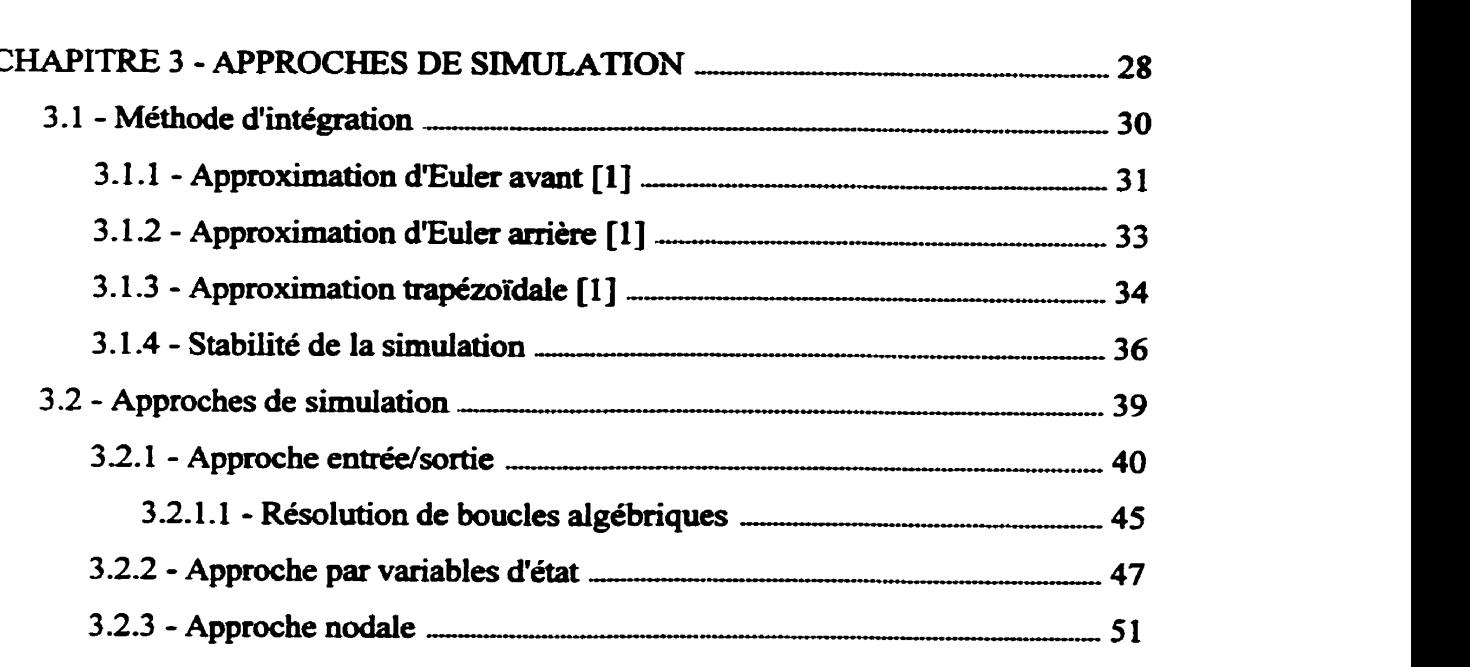

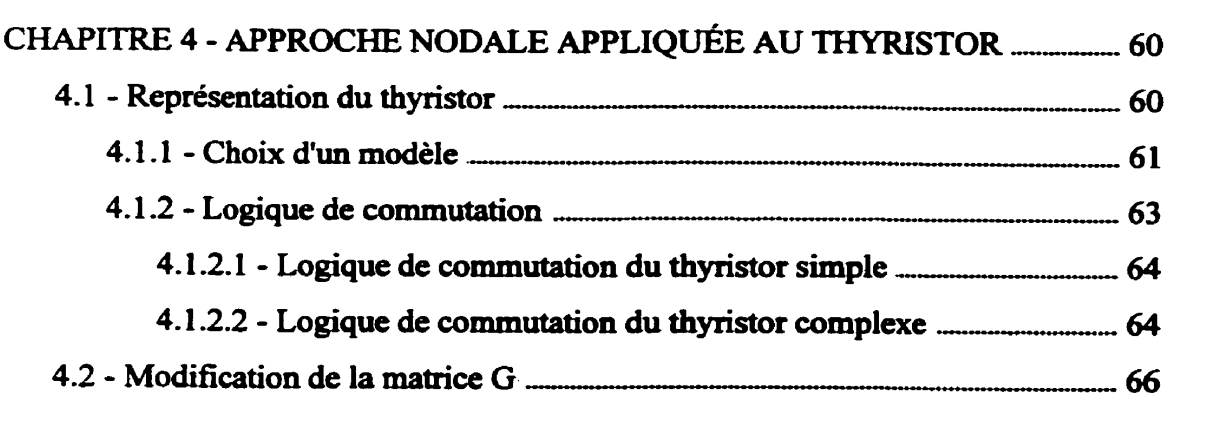

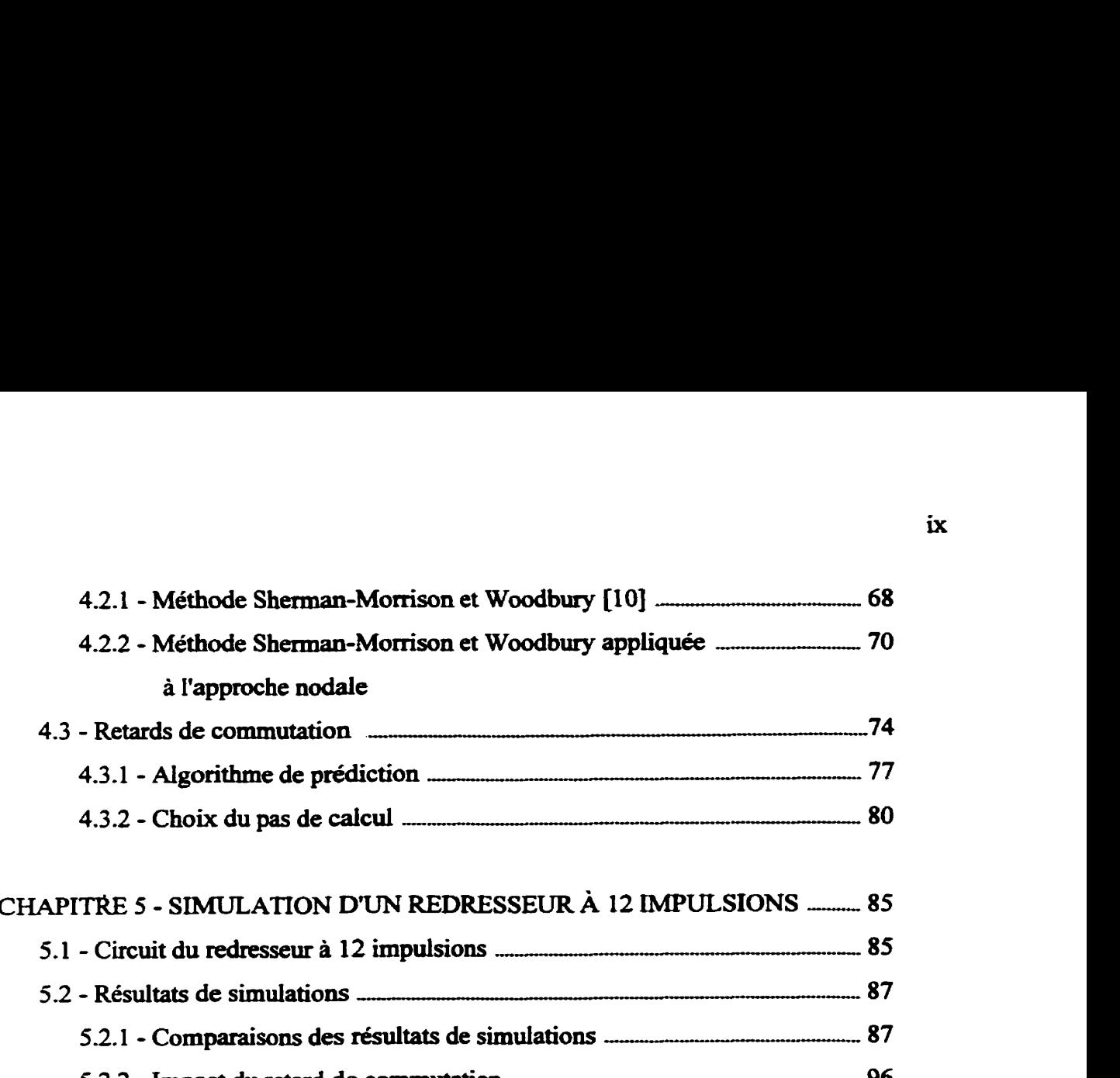

**5.2.2** - **Impact du retard de commutation** ---------- **<sup>96</sup> 52.3** - **Impact du choix de pas de calcul -97** 

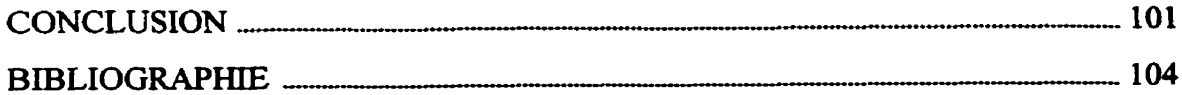

## **LISTE DES** *ANNEXES*

## **Annexe I** : **SIMULATION EMTP DU CONVERTISSEUR HTCC** -, **106**

 $\sim$ 

## **LISTE DES TABLEAUX**

**Tableau 5.1** - **Pourcentage de fluctuations selon le pas de calcul 98** 

 $\mathbb{Z}$ 

## **LISTE DES FIGURES**

 $\ddot{\phantom{a}}$ 

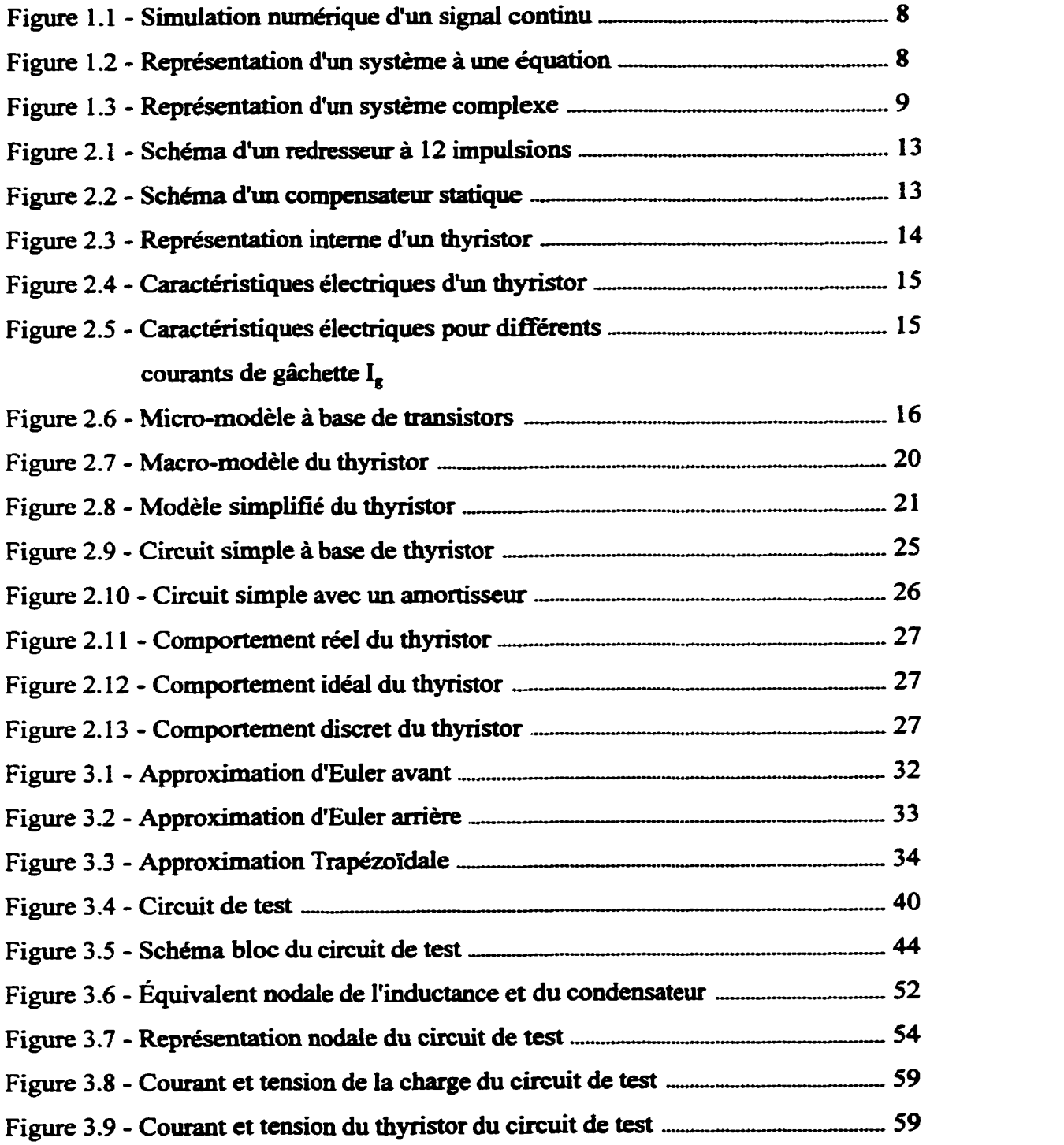

 $xii$ 

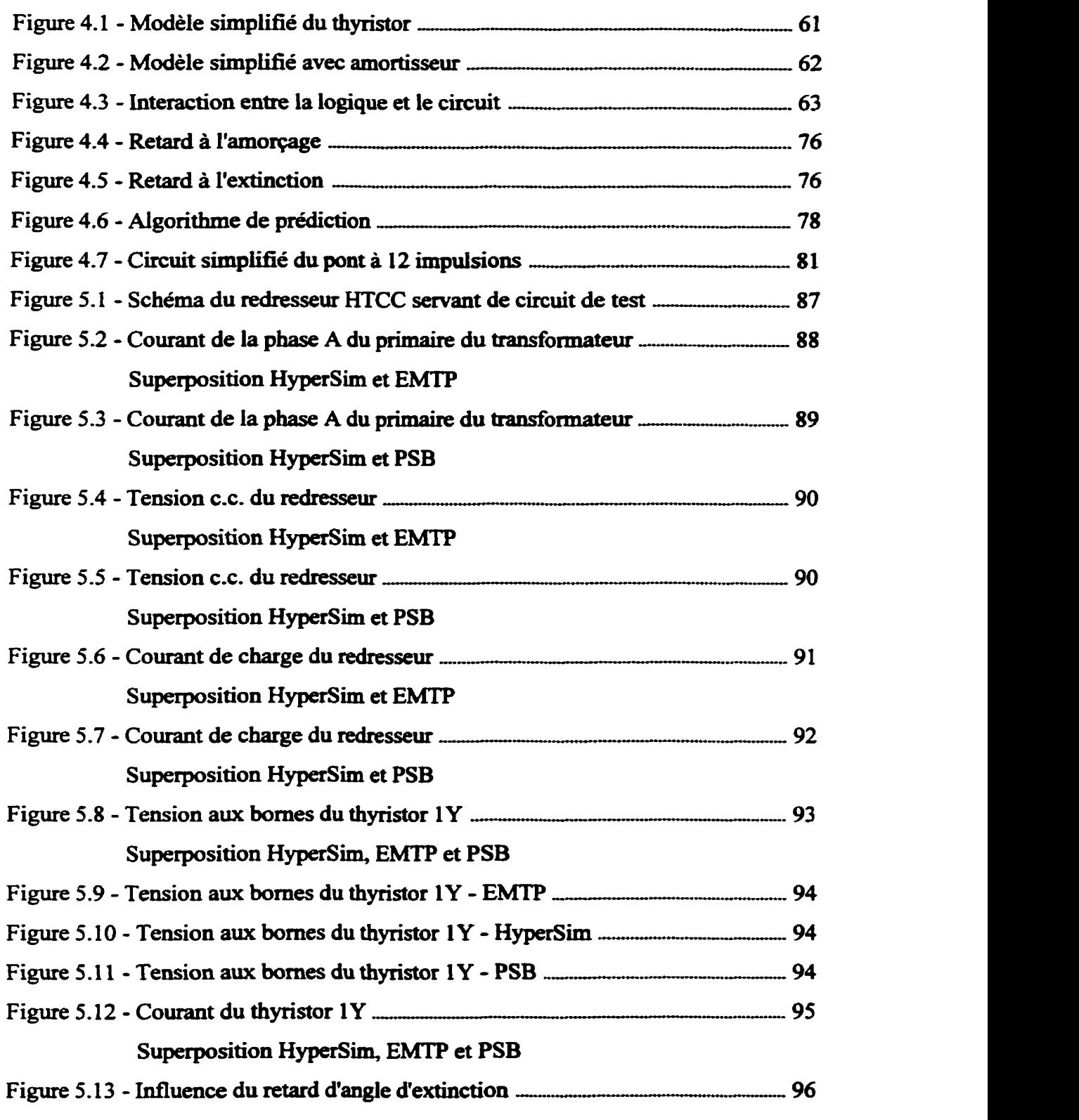

- **Figure 5.14 Influence du pas de caicui sur les fluctuations du courant** -- **<sup>99</sup> de charge (288,289,290 et 29 1 pas de calcul par cycle)**
- Figure 5.15 Influence du pas de calcul sur les fluctuations du courant manu**de charge (292,293,294 et 295 pas de calcul par cycle)**
- **Figure 5-16 Muence du pas de calcul sur les fluctuatiom du courant** ----- **100 de charge (296,297,298 et 299 pas de calcul par cycle)**
- **Figure 5.17 Muence du pas de caicui sur les fluctuations du courant 100 de charge (288,294 et 300 pas de calcul par cycle)**

## **LISTE DES SIGLES ET ABRÉVIATIONS**

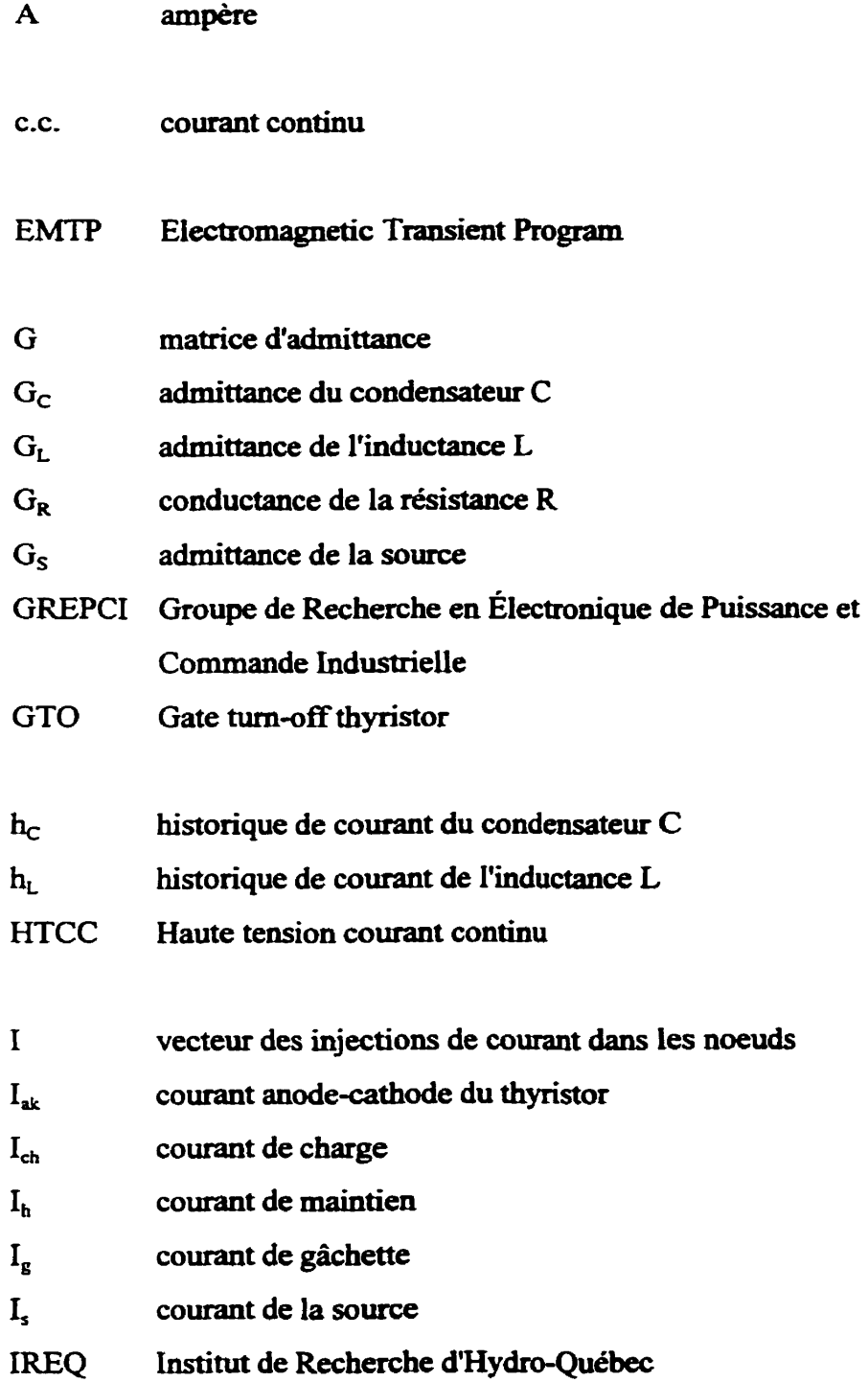

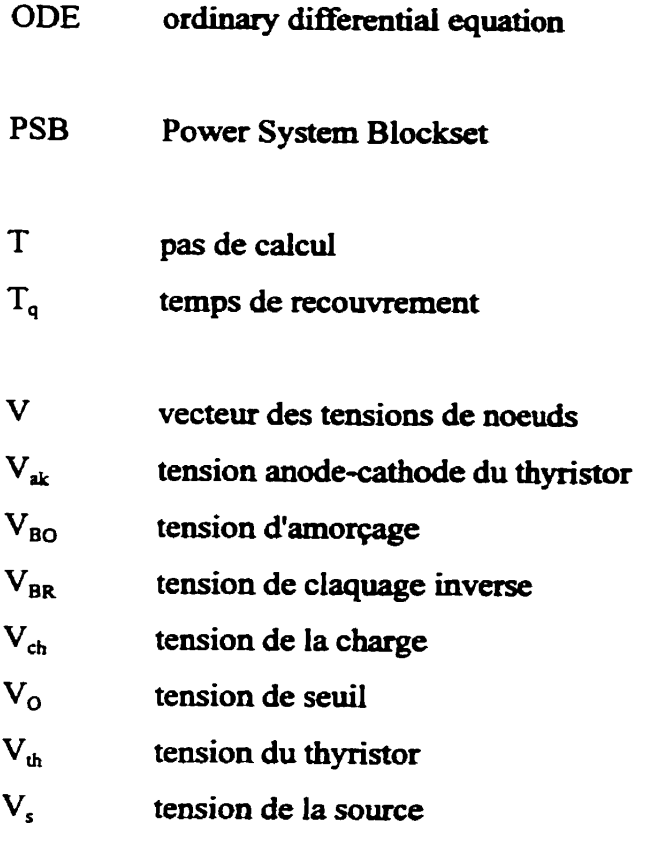

 $\ddot{\phantom{0}}$ 

- **za~ impédance anode-cathode du thyristor**
- **z, impédance de la gâchette**

### **INTRODUCTION**

Depuis bien des années, les compagnies de production d'électricité utilisent des simulateurs **pour** prévoir le comportement de **réseaux** électriques de graude puissance. Ces simulations permettent aux compagnies de prévoir les réactions du **réseau** à de nouvelles **stratégies** de **récupération** en temps de panne, de testa de noweaux **équipements** de compensation, de maximiser la production d'électricité, ainsi que bien d'autres situations permettant soit d'améliorer la qualité du produit, soit de **maximiser** la rentabilité.

Par contre, les simulateurs utilises jusqu'à **ce** jour sont des simulateurs analogiques qui sont très volumineux, peu flexibles et très **coûteux- Heureusement,** depuis que les microprocesseurs gagnent en puissance, le chemin est ouvert vers des simulateurs numériques peu coûteux et de grande puissance. C'est le chemin **qu'a** pris **I'iREQ, I'institut**  de recherche d'Hydra-Québec.

Depuis quatre ans, l'IREQ travaille au développement d'un simulateur entièrement numérique de réseaux de puissance ayant la capacité de produire des simulations **en** temps-réel **[I** 2 **1.** La version actuelie du simulateur est un simulateur en partie **numérique** et en partie analogique, soit un simulateur hybride. En effet, plusieus éléments électriques sont difficiles à simuler numériquement, surtout en temps-réel, et doivent encore **être** simulés de façon analogique. Le présent travail fut **réalisé** dans le cadre de ce projet de **I'IREQ.** 

Le thyristor est une de ces composantes dificiles à simuler numériquement à **cause** de **ses**  caractéristiques électriques et de sa non-linéarité. En fait, le thyristor fait partie d'une classe de composantes électriques, les interrupteurs électroniques de puissance. Les caractéristiques électriques et non-linéaires du thyristor **se** retrouvent **dans** chacune des composantes de cette classe.

Le but du présent travail est de trouver **une stratégie** qui permettrait de simuler numériquement des circuits contenant des thyristors. De plus, **la** simulation doit **pouvoir être réalisée** en temps-réel. Non seulement cela, **mais** la **stratégie** choisie ne doit pas dépendre **d'une** configuration particulière et doit **powoir** s'appliquer à n'importe quel **type** de circuit à **base** de thyristor-

Plusieurs approches de modélisation du thyristor ont été tentées sans grand succès. Parmi les principales, mentionnons l'approche **entréelsortie** et l'approche par variables **d'états [Il.**  Finalement, l'approche nodale, bien connue **dans** le monde de **la** simulation de réseaux électriques, donna des résultats prometteurs et **fbt** retenue.

**Grâce** à l'approche nodale. il **fut** possible de développer **une** stratégie **complète** permettant de **simuier** n'importe quel **type** de circuit contenant des thyristors. Les simulations obtenues **grâce** à cette approche sont **non** seulement **très** précises, mais eues peuvent être réalisées en temps-réel avec la techoiogie actuelle.

Le présent document présente les détails de l'application de l'approche nodale dans la simulation de circuit à base de thyristor. Les améliorations et les stratégies particulières y **sont** discutées et **analysées-** De plus, une revue des différentes classes de simulateurs est faite au début du document. Suivie d'une analyse détaillée des modèles habituellement utilisés pour modéliser le thyristor.

Les trois principales approches de simulations soit l'approche entrée/sortie, l'approche par variables d'états et l'approche nodale sont présentées et discutées **dans** le contexte de la simulation en **temps-réel** en s'appuyant sur un circuit de **test** contenant seulement un thyristor. Finalement, le document se termine par **la** présentation des **résultats** de simulation obtenus en appliquant la stratégie choisie a un **tedresseur** à 12 impulsions.

## **CHAPITRE 1 LES SIMULATEURS**

Depuis toujours les savants, chercheurs et ingénieurs tentent de modéliser les phénomènes physiques **qui** nous entourent. Ils développent des **systèmes** d'équations mathématiques qui permettent de prévoir le comportement de **systèmes** souvent **très** compliqués. **Ces** "modèles mathématiques" **permettent** de **@voir** le comportement de phénomènes difficilement mesurables comme la **magntitisation** résiduelle **dans** un transformateur ou le couple développé par un moteur en rotation. Ils permettent aussi de prévoir et d'expérimenter des phénomènes difficilement reproductibles.

A partir de ces modèles, nous pouvons reproduire ces phénomènes physiques en calculant, d'une façon ou **d'une** autre, ces systèmes d'équations. Pour cela, il **nous** faut trouver une **façon**  commode de **calculer** ces systèmes d'équations pour obtenir une valeur **précise** de la **quantité**  physique que nous désirons prévoir à n'importe quel instant. C'est à ce niveau que nous parlons de simulateur.

Un simulateur peut **être** développé pour simuler un phénomène physique particulier ou pour **simuler** une vaste **quantité** de phénomènes pouvant être **très** différents les **uns** des **autres.**  Dans le premier cas, il suffit de trouver une facon commode de calculer un système d'équations bien **particulier.** Tandis que, **dans** l'autre **cas,** il nous faut trouver **une** façon **de**  réaliser des opérations mathématiques de tout genre. Celles-ci, si utilisées adéquatement, nous permettront de reproduire n'importe quel système d'équations.

**Les** simulateurs peuvent **être** regroupés en deux **grandes** catégories, les simulateurs "analogiques" et les simulateurs "numériques". L'un et l'autre peuvent être dédiés à la **simulation** d'un **système** bien précis ou à la simulation **d'une** grande variété de système. **Dans** ce qui **suit,** nous nous **intéresserons** seulement à **cette** dernière catégorie, **soit** les simulateurs plus **généraux** permettant de **simuler** a peu près n'importe quel système.

#### 1.1 - **LES SIMULATEURS ANALOGIQUES**

Les simulateurs **"analogiques"** existent depuis fort longtemps. En **faif** nous pouvons **dire** que ce fut le premier **type** de simulateur **utilisé.** Anciennement, **les ordinaîeurs** numériques, **tels**  que **nous** les **connaissons aujourd'hm, n'étaient soit pas disponibles soit** pas **assez performads** et **les** simulateurs anaiogiques étaient la **seule** solution viable. Même de nos jours, les simulateurs analogiques restent une solution intéressante pour simuler de **nombreux**  systèmes. C'est le **cas,** entre autres, pour la simulation de **réseaux** électriques de puissance.

Dans un simulateur analogique, **tes** phénomènes physiques sont **représentés sous** forme **d'un**  circuit électrique. **En** effet, la plupart des opérations mathématiques peuvent **être réalisées**  grâce à des composantes électriques ou de simples circuits électriques. Par exemple, un intégrateur **peut être réalisé it l'aide d'un** condensateur **ou avec** un circuit dynamique à **base**  d'amplificateur opérationnel. La quantité physique que nous cherchons a **simuler** est alors représentée sous forme d'une tension ou d'un **courant. Il** sufit de mesurer **ce** voltage ou ce courant **pour** connaître la valeur que prend **ia** quantité physique à un **instant donné.** 

Les simulateurs de **réseaux** de **puissance** sont de bons exemples de simulateurs analogiques. Ces simulateurs représentent, à **échelle** réduite **et** à faible **puissance,** des **réseaux** de très **grande** puissance. **Dans** ce **cas,** Ia correspondance électrique **entre** le **système** à simuler et le simulateur **est** directe. **Les composantes de grande puissance** du **réseau** sont **simulées** à **I'aide des** mêmes **composantes,** mais à faible puissance. Par contre, une **compensation** doit leur **être**  ajouté pour qu'elles se comportent de façon identique à leur équivalent de grande puissance.

L'avantage **d'un** tel simulateur est le fiait qu'il produit **une** simulation "continue" fadement réalisée en "temps réel". Par simulation continue, **nous** voulons parler **de** la capacité du simulateur de donner **une** valeur à n'importe quel **instant,** Tandis que "simulation en temps réel" signifie que la durée de simulation est *identique à la durée du phénomène réel.* 

Cette caractéristique des simuiateurs analogiques les rend particulièrement intéressants **car il est** relativement **aisé** de relier le simulateur au **monde** réel. En effet, une des applicatiom les plus intéressantes des **simulateurs est** la possibilité de "tester" des équipements **Pour** ce faire, **il faut** que le sirnuiatm puisse **produire** des **résultats** qui seront **injectés directement dans** i'equipement que nous **voulons** tester. 11 faut **aussi** que le simulateur puisse **recevoir** des signaux en provenance de ce **même équipement. Il** faut, donc, que le simulateur **puisse** être connecté au monde réel.

Malgré **ses nombreux** avantages, les simulateurs **analogiques** ont plusieurs désavantages. Premièrement, il n'est pas toujours très facile de faire une correspondance entre le modèle **mathématique** du **système** et **son** équivalent électrique. Souvent l'équivalent électrique devient excessivement compliqué. **Dans** le **cas** de la simulation de **réseaux** de puissance, la  $compensation$  qui doit être ajoutée est souvent très compliquée.

De plus, pour les **systèmes** d'envergure, tel **que** la **simulation** de **réseaux** de puissance, le simulateur devient rapidement très imposant et **très** complexe. Ce qui signifie qu'il devient très difficile d'apporter des modifications à la simulation. **Il** faut **"recâbler"** des parties du simulateur pour chaque modification. Le simulateur devient **donc très** peu flexible.

Finalement, les simulateurs analogiques sont, habituellement, très coûteux en équipement et **surtout** en entretien. Ils nécessitent des ajustements **Wquents** ainsi que des remplacements de pièces défectueuses. Aussi, le "déverminage" de la simulation **est** souvent long et fastidieux.

#### **1.2** - **LES SLMULATEURS NUMÉIUQUES**

Les simulateurs "numériques", beaucoup plus **récents** que les simuiateurs analogiques, deviennent de plus en plus une solution viable **aux problémes** de simulation. En effet, avec les ordinateurs qui gagnent en **puissance** de jour en jour, la simulation numérique devient rapidement une voie d'avenir.

À la base **d'un** simulateur numérique **se** trouve un ordinateur- **On** ne **représente** plus les systèmes à simuler par des équivalents éleciriques. **Les** équations qui modélisent le système sont calculées par l'ordinateur. **Au** lieu de trouver un circuit électrique équivaient pour les opérations mathématiques utilisées lors de la simulation, elles sont réalisées à l'aide de méthodes numériques. En **se basant** sur les opérations mathématiques usuelles que peuvent réaliser les ordinateurs (+, -, +, **x)** , des algorithmes spécialisés permettent de **réaliser** des opérations plus évoluées telles que i'intégration, la dérivation, les fonctions trigonométriques et **autres** fonctions transcendantales.

Ce **type** de simulateur **offre** des avantages considérables par rapport **aux** simulateurs analogiques. Premièrement, la modélisation du **système est** souvent plus **fde** car il **n'est** pas nécessaire d'obtenir un équivalent électrique. **De** plus, il **n'est pas** non plus nécessaire d'ajouter une compensation compliquée. **Les** équations du **modèle** peuvent **être** simulées tel quel, dans la plupart des **cas.** 

Deuxièmement, puisque la simutation **se base** sur des calculs précis. **11** est possible de simuler des composantes ou des **systèmes** "idéauxr' ou de mettre en **évidence certains aspects**  difficilement reproductibles à lraide de composantes analogiques à **cause** de **limitations**  imposées par les lois de la physique.

Troisièmement, les **simulateurs numériques sont beaucoup** plus souples. La simulation peut être modifiée seulement **en** changeant quelques **Lignes** de **code dans** un programme ou en changeant quelques cornedons **dans** un schéma-bloc, **réalisé** à l'aide d'un logiciel de dessin **spécialisé.** Le dévenninage de la simulation **est aussi** grandement **simplifié** et la **simuiation**  peut être rendue aussi précise **que l'on puisse** désirer. Aussi, la simulation peut **être** raccordée assez facilement au monde réel comme **dans** le **cas** des simulateurs analogiques.

**~uialernek** les simulateurs numériques sont souvent beaucoup **moins** coûteux **que** leur équivalent analogique. En dehors de l'entretien normal de l'ordinaîeur, la simulation ne nécessite aucun ajustement ou calibrage périodique.

### **1.2.1** - **CARACTÉIUSTIQUES DES SIMULATEURS NUMÉRIQUES**

On note une différence majeure **entre** un **simulaîeur** numérique et **un** simulateur analogique. Le simulateur analogique produit une simulation "continue", c'est à dire, une simulation qui ne subit pas la moindre interruption dam le temps. Nous **avons** une connaissance de **chaque**  instant du **système** simulé. Tandis que le simulateur numérique produit une simulation "discrète".

Le simulateur numérique calcule le système à des instants précis, habituellement répartis également dans le **temps.** Nous n'avons donc pas une connaissance de chaque instant du **système** simulé. **Entre ces** "pas de calcul", **nous** n'avons aucune **connaissance** de **l'état** du système en observation. La **sede** chose que nous pouvons supposer **est** que l'état du **système**  ne varie pas beaucoup pendant un pas de calcul et **nous supposons** que les points de **calcul**  sont reliés entre eux par une droite, tel que dans l'exemple de la figure 1.1. Cette approximation **est** acceptable du moment **que** le pas de calcul **est** suffisamment petit par rapport à la dynamique du système. En fait, le théorème de Nyquist **[9]** nous dit que **cette**  approximation **est** valide si la **frequence** d'échantillonnage **est** au moins deux fois plus élevée

**que la dynamique la plus rapide du système.** 

$$
\frac{1}{T_s} \geq 2 * Max(f)
$$

**De façon pratique, le pas de calcul** utilise est **souvent beaucoup plus petit que le pas de calcul suggéré par Nyquist, soit de 5** à **250 fois plus petit.** 

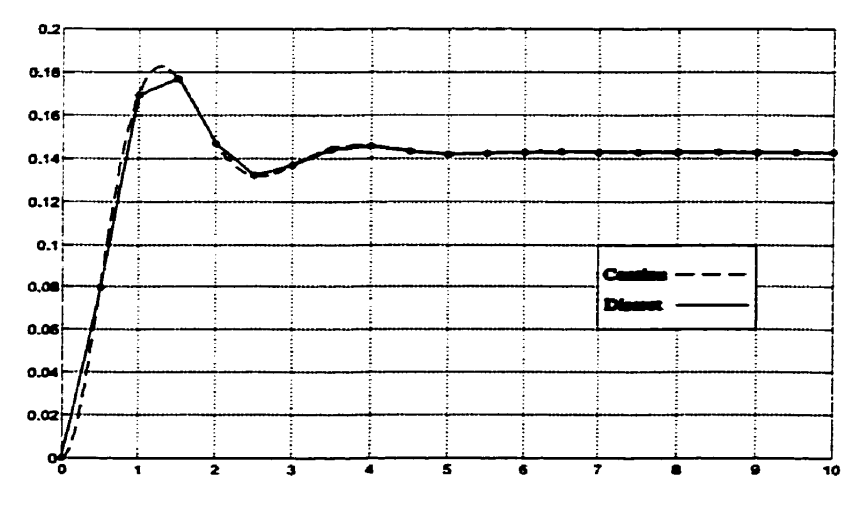

**Figure 1.1** - **Simulation numérique d'un signal continu** 

**Néanmoins, les simulateurs numériques permettent de simuler, de façon tout** à **fait satisfaisante, une vaste gamme de systèmes. La seule difficulté consiste** à **obtenir une série d'équations "discrètes" ainsi qu'une stratégie de résolution qui permet d'obtenir une simulation précise et stable. Le plus simple serait d'avoir une seule équation pour représenter le système, comme dans l'exemple de la figure 12.** 

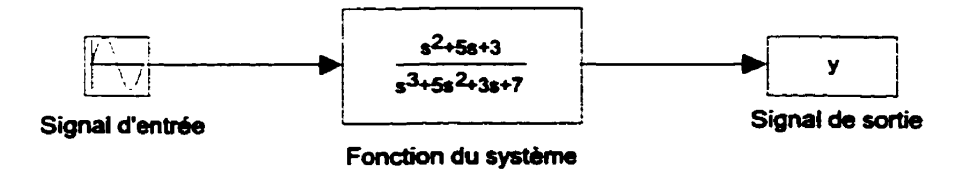

**Figure 1.2** - **Représentation d'un système** à **une équation** 

**Mais cette situation n'est possible que pour les systèmes les plus simples. Habituellement,** 

**les** systèmes sont beaucoup trop complexes **pour qu'il** soit possible de développer une seule **équation qui** les représente. De plus, les discontinuités et les non-linéarités, qui peuvent **être**  présentent **dans** le système, empêchent de produire une **équation** héaire pour le système complet. Nous aurons **recours,** plutôt, à un système **d'équations** qui, reliées ensemble, reproduisent fidèlement le système, comme dans l'exemple de la **figure** 1.3.

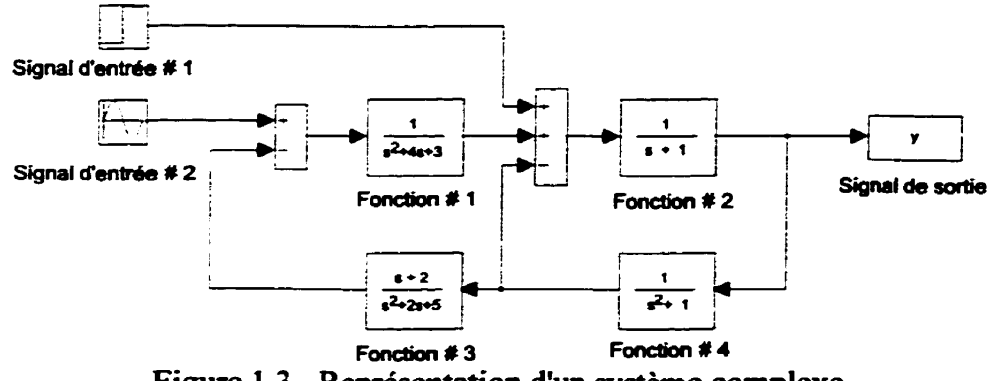

Figure 1.3 - Représentation **d'un** système complexe

En plus de développer le système d'équaîions, il faut déterminer **dans** quelie séquence ces  $\acute{\textbf{e}}$  equations seront calculées et de quelle façon le système d'équations sera solutionné. Ces deux points **sont** intimement **Liés** et dépendent de l'approche **utilisée** pour décomposer le **système**  en plusieurs **équations.** En fait, il existe plusieurs **façons** de **bâtir** le système d'équations **qui**  représente le système. L'approche entrée/sortie, l'approche par variables d'état et l'approche nodale sont **panni** les principales.

## **1.2.2** - **SIMULATEUR NUMÉRIQUE EN TEMPS DIFFÉRÉ**

Les simulateurs numériques en temps **différé** ne respectent pas la durée du phénomène physique à l'étude. La durée de la simulation **est** ordinairement beaucoup plus longue que la **durée** du phénomène physique qui est étudié.

**Dans** ce type de simulateur, le but est d'obtenir un résultat le plus précis possible, au prix

**d'une** simulation très lente. A chaque pas de calcul, des méthodes numériques compliquées et très sophistiquées sont **utilisées** pour obtenir cette précision. **Très peu d'efforts** sont faits pour réduire le temps nécessaire pour le calcul de **cette** valeur.

**Le système** à **simuler est** habituellement modélisé **sous** forme **d'un** modèle dit "continu". **Les**  techniques de simulation utilisées, **dans** ce **cas, sont** des techniques **adaptées aux systèmes**  continus.

A **cause** du non-respect de la durée **réelle** du phénomène à l'étude, les **simulateurs en** temps différé ne peuvent **être** raccordés à un **processus** opérant **dans** le monde réel. **Ils** se limitent à l'observation et à la prédiction du comportement des systèmes simulés. D'un autre côté, l'importance de cet inconvénient **est** atténuée par la grande précision et fiabilité de ce type de simulateur.

## 1.2.3 - SIMULATEUR NUMÉRIQUE EN TEMPS RÉEL

Les simulateurs numériques en temps réel ont la contrainte supplémentaire de respecter la durée réelle du phénomène étudié. En pius de fournir des **résultats** de simulation précis, la durée de la simulation doit être identique à la durée réelle du phénomène simulé.

Ces deux exigences se trouvent **au centre** de toute la problématique **associée** à la simulation en temps réel. En effet, un effort considérable doit être **fst** pour **trouver** un modèle ainsi qu'une technique de simulation qui permettent de rejoindre **ces** deux exigences. Souvent le respect de l'une va à l'encontre de l'autre. **Néanmoins,** la durée de **Ia** simulation doit obligatoirement **être** respectée. La simulation en **temps réel est,** donc, **souvent moins** précise que la simulation en temps différé.

Par exemple, la simulation en **temps réel** de **circuit de puissance est utilisée principaiement** 

pour mettre en évidence des phénomènes relativement **lents** tel que l'obtention du régime permanent ou la stabilisation du réseau a la suite d'un défaut, Le circuit **est** donc simulé pendant **de nombreux** cycles électriques, **jusqu'à ce** que le régime permanent soit atteint ou que la stabilité soit obtenue. **Daos** une **telle situation,** il **est** évident **que** des phénomènes **très**  rapides tels que **les** phénomènes associés a la physique interne des **thyristors** lors des commutations, **ne** peuvent **être** simulés. De plus, **ces** phénornhes **très** rapides ne fournissent pas beaucoup **d'informations** pertinentes **sur** les phénomènes beaucoup **plus** lents **qui** sont **le centre** d'intérêt **de** la simulation-

**Dans** ce **type** de simulateur, le **système** à **simuler est** habituellement modélisé **sous forme d'un** modèle dit "discret". Les techniques de simulation utilisées sont des techniques adaptées **aux** systèmes discrets dont **nous parlerons** plus loia

**L'avantage de** tel **simulateur est** la possibilité de **connecter** le simulateur au monde réel. Il **est**  alors possible **d'utiliser** le **simulateur** pour contrôler un **système** réel ou pour tester un **équipement. De nombreuses** études peuvent être **réalisées** a un coût moindre et **sans** les **dangers de** conséquences fâcheuses **qui** pourraient subvenir si ces **études** étaient réalisées **avec** de **vrais systèmes.** 

## **CHAPITRE 2 LE THYRISTOR**

### **2.1** - **APPLICATIONS DU THYRISTOR**

Le thyristor **occupe une place importante dans** l'électronique de puissance et plus particulièrement dans les **réseaux** de **grande puksance-** Malgré sa **relative** simplicité, on le trouve **dans** plusieurs **applications très importantes,** lorsqu'un interrupteur commandable **est**  requis. Par exemple, **Ie thyristor** est l'élément de base des convertisseurs à **wurant continu.** 

Un convertisseur **C.C.** est **composé** de 1 à 4 ponts de 12 **thyristors,** tel que **représenté dam** la **figure** 2.1, fonctionnant soit en **ttdresseur,** soit en onduleur. **Le** convertisseur **C.C.** permet de transférer la puissance active de la **source vers** la **charge,** lorsque commandé en **redresseur,**  et inversement lorsque commandé **en onduleur.** 

En connectant un **redresseur** et **un** onduleur à chaque **extrémité d'une ligne** à haute tension, on peut **échanger de la** puissance **entre deux réseaux qui ne sont pas synchronisés. Ces systèmes** appelés **"lien** à haute tension **continuen** sont utilisées par **Hydro-Québec dans ses échanges** avec **les États-unis.** 

Le compensateur statique est une **autre** application importante du **thyristor. Dans cette application,** des **paires** de thyristors, placés tête-bêche, **permettent de connecter ou**  déconnecter des banques d'inductances ou **de** condensateurs a **un réseau de puissance.** La **figure** 2.2 montre un exemple de compensateur **statique.** Ce dispositif **permet** d'atténuer les surtensions temporaires, **de prévenir** l'affaissement du **réseau,** d'améliorer la stabilité **des**  transitoires et d'améliorer l'atténuation des osciliations **dans** le **réseau.** 

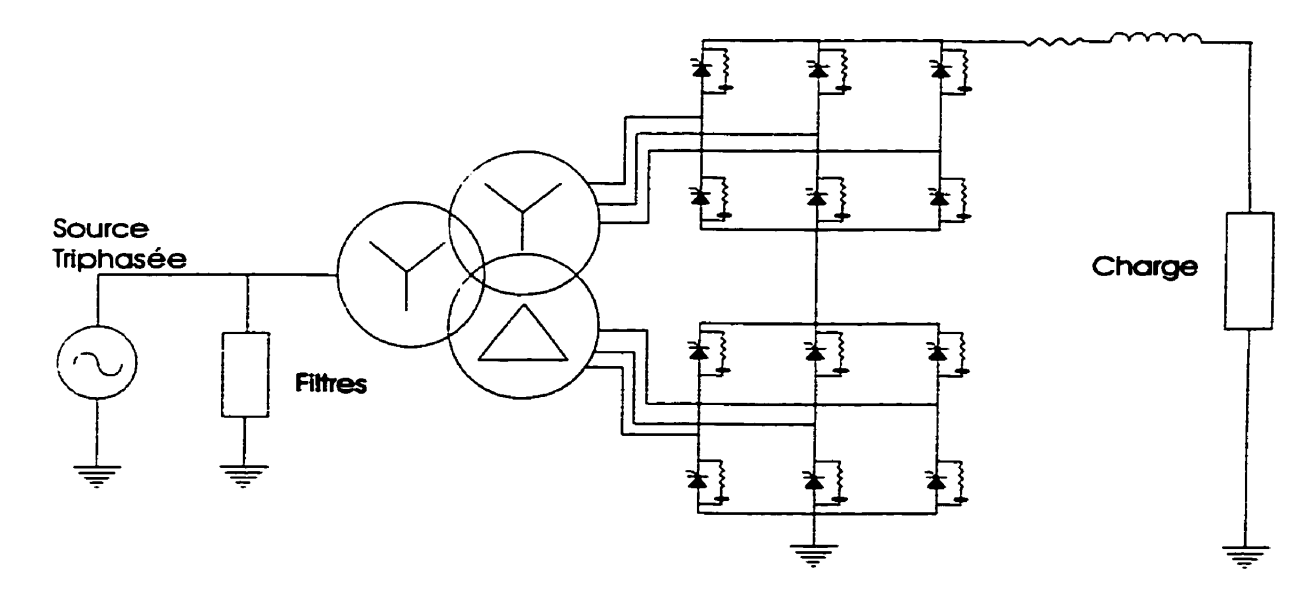

**Figure 2.1** - **Schéma d'un redresseur** à **12 impulsions** 

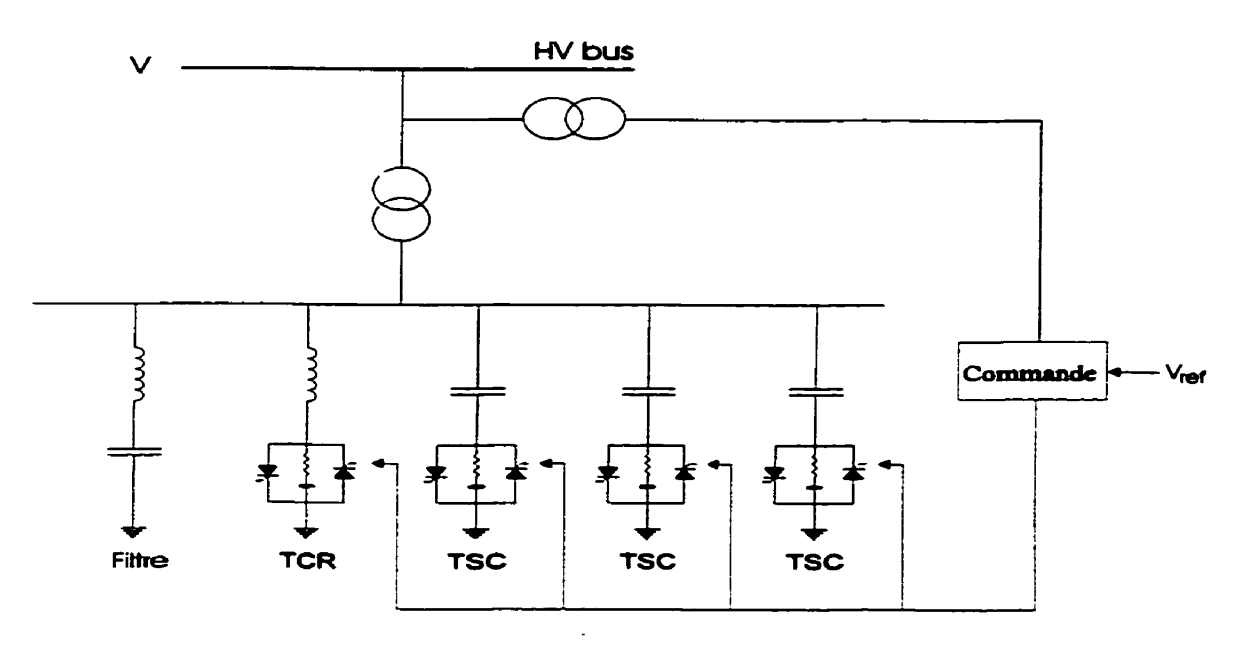

**Figure 2.2** - **Schéma d'un compensateur statique** 

Dans ces deux applications, la commandabilité du thyristor offre le très grand avantage de **permettre un réglage de la quantité de puissance réactive qui est injectée dans le réseau ou retirée du réseau** 

## 2.2 - CARACTÉRISTIQUES PHYSIQUES

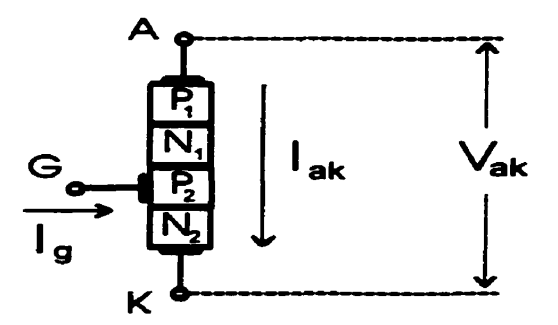

Figure 2.3 - Représentation **inteme**  d'un thyristor

Le thyristor est composé de quatre couches de semi-conducteurs. Le thyristor peut entrer en conduction si une tension anode-cathode  $(V_{ab})$  suffisante lui est appliqué. Si la tension  $V_{ab}$ n'est pas suffisante, le thyristor ne laisse pas passer le **courant** et ofïre **les caractéristiques**  d'une impédance très élevée.

Lorsqu'un courant est injecté dans la gâchette (G) du thyristor, la barrière  $P_2$  devient de plus en plus chargée négativement. Lorsque la barrière P<sub>2</sub> est suffisamment saturée de charges négatives alors le thyristor se comporte comme une simple jonction PN polarisée en directe. Si la **tension V,** est **suffisante** alors le thyristor commence à conduire. **Il est** donc possible de déclencher l'amorçage du **thyristor** en injectant un **courant dans** la **gâchette. Plus** le **courant**  de gâchette est élevé, moins **grande** sera la **tension V,** nécessaire pour **amorcer** le thyristor.

En conduction, le thyristor se comporte **comme** une diode polarisée en directe. 11 permet au courant de circuler et **oflie** les **caractéristiques d'une** impédance de très faible valeur.

Finalement, si le courant qui traverse le **thyristor** descend en dessous **d'un** certain **seuil,** les barrières P<sub>1</sub> et P<sub>2</sub> se dépeuplent de leurs charges négatives et le thyristor arrête de conduire. Les caractéristiques électriques du thyristor peuvent être représentées telles que dans les **figures 2.4 et 2.5.** 

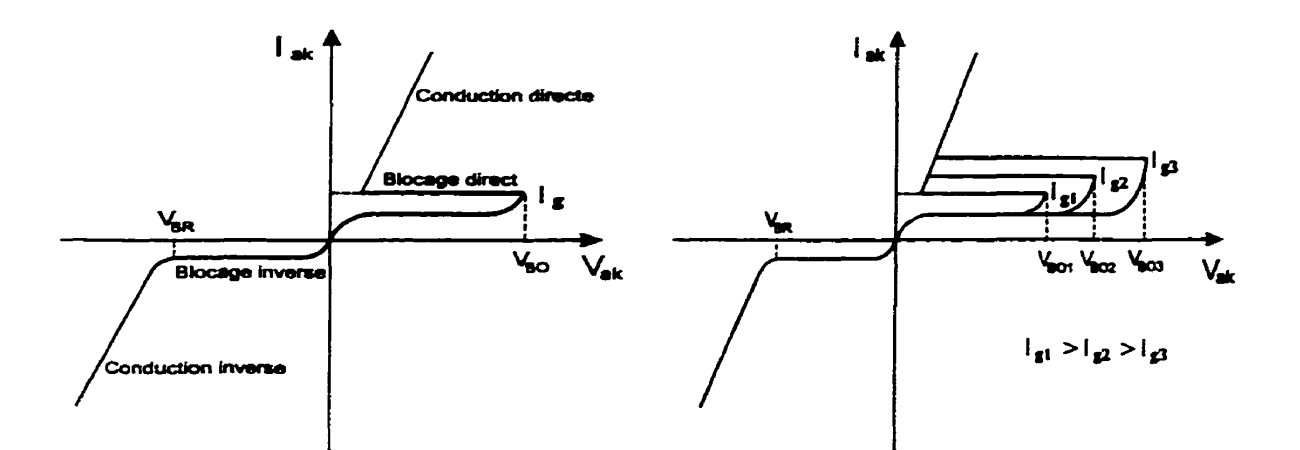

Figure 2.4 - Caractéristiques **électriques**  d'un thyristor

Figure 2.5 - Caractéristiques **électriqyes pour** différents courants de **gâchette 1,** 

### **2.3** - **MICRO-MODELE DU THYRISTOR**

**Connaissant** les caractéristiques physiques et électriques **du** thyristor, nous pouvons développer un modèle qui reproduit **son** comportement dynamique et électrique. Ce comportement peut **être** vu **sous dew** aspects, **un comportement interne** et **un** comportement externe. Par comportement interne, **nous** voulons parler des phénomènes internes qui se produisent lorsque le thyristor **commence** à conduire **(passe** de l'état owert a l'état fermé) **ou**  lorsqu'il arrête **de conduire. Ces** phénomènes **très** rapides dépendent directement **de la**  structure interne **du** thyristor ainsi que sa température.

Par comportement externe, **nous parlons** principalement **de l'influence** qu'a le thyristor **sur**  le circuit **dans** lequel il **est placé.** Cette influence **est** perçue **plus** particulièrement par **une**  variation de **l'impédance** entre l'anode (A) et la cathode (K) du thyristor **lorsqutiI** change **d'état. L'impédance vue** au **travers** de la gâchette (G) influence aussi la partie du circuit servant à **l'amorçage** du **thyristor.** 

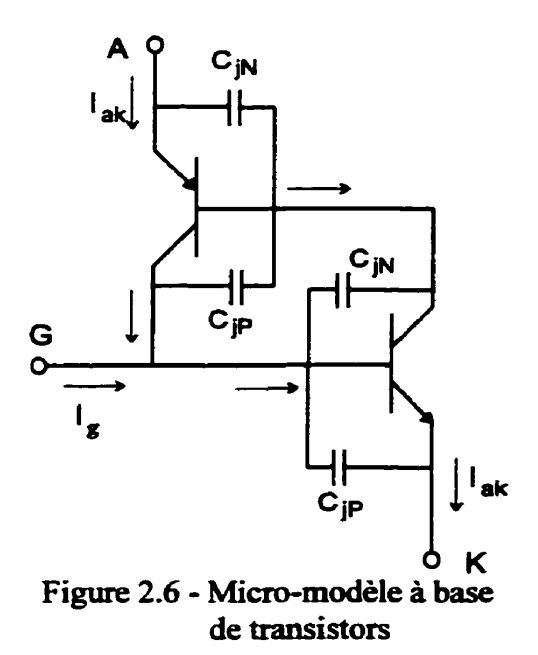

Le modèle de la figure *2.6* met en évidence le phénomène de saturation qui **se** produit **lorsqu'un** courant **est** injecté dans la gâchette *(G)* **du thyristor [15].** La **gâchette** étant connectée directement à la **base** du transistor **MN,** le courant **injecté dans** la gâchette force le transistor à conduire un peu plus. Lorsque **ce** dernier conduit, il tire du courant de la **base**  du transistor PNP puisque **son** émetteur est connecté directement à **la base du** transistor **PNP.**  Ce deuxième transistor **laisse, alors,** passer **un** peu **plus** de courant qui vient s'additionner au courant injecté **dans** la gâchette.

La **base** du transistor **NPN étant** comectée aussi bien au collecteur du transistor PNP qu'à la gâchette, ce courant additionnel force le transistor a conduire encore plus. Le transistor NPN va donc tirer plus de courant de la **base** du transistor **PNP** et ainsi de **suite. Tout ce** cycle se produit **assez** rapidement jusqu'à la saturation **des** deux transistors. A ce moment, le thyristor conduit.

Connaissant les caractéristiques intrinsèques des transistors, il est possible, même si difficile, de développer les équations qui permettent de représenter le **comportement** du thyristor.

Finalement, a partir de ce micro-modèle ou plus précisément à **partir** des équations **qui** le représentent, il est possible de simuler le comportement du thyristor de facon très précise et **très** complète.

#### 2.4 - MACRO-MODÈLE DU THYRISTOR

Le micro-modèle permet d'avoir une connaissance profonde de tous les aspects du thyristor. En simulant le comportement interne du thyristor, **grâce** au micro-modèle, on obtient une simulation très précise de son comportement tel que vu par le circuit. En d'autres mots, le comportement interne induit le comportement externe du thyristor.

Par contre, nous ne sommes **pas** toujours intéressés par autant de **détails.** En fait, **dans** les simulations en temps réel, nous ne **sommes intetessés que par** le **comportement** "externe" du thyristor. Tel que mentionné plus **tôt,** la simulation en temps réel **de** circuit contenant des **thyristors** s'intéresse plus au comportement du circuit lui-même, **sur** de nombreux **cycles**  électriques, que sur le comportement du thyristor en tant que tel. **Même** si le micro-modèle nous permet d'obtenir **une** simulation précise de ce comportement externe, la quantité de calculs nécessaires pour le **simuier n'est** pas justifiée **par** rapport aux **besoins** réels de la simulation.

Il est possible de simplifier le modèle du thyristor de façon à ne conserver que le comportement externe du thyristor. Ce modèle simplifié ou "macro-modèle" met en évidence seulement les **impédances** vues entre les **bornes** du thyristor, soit **L'impédance entre** l'anode (A) et la cathode (K) et l'impédance vue au travers de la gâchette (G). L'autre aspect **que** le rnacro-modèle doit considérer est la **capacité** du thyristor de changer **d'&ai.** 

Lorsque nous utilisons le micro-modèle nous obtenons automatiquement une connaissance complète de **l'impédance** du thyristor ainsi que de **ses** changements **d'6tats.** Donc, si **nous**  voulons éviter tous les caiculs neçessaires au micro-modèle, **nous** devons trouver une stratégie qui **permette** de représenter **ces** changements **d'état, sans** avoir **besoin** d'évaluer le comportement interne du thyristor. La première **chose** que nous devons considérer est la représentation de ces états. La deuxième serait la façon de représenter le changement d'état.

## **2.4.1** - **ÉTATS DU THYRISTOR**

Les changements d'états du **thyristor sont** vus **par** le circuit comme des changements d'impédances entre **l'anode** (A) et la cathode **(K)** du thyristor. **Ceci** nous permet au **moins** de représenter les **deux états** possibles du thyristor. L'état **owert** peut **être représenté** par une impédance très élevée **entre l'anode** et la **cathode. Tandis que** l'état fermé sera **représenté** par une **impédance** très faible. **Nous pouvons même pousser ce** concept à **sa limite en considérant**  que le thyristor passe d'une **impédance infinie** à **une impédance** nulle. **Dans** ce **cas,** le thyristor est considéré **comme** un interrupteur **idéai.** 

Cette représentation du **thyristor comme** étant un élément à **deux états possibles est une**  simplification de la réalité. En fait, le thyristor **passe** au travers **d'un** continuum d'états entre l'état "ouvert" et l'état "fermé". Par contre, cette simplification est nécessaire pour l'obtention d'une **simulation** en temps réel. De plus, **cette** simplification n'est pas outrageante car le passage d'un état à l'autre se fait **beaucoup** trop rapidement pour que **ces états**  intermédiaires soient intéressants dans une simulation en temps **dei** qui se poursuit sur de **nombreux** cycles **électriques.** 

Notons que, lorsqw nous parlons **d'impédance,** nous ne **spécifions** pas le **type d'impédance considérée.** Ce qui veut dire que nous **pouvons** choisir **une impédance** réactive telle qu'une inductance, **un** condensateur, une **combinaison RL** ou RC ou bien une **impédance** nonréactive telle qu'une **résistance** pure. Le choix du type **d'impédance utilisé** pour représenter les **états** du thyristor devra **se** baser **sur** d'autres critères que **nous** considérerons **plus tard.**
# **2.4-2** - **CHANGEMENT** D~TAT DU **THYRïSTOR**

En ce qui concerne le passage d'un **état** à un **autre,** nous devons détexminer **les** conditions qui le permettent. **C'est** à **dire,** les conditions qui, **si** rencontrées, amènent le thyristor **dans** un état plutôt que dans un autre. Ces conditions sont déterminées par la connaissance du comportement interne du thyristor. Par exemple, si un courant **est injecté** dans la gâchette et que la tension aux bornes du thyristor, soit la tension entre l'anode et la cathode (V<sub>ak</sub>), est suffisante alors le thyristor commence à conduire. À partir de la connaissance du comportement interne et malgré la simplification du modèle décrite précédemment, le changement **d'dtat** du thyristor peut **être** représenté de fqn **assez précis** par **une** "logique de commutation", c'est à dire, une série de conditions qui déterminent le changement d'état.

La logique de commutation du thyristor **est** très simple, si nous considérons le thyristor **comme** étant **idéai. Dans** ce **cas,** nous nous attardons uniquement aux comportements les plus évidents du thyristor. Autrement, la logique de commutation est beaucoup plus complexe et permet de modéliser les comportements les plus **raffinés** du thyristor. Par exemple, nous pouvons considérer les conditions **suivantes** pour un thyristor simple et **pour** un thyristor plus complet **1131** :

Thyristor simple : **Thyristor complet** :

- **1**  Tension de seuil **(Vth)**
- **2**  Courant de maintien **(Ih)**
- **<sup>1</sup>** Tension de seuil **(Wh)**
- 2 Courant de maintien (Ih)
- **<sup>3</sup>** Tension de claquage inverse (Vbr)
- **4 Temps** de recouvrement (Tq)
- **5**  Variation rapide de tension (dV/dt)

Finalement, le comportement de la **gâchette** du thyristor peut être **représenté par** une **simpie impédance.** Une bande résistive, appelée "résistance **shunt",** est habituellement placée en

parallèle **avec** la jonction **PN entre** la **gâchetîe et** la **cathode pour atténuer** les effets de la capacité parasite présente à **cette** jonctioa À **cause** de cela, l'impédance de la gâchette ne change **très** peu ou **pas** du tout de valeur **avec** l'éâat du thyristor, **ce** qui simplifie grandement sa modélisation. **D'un** autre **côté,** si **nous** ne désirons **pas modéiiser cette** "bande résistive", nous **pouvons modéliser** l'impédance de la gâchette par **une impédance** variable à deux **états**  possible, comme **pour** l'impédance entre **L'anode** et la cathode du thyristor. À partir de ce qui précède, nous pouvons schématiser le macro-modèle du thyristor par une impédance anodecathode, une impédance de gâchette et un bloc de logique de commutation, tel que dans la figure 2.7 ci-dessous.

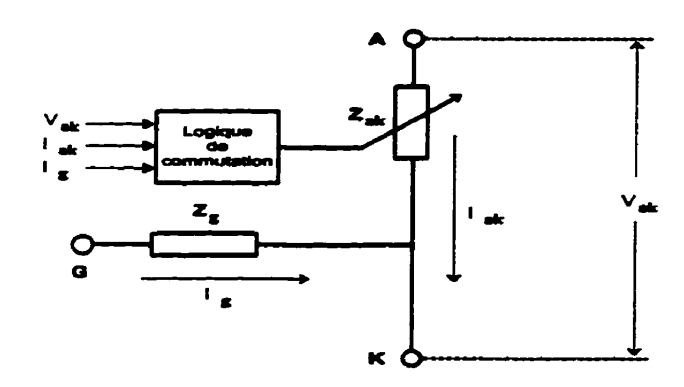

Figure **2.7** - Macro-modèle du thyristor

#### 2.4.3 - SIMPLIFICATION DU MACRO-MODÈLE

D'un autre côté, nous ne sommes pas toujours intéressés par le circuit d'allumage du thyristor. En effet, **dans** bien des circuits, le **courant** injecté dans la **gâchette** du thyristor est toujours **suffisant** pour **fermer** le thyristor complètement. **C'est** habituellement le **cas dans** les circuits de puissance.

En tenant compte de cela, nous **pouvons** simplifier le macre-modèle en **ériminant**  l'impédance de **la** gâchette. Le **signal** de gâchette **est** alors **remplacé** par un signal "tout ou rien", un signal logique. La logique de commutation sera modifiée de telle façon que seule **la présence d'une impulsion de gâchette sera suf6sante pour que le thyristor rentre en conduction (si la tension V, le permet, évidemment). Le schéma du macro-modèle simplifié est représenté dans le figure 2.8.** 

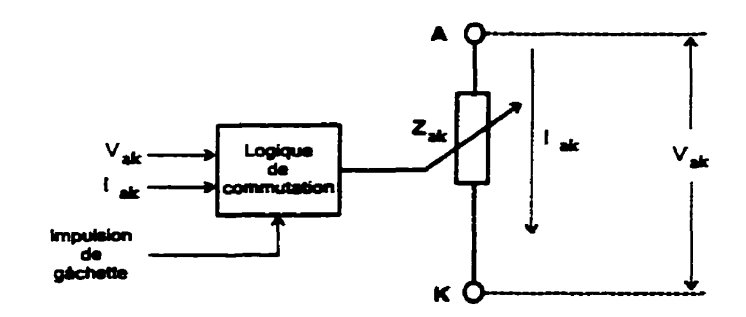

**Figure 2.8** - **Modèle simplifié du thyristor** 

**Un autre avantage du macro-modèle du thyristor est qu'il peut servir de base pour représenter d'autres types d'interrupteurs électroniques tels que des diodes, des GTO, etc. En effet, pour tous** *ces* **types d'interrupteurs, les aspects les plus importants sont l'impédance dans chacun des états possibles et les changements d'état ou commutations.** 

**L'impédance, comme nous avons vu, est** très **facile** à **modéliser et nous pouvons représenter les impédances de tous ces interrupteurs de la même façon Les principales différences entre ces interrupteurs sont les conditions qui les amènent a cornmuter. Donc ce qui distingue un type d'intempteur d'un autre, c'est la logique de commutation.** 

**En conclusion, la modélisation du thyristor peut** servir **de base** à **la modélisation de tous les types d'interrupteurs électroniques, si on se limite au macro-modèle.** 

# **2.5** - **CARACTÉRISTIQUES DES CIRCUrrS** À **BASE DE THYRISTOR**

**Les circuits** à base **de thyristor possèdent des caractéristiques qui les rendent difnciles** à **simuler. L'impédance tantôt très &levée, tantôt trés fable du thyristor dans ses deux** états possibles, rend le circuit "rigide" (voir section 2.5.1). De plus, les changements brusques de I'état de conduction à l'état bloqué et **vice** versa, rendent le circuit non-linéaire.

Ces **deux** caractéristiques sont au **coeur** du problème. La rigidité et la non-linéarité des **circuits** contenant au **moins** un thyristor sont **des caractéristiques** inévitables. **elles** sont imposées par la nature même du thyristor.

#### **2.5.1** - **RIGIDITÉ DU CIRCUIT**

L'impédance du thyristor doit d'influencer le **moins** possible le circuit **dans** lequel **il se**  trouve, lorsqu'il n'est pas en train de changer d'état, puisque le thyristor agit **comme** un interrupteur. Lorsqu'il conduit il doit avoir une impédance la plus faible possible par rapport **aux autres impédances** du circuit. **Par** le fait **même,** il doit avoir une impédance très élevée, lorsqulil ne conduit pas, agissant ainsi **comme** un interrupteur presque idéal. **On** peut synthétiser ces deux exigences de la façon suivante :

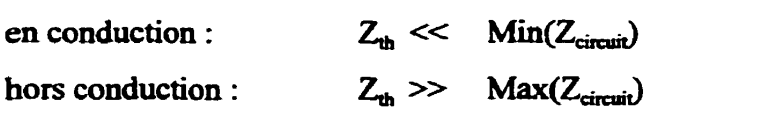

Rappelons ici que nous ne **considérons** pas actuellement les changements d'état du thyristor mais seulement l'état **dans** lequel le thyristor **se trouve** à un instant donné.

Cette grande différence entre les impédances du circuit produit des constantes de temps très différentes les **unes** des autres. Le circuit **possède,** alors, des pôles **très** rapides et des pôles **très** lents. **C'est** cette grande **différence entre** les constantes de **temps** du **circuit qui** permet de **quaiifier** le circuit de "rigide". **D'ailleurs,** nous pouvons **quantifier** la **"rigidit6"** d'un circuit en calculant un coefficient de **rigidité** l'aide de I'Quation **qui suit** Le coefficient de **rigidité**  est le rapport entre le pôle le plus rapide et le pôle le plus lent [1]. Un circuit est dit "rigide"

lorsque le coefficient de rigidité est plus grand que 10.

Coefficient de rigidité = 
$$
\frac{\text{Max} ( \text{ pôles du circuit } )}{\text{Min} ( \text{ pôles du circuit } )}
$$

**Qu'un** circuit possède des pôles **très** éloignés les **uns** des autres n'est pas un problème en soi, du point de vue de la simulation. **ii** &t **d'utiiiser** un pas de calcul suffisamment petit pour **accommoder** la constante de temps la plus rapide, soit

$$
T \qquad < \qquad \text{Min } (\tau_{\text{circuit}}) \qquad \qquad \text{où} \quad T = \text{pas de calcul}
$$

 $\tau_{\text{circuit}}$  = constantes de temps du circuit

**Par** contre, cette constante de temps rapide a un effet significatif seulement lors des transitoires. Son effet est de très courte durée **car** sa dynamique décroît rapidement à zéro. En régime permanent, son effet **est souvent** négligeable et la dynamique du circuit est imposée par les pôles plus lents. En d'autres **mots,** lors des transitoires, les pôles rapides dominent la dynamique du **circuit** tandis **que** les pôles lents dominent en **régime** permazient ou lorsque la dynamique ne varie pas beaucoup.

Il semble donc un peu inutile d'utiliser un pas de calcul suffisamment petit pour accommoder les pôles très rapides, surtout lorsque le circuit est en régime permanent. D'autant plus que la dynamique rapide du circuit **est** souvent inintéressante, même lors des transitoires. **Dans**  un circuit contenant des thyristors, nous ne **sommes** pas tellement intéressés par la dynamique rapide du thyristor mais plutôt par l'effet des **commutations** sur la dynamique du circuit qui, elle, est relativement lente **[14].** Un pas de calcul **très** petit semble, ici aussi, un peu abusif.

Par contre, le pas de calcul est déterminé par **ces** pôles rapides car le produit du pôle le plus rapide **avec** la période du pas de calcul **(AT)** doit **se** trouver à l'intérieur de la région de **stabilité [LI.** La **conséquence** de ce fait **est** qu'on ne peut pas **augmenter** le pas de calcul, une fois que la dynamique rapide a décrût jusqu'à une valeur suffisamment petite car la **dynamique** rapide **est** encore présente daus le circuit. Même si **son** effet **ne contribue** pas beaucoup à la **dynamique** du système, **sa** simulation doit quand même **être** stable.

En fin de compte, la rigidité du circuit offre seulement l'inconvénient de devoir **suréchanmonner sa** dynamique. **Nous aurons** un temps de **simulation très grand,** pouvant même **être** abusivement **long.** De plus, les **erreurs** d'arrondissements étant cumulatives, la simulation aura **tendance** a **être moins** précise et peut **même** diverger **après** un certain temps.

Nous rencontrons des problèmes beaucoup plus sérieux lorsque nous voulons simuier en temps réel un circuit fortement rigide. **Dans** ce **cas,** le pas de **calcul est** limité **par la puissaace**  de calcul disponible. Si le circuit possède des pôles trop rapides, il faut trouver une facon, par des techniques **améliorées** de modélisation ou de réduction de **modèle,** d'obtenir un modèle non-rigide qui ne tienne pas compte de la dynamique rapide [1]. Par contre, ce n'est pas toujours possible.

La clficulté de simuler les **circuits** contenant des **thyristors** réside dans le fait **qu'ils** sont toujours fortement rigides. **Puisque** nous nous proposons de développer **une** méthode de simulation de **circuits** contenant des thyristors, il semble logique de **commencer** par l'étude d'un circuit contenant un **seul thyristor.** Plus tard, **nous** étudierons un circuit contenant plusieurs thyristors. Par exemple, si nous étudions la position des **pôles d'un** circuit simple, contenant seulement un thyristor **1133,** tel **que** représenté **dans** la **figure 2.9** de la page suivante, dont l'équation du courant **dans** la charge, en considérant le thyristor comme une résistance pure, est :

$$
I_{ch} = \frac{R_{cap} V_s}{L_1 L_{ch} S^2 + (L_1 (R_{cap} + R_{ch}) + L_{ch} (R_{cap} + R_{th})) S + (R_{cap} R_{th} + R_{cap} R_{ch} + R_{th} R_{ch})}
$$

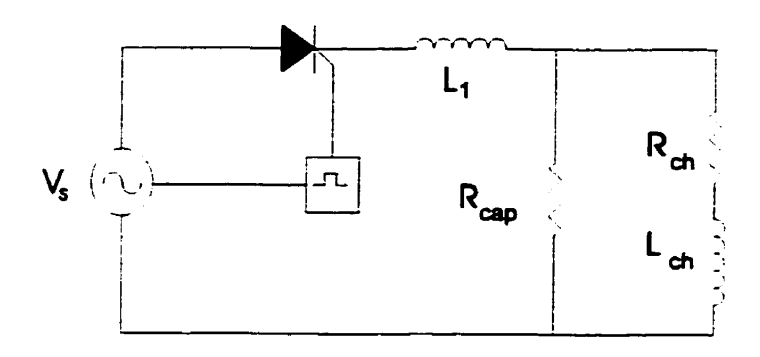

**Figiire 2.9** - **Circuit simple** à **base de thyristor** 

**Avec les valeurs des composantes suivantes** :

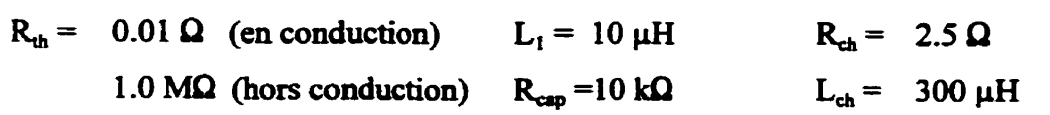

**Les pôles du circuit sont** :

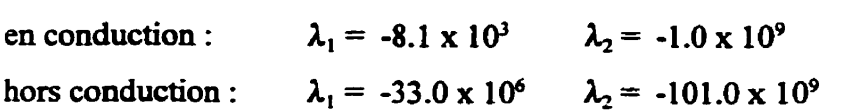

**D'où les coefficients de rigidités qui suivent** :

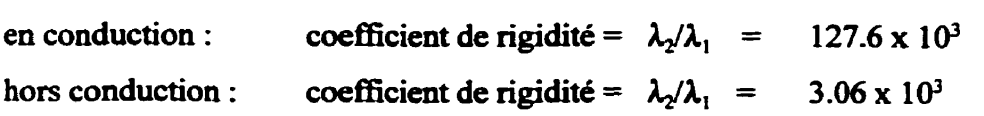

**Dans les deux cas, la rigidité du circuit est** très **importante. Ces valeurs du coefficient de rigidité sont assez caractéristiques des circuits** à **base de thyristor. D'un autre côté, un circuit "amortisseur" accompagne habitueiiernent le thyristor, tel que dans le circuit de la figure 2.10. En plus des avantages habituellement associés** à **la présence d'un amortisseur aux bornes du thyristor, il a l'avantage de réduire la rigidité du circuit.** 

 $R_{cm} = 6.5 \Omega$   $R_{cm} = 0.01 \Omega$  $C_{\rm m} = 1 \mu F$   $R_{\rm off} = 1.0 M\Omega$  $L_{th} = 10 \mu H$  R<sub>cap</sub> = 10.0 kΩ  $R_{ch} = 2.5 \Omega$  $L_{ch}$  = 300  $\mu$ H  $V_s = 10.0 V$ 

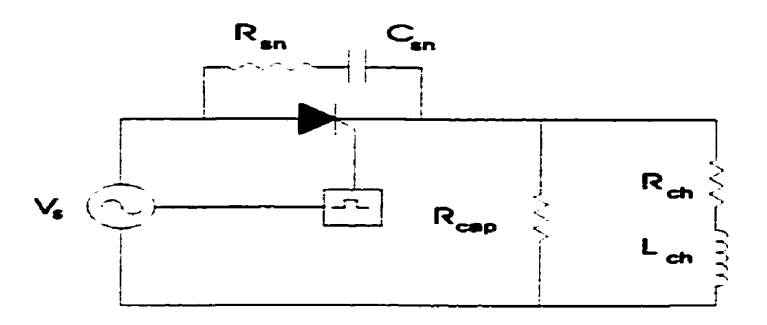

**Figure 2. IO** - Circuit simple avec un **amortisseur** 

**Malgré** tout, l'ajout de l'amortisseur n'est pas **suffisant, dans ce** cas-ci, et le circuit est encore **assez** rigide pour nous **causer des** problèmes de simulation Le coefficient de rigidité, **en conduction,** est

$$
\lambda_2/\lambda_1 = 4.2 \times 10^3
$$

On pourrait croire que les problèmes **associés** a la simulation de **systèmes** rigides s'apparentent aux problèmes rencontrés lors de la simulation de **systèmes très** rapides. En fait, **iIs sont** très similaires. **Dans** les deux **cas,** un pas de calcul très petit doit **être** utilisé. Mais dans le **cas** des systèmes îrès rapides, la simulation **en** temps réel peut s'avérer impossible si la technologie ne permet pas d'atteindre les pas de calculs nécessaires. Il est **alors** impossible d'obtenir une simulation stable même en améliorant le modéle. Alors que **pour Ies** systèmes rigides, **ii** arrive qu'il soit possible d'obtenir une simulation stable et précise malgré la présence d'une dynamique rapide **[1]-** 

### **2.5.2** - **NON-LINÉARITÉ DU CIRCUIT**

L'aspect le plus contraignant et **en** même temps le plus recherché du thyristor **est sa capacité**  de changer d'état. C'est **cette** capacité **qui** permet au thyristor de **servir** d'interrupteur- Par **contre, cette** capacité qu'a le thyristor d'interrompre le courant circulant **dans** une partie du **circuit,** rend le circuit dernier **non-linéaire.** En **fâit,** le thyristor permet de **connecter** ou déconnecter des **parties** du circuit, donc, **d'un** instant à **l'autre,** le circuit change.

**La présence** de cette non-linéarité introduit des phénomènes transitoires qui sont difficiles à simuler. Ceci **est** particulièrement évident **lorsque** le circuit **est** rigide, tel que discuté **dans la** précédente **section.** 

La principale caractéristique de **cette non-linéarité est** la rapidité du changement d'état. **C'est**  d'ailleurs **dans** la **nature** du thyristor de **changer** d'état **trés** rapidement. Le temps de com~~lutation peut même être **considéré quasi-instantané si on** le **compare aux autres**  constantes de temps du circuit. **Dans** le **cas** diin thyristor idéal, tel que représenté **dans fa**  figure **2.12,** nous pouvons considérer **qu'il** change d'état de façon **instantanée. Mais** en réalité **le thyristor passe** par un continum **d'états** intermédiaires, tel que **dans** la **figure** 2.1 **1,** 

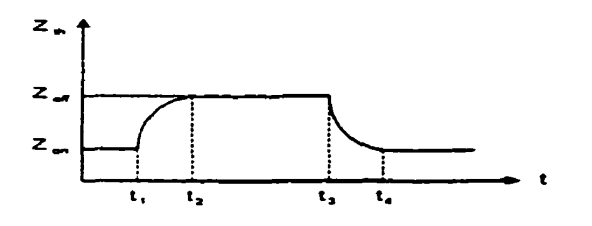

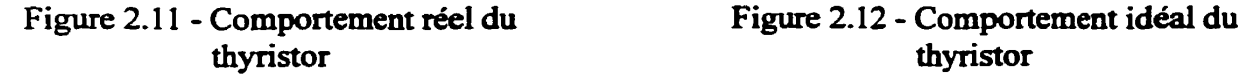

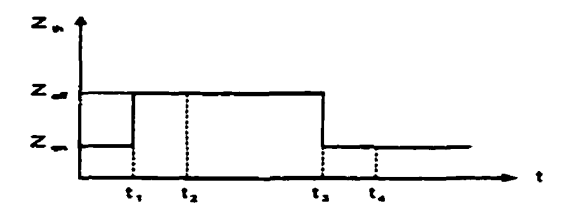

**Lors** de **simulation** en temps réel **d'un** thyristor, que **l'on** considère le thyristor **comme** étant idéal ou non, le changement d'état doit **être considéré instanttané. Le changement d'état** du **thyristor étant** habituellement **beaucoup** plus rapide que le pas de **calcul,** le thyristor change d'état en un pas de calcul. 11 n'y aura pas d'état intermédiaire entre l'état de conduction et l'état bloqué, ni dans un **sens,** ni dans l'autre, tel que dans l'exemple de la **figure** 2.13.

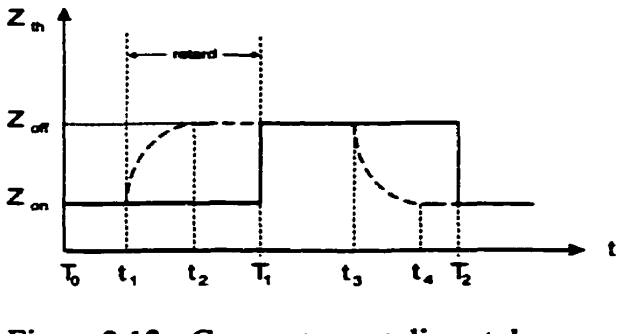

**Figure** 2.13 - Comportement discret du **thyristor** 

# **CHAPITRE 3 APPROCHES DE SIMULATIONS**

Dans la section consacrée aux simulateurs, il fut mentionné que plusieurs approches de simulation peuvent **être** utilisées pour modéliser et simuler un système. **Sans** faire un inventaire complet et une description détaiiiée de toutes les **méthodes** existantes, **une** cornte description et analyse des trois méthodes les plus fréquemment rencontrées est présentée dans ce chapitre. **Les** méthodes **étudiées** sont l'approche entrée/sortie, l'approche par variables d'états et l'approche nodale. Comme nous **verrons,** ces **trois** approches peuvent être utilisées pour une simulation aussi bien en temps réel qu'en temps différé.

Pour chacune de ces approches, la méthode sera **analysée** d'abord **pour** représenter un système continu **dans** le **but d'me** simulation en temps **différé.** Ensuite, les modifications qui doivent **être** apportées à la méthode pour rendre la simulation propice à l'obtention du temps réel seront discutées et **analysées. Dans chacun** des **cas,** les approches seront étudiées dans le contexte de la simulation de circuit électrique et plus particulièrement de circuit à base de thyristor.

Quand on parle d'approche ou de méthode de simulation, on parle principalement de méthode de résolutions d'équations différentielles et plus particulièrement d'équations différentielles ordinaires **(ODE)** par opposition aux équations différentielles partielles.

**Lorsque** le modèle du système se présente **sous** fome **d'une** équation algébrique ou une **série**  d'équations algébriques ordinaires, le système est très **facile** à simuler. II sufnt simplement de calculer ces équations, en faisant attention à l'ordre dans lequel les équations sont **calculées.** Mais il **est** rare qu'un système puisse être **représenté** par de simples Quations algébriques. Habituellement, le modèle se présente **sous** forme d'une ou plusieurs **équations**  différentielles ordinaires qui dépendent du temps. Plus particulièrement, les **circuits**  électriques **se** présentent toujours sous forme d'équations différentielles ordinaires, dès qu'ils contiennent un élément réactif tel **qu'un** condensateur ou une inductance.

En plus de contenir des équations différentielles, le modèle du système contient souvent des non-linéarités. Celles-ci seront traitées différemment et, en dehors des quelques contraintes qu'elles peuvent **imposer** à la simulation, elles sont relativement faciles à simuler.

**Pour simuler** une **équation** différentieiie, il **est toujours** nécessaire de la **convertir** en une **intégration,** par exemple, la solution de **i'équation** :

$$
\frac{dy(t)}{dt} = x(t)^2
$$
  
sera 
$$
y(t) = \int_a^b x(t)^2 dt
$$

où x(t) représente L'entrée du **système** 

y(t) représente la sortie du système, soit la variable simulée

**Donc** toute **méthode** de résolution d'une équation différentielle ordinaire doit s'appuyer sur une méthode d'intégration. Plusieurs méthodes d'intégrations sont **connues** et couramment utilisées.

En plus de la méthode d'intégration, une méthode de résolution d'équations différentielles doit être utilisée. Par exemple, les équations diffërentielles **qui** représentent un **système**  peuvent être homogènes ou non, elles peuvent **être d'un** ordre élevé ou non. L'approche de résolution **d'une** équation homogène ne **sera** pas la même pour une équation nomhomogène. Aussi, il est plus simple de résoudre une équation différentielle d'ordre peu élevé, tel que d'ordre 1 ou 2, que les équations d'ordre plus élevé. Souvent il sera nécessaire de décomposer une **équation** différentielle **d'un** ordre élevé en plusieurs **équations** d'ordre 1 ou 2.

**En** résumé, **pour** simuler un **système,** connaissant son modèle sous forme d'équation différentieile, il faut choisir une méthode d'intégration et une approche de simulation, c'est a dire, une méthode de résolution.

## 31 - MÉTHODE D'INTÉGRATION

**Encore** une fois, **sans** fâire **une anaiyse détaiiîée** des **méthodes d'intégrations** exisîantes, il **est nécessaire** d'avoir une idée des approches les plus classiquement utilisées. **Certainees** de **ces**  méthodes s'appliquent plus particulièrement à la simulation de **systèmes** "continus" et sont des choix appropriés pour la simulation en temps différé. Tandis que d'autres sont préférées pour la simulation de **systèmes** "discrets" et seront choisies, de préférence, pour la simulation en temps réel.

A prime abord, de parler d'une méthode d'intégration "continue", c'est à dire, une méthode d'intégration adaptée à la simulation de systèmes "continus", est un abus de language, **lorsqu'on** parle de simulation par ordinateur. En effet, il n'est pas possible de faire de la simulation "continue" avec un ordinateur. La seule chose que nous pouvons obtenir est le calcul de points, espacés régulièrement ou **non,** sur **une** courbe- Donc, toute simulation **fhite**  par ordinateur est forcément "discrète", échantillonnée.

La différence entre une simulation par ordinateur dite "continue" et une simulation par ordinateur dite "discrète" réside dans le fait que pour une simulation continue, un effort particulier **est** fait **pour** obtenir une simulation aussi précise que si eile avait réellement été faite de façon continue. **Dans** la simulation discrète, un tel effort **n'est** pas fait et la simdation subit une **Iégere** imprécision **que** I'on **espère** aussi petite que possible. La **différence se** situe principalement **dans** la **méthode** d'intégration numérique **utilisée dans les** deux **cas.** 

A la base de l'intégration **numérique** se **trouve** une transformation du monde **continu** au

**monde discret ou, en terme mathématique, de I'espace continu** à **l'espace discret, Si nous représentons une équation différentielle sa transformée de Laplace, par exemple, l'équation qui modélise une inductance** :

$$
v_L = L \frac{di_L}{dt} \implies v_L = s L i_L
$$

**cette équation sera résolue de la facon suivante :** 

$$
i_L = \frac{1}{L} \frac{v_L}{s} \qquad \Rightarrow \qquad i_L = \frac{1}{L} \int_a^b v_L \, dt
$$

 $\mathbf{r}$ 

**La transformation de continu** à **discret consiste** à **transformer l'opérateur de dérivations dans l'espace discret. Sans rentrer dans les détails de cette transformation, i'opérateur de dérivation s** devient l'opérateur de retards *z* par la transformation [1] :

$$
z = e^{sT}
$$
 et  $s = \frac{1}{T} \ln z$  où  $T = \text{pas de calcul}$ 

**Cette transformation ne se fait pas facilement et une approximation sera plutôt utilisée. Les trois approximations les plus couramment utilisées sont Euler avant, Euler arrière et Trapézoïdale aussi appelée Tustin.** 

#### **3.1.1** - **APPROXIMATION D'EULER AVANT [l]**

**Dans cette approximation, on calcule i'intégraie** à **un point n en ajoutant** à **la valeur de l'intégrale calculée au point n-1, le rectangle se trouvant sous la courbe, en considérant que la courbe a conservé la même valeur depuis le point** *n-l* .

 $\ddot{\phantom{a}}$ 

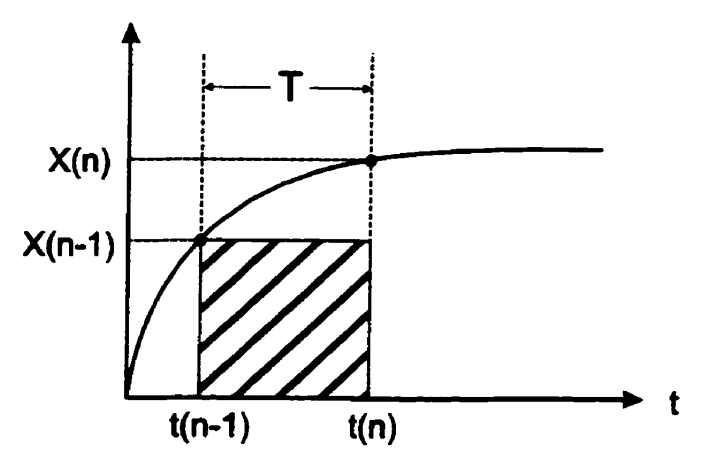

**Figure 3.1** - **Approximation d'Euler avant** 

 $y = \int_{f(n-1)}^{f(n)} x dt$  =>  $y = \frac{1}{s} x$ si dors  $y(n) = y(n-1) + T x(n-1)$ soit  $y = z^{-1}y + T z^{-1}x$ d'où  $y = \frac{T}{\sqrt{1 - \frac{y^2}{T^2}}}$  $y=\frac{z-1}{z-1}x$ 

**donc l'approximation de Euler avant est** :

$$
\frac{1}{s} \Rightarrow \frac{T}{z-1}
$$

**Elle est la moins précise des trois méthodes présentées ici et peut devenir instable, selon la valeur du pas de calcul et la position des pôles du système. Par contre, c'est une méthode dite**  "explicite" car le degré du numérateur, en fonction de *z*, est inférieur au degré du **dénominateur,** 

# **3.1.2** - **APPROXIMATION D'EULER ARRIÈRE [l]**

De la même façon que pour l'approximation d'Euler avant, cette approximation calcule **l'intégraie** à **un point n en ajoutant** à **la valeur de l'intégrale obtenue au point n-1, le rectangle se trouvant sous la courbe en considérant que la courbe avait la valeur obtenue a I'instant n pendant tout i'intervaiie T.** 

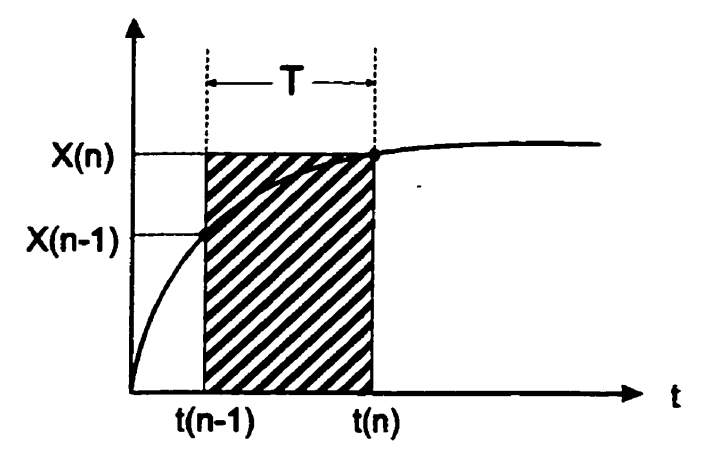

Figure 3.2 - Approximation d'Euler arrière

 $y = \int_{\frac{\pi}{n-1}}^{\frac{\pi}{n}} x \, dt$  =>  $y = \frac{1}{s} x$ si  $y(n) = y(n-1) + T x(n)$ **alors**   $y = z^{-1}y + T x$ **soit**   $y = \frac{Tz}{z-1} x$ **d'où** 

**donc l'approximation de Euler avant est** :

$$
\frac{1}{s} \Rightarrow \frac{Tz}{z-1}
$$

C'est une méthode dite "implicite" car le degré du numérateur, en fonction de z, est le même que le degré du dénominateur. Cette méthode est toujours stable pour des pôles stables du **système, soit des pôles dont la partie réelle est négative.** 

# $3.1.3$  - **APPROXIMATION TRAPÉZOÏDALE** [1]

**Cette dernière approximation calcule i'intégtale en ajoutant alademitrp valeur de Vintégraie, la dace du rectangle sous la courbe, en considenuit que la courbe a** coaservé **la même valeur depuis le dernier point de calcul. En cela, elie ressemble** à **la méthode d'Euler avant. Ensuite, on ajoute ou retranche un triangle rcçtangle dont l'hypoténuse** est **la dmite entre les points au temps n-l et n.** 

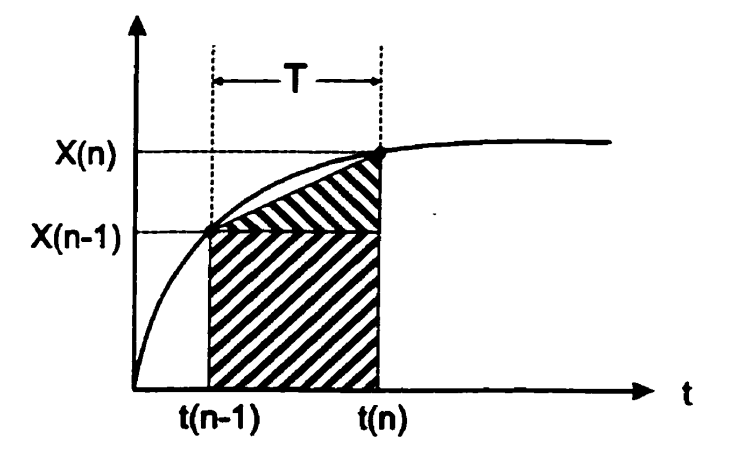

**Figure 3.3** - **Approximation trapézoïdale** 

 $(n)$ 

si

$$
y = \int_{f(n-1)} x dt \qquad \Rightarrow \qquad y = \frac{1}{s} x
$$

**alors**  $y(n) = y(n-1) + T x(n-1) + \frac{T}{2} (x(n) - x(n-1))$  $y = z^{-1}y + \frac{T}{2}z^{-1}x + \frac{T}{2}x$ **soit** 

d'où 
$$
y = \frac{T(z+1)}{2(z-1)}x
$$

donc **i'appmximation** Trapézoïdale **est** :

$$
\frac{1}{s} \Rightarrow \frac{T(z+1)}{2(z-1)}
$$

**Cette dernière approximation est beaucoup plus précise** que **les** deux **autres** et sera souvent préférée Lorsqu'eiie peut être utilisée. C'est aussi une méthode **dite** "implicite" **car** le numérateur **est** du **même degré** que le dénominateur, **en** ce qui concerne **l'opérateur z. Cette méthode est** toujours **stable pour** des pôles **stables** du **système,** soit des pôles dont **la** partie **réelle est négative.** 

**Une** chose que **l'on** peut remarquer, dans les trois méthodes d'intégrations numériques, est que l'opérateur d'intégration a été **appximé** par **une** équation **algébrique** ordinaire.

Euler avant : 
$$
y(n) = y(n-1) + T x(n-1)
$$
  
\nEuler arrière :  $y(n) = y(n-1) + T x(n)$   
\nTrapézoïdale :  $y(n) = y(n-1) + T x(n-1) + \frac{T}{2} (x(n) - x(n-1))$ 

Ces équations, utilisées de façon récursive, nous permettent de connaître l'intégrale d'un **signal** au **fur** et a **mesure que** de nouvelles valeurs du signal **d'entrée sont connues.** C'est Le principe de base **de** la simulation **numérique.** 

**Il est** clair, à partir de **ces** trois démonstrations, que **la** précision **de l'intégrale** ainsi obtenue **dépend** directement de **l'espace** entre les points de **la courbe. C'est le** pas de **calcul** ou **le** pas d'échantillonnage, **appelé** T.

## **3.1.4** - **STABUITÉ DE LA SIMULATION**

En plus de la précision de la simulation, le pas de calcul est déterminant pour la stabilité de la simulation. La stabilité de la simulation n'a rien à voir avec la stabilité du système simulé. **En fait, la stabilité du système** est **connue apriori mais ne garantit pas la stabiité de la simulation. L'approximation faite avec les méthodes d'intégration décrites ci-dessus peut rendre instable la simulation dim système stable. Prenons, en guise d'exemple, un système d'ordre 1, soit Le système décrit par l'équation suivante** :

$$
\frac{y}{x} = \frac{1}{s-a}
$$

ce système a le pôle suivant  $s = a$  où a est négatif

**du moment que a est plus petit que** zéro, **le systéme est stable [l].** 

**Si nous appliquons chacune des trois méthodes d'intégration discutées plus tôt** à **ce système, en considérant T comme étant le pas de calcul, nous obtenons pour Euler avant** :

$$
\frac{y}{x} = \frac{1}{\frac{(z-1)}{T} - a} = \frac{T}{z - (1 + aT)}
$$
avec un pôle à  $z = 1 + aT$ 

**pou. Euler arrière** :

$$
\frac{y}{x} = \frac{1}{\frac{(z-1)}{Tz} - a} = \frac{Tz}{(1 - aT)z - 1}
$$
 avec un pôle à  $z = \frac{1}{1 - aT}$ 

**pour Trapézoïdale** :

$$
\frac{y}{x} = \frac{1}{\frac{2(z-1)}{T(z+1)} - a} = \frac{T(z+1)}{(2-aT)z - (2+aT)}
$$
avec un pôle à  $z = \frac{2+aT}{2-aT}$ 

Il est clair que la position des pôles de l'équivalent "discret" du **système** dépend directement du pas de calcul choisit. Sachant que par la transformation s à z, les pôles du système continu sont transposés **dans** le plan de **z.** Sachant aussi que le cercle **unitaire,** centré à l'origine du plan de **z,** correspond au demi-plan gauche du plan de **s,** dors il faut que le **pas** de **calcul**  choisi, place les pôles du système discret à l'intérieur du cercle **unitaire. Donc** pour chacune des approximations, nous devons choisir un pas de calcul tel que

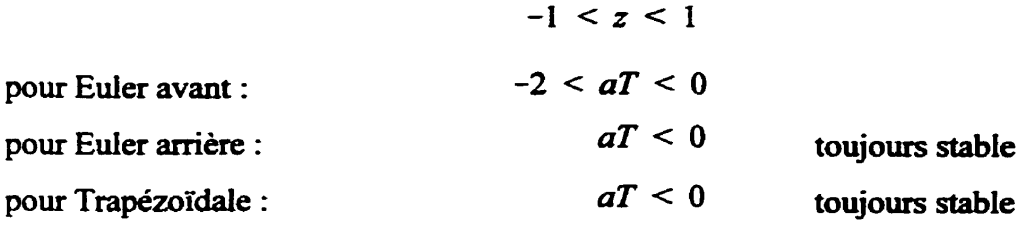

Par contre, cette règle ne garantit que la stabilité de l'équation discrète du système. Lorsque simulée par un ordinateur, la limite de précision des nombres et des calculs imposée par la représentation binaire peut rendre la simulation instable.

De plus, lorsque les pôles de l'équation discrète **se** situent **dans** la partie négative du plan de z, **même** si la simulation n'est pas instable, elle contient des modes oscillatoires nondésirables. En fait, il serait préférable que les pôles discrets se limite à l'axe réel positif compris **entre** O et 1. Entre -1 et O, la simulation sera considérée désyntonisée **Il].** Donc nous considérons la simulation **comme étant** stable lorsque

$$
0 < z < 1
$$

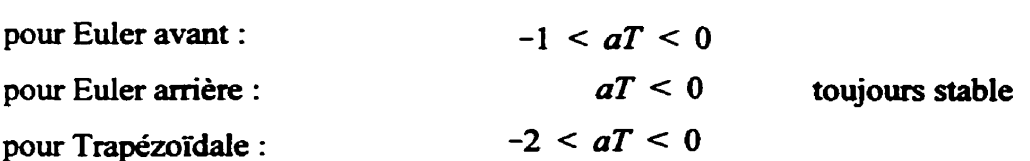

Donc, pour choisir un pas de calcul T, il faut connaître les pôles du système continu et choisir un pas de calcul qui permet de satisfaire les inégalités ci-dessus pour **tous** les pôles du système. En réalité, il suffit seulement de choisir un pas de **calcul qui satisfait** les **inégalités,**  selon la méthode d'intégration utilisée, pour le pôle le plus rapide. La démonstration qui précède provient de la référence [1].

Dans la simulation en temps réel, on se contente de l'approximation fournie par les méthodes d'intégration ci-haut **mentionnées** et on choisit un pas de calcul qui **est** réalisable **avec** la technologie disponible et qui donne une précision acceptable.

**Par** contre, **dans** la simulation en temps **différé,** puisque la précision **est** le point dominant, un travail supplémentaire **est fait** On ne **se contente** pas de **cette** approximation et un calcul itératif, répétitif, **est** fait **pour** parfaire le résultat

**Par** exemple, le résultat de l'intégration **est testé** et une erreur **est** ainsi obtenue. Cette erreur est alors utilisée pour améliorer la solution, et ainsi de suite, jusqu'à ce que l'erreur soit plus petite **qu'une valeur** prédéterminée. **C'est** une **méthode** d'intégration dite "continue à pas fixe"  $[1]$ .

**Un** autre exemple serait de refaire le calcul de l'intégrale mais **avec** un pas de calcul deux fois plus petit. Le nouveau résultat **est comparé** au **résultat** précédent, ce qui **permet** encore une fois de déterminer une erreur. Si l'erreur **est** trop grande, alors on **répète** le processus **avec** un pas encore plus petit et on compare avec le précédent **résultat.** Ainsi de suite, jusqu'à **ce** que l'erreur devienne plus petite qu'une valeur prédéterminée. **C'est** une méthode d'intégration dite "continue à pas variable" [l].

L'importance du **travail** fait **pour** obtenir une intégration précise, comparable à une

intégration continue, montre bien **que** ces approches ne sont pas réalisables **pour** une simulation en temps **réei.** En dehors du fait que le travail itératif necessaire pour **ces** deux approches **est très** important, **il est impossible d'utiliser ces approches,** puisque la simulation en temps réel est **souvent comectée au** monde réel. **Par** exemple, avec la méthode à pas fixe, l'approximation de **l'intégxaie** doit **être testée.** Pour **ce** faire, il faut que le résultat soit injecté **dans** le système en considérant le temps **comme** étant **figé** à l'instant n. **Ceci est physiquement impossible si la simulation** est **coxmectée** au monde réel oii il **est** impossible de figer le temps. De plus, **une** approximation trop **grossière** pourrait avoir des **résultais**  désastreux sur un équipement qui serait **connecté** à la simuiation.

**Dans** L'autre **cas,** avec la **méthode** à pas variable, il **faut** avoir **la possibilité** de **revenir** en arrière **dans** le temps pour **refhire** les calculs mais avec un pas de calcul plus **petit,** Ici aussi, il est physiquement impossible de revenir en arrière **dans** le temps **alors** que la simuiation **est**  connectée au monde réel.

Évidemment, si la simulation en temps réel n'est **jamais** et ne sera **jamais comectée** au monde **réei,** il serait possible de faire cet effort de caicul supplémentaire, du moment qu'on dispose **d'une** puissance de **caicul suffisante.** Mais, **dans ce cas,** nous perdons la principale raison pour laquelle on fait de la simulation en temps réel.

#### **3.2** - **APPROCHES DE SIMULATIONS**

Pour les trois approches de simulation qui suivent, l'analyse **utilise** le circuit de **test** de la **figure 3.4.** Ce circuit de test fût déjà **utiiisé dans le chapitre 2 où les difEcuit&** de **sa**  simulation furent **mises** en évidence. **Dans ce** cas-ci, le thyristor est modélisé **par** une résistance à deux états (R<sub>on</sub>, R<sub>off</sub>) en série avec une inductance. L'inductance est ajoutée, au modèle utilisé pour représenter le thyristor, seulement dans le but de briser les boucles algébriques présentent dans le circuit. **Ces boucles algébriques** sont une **nuisance** pour la

simulation et il en sera question plus **tard dans** ce **document.** 

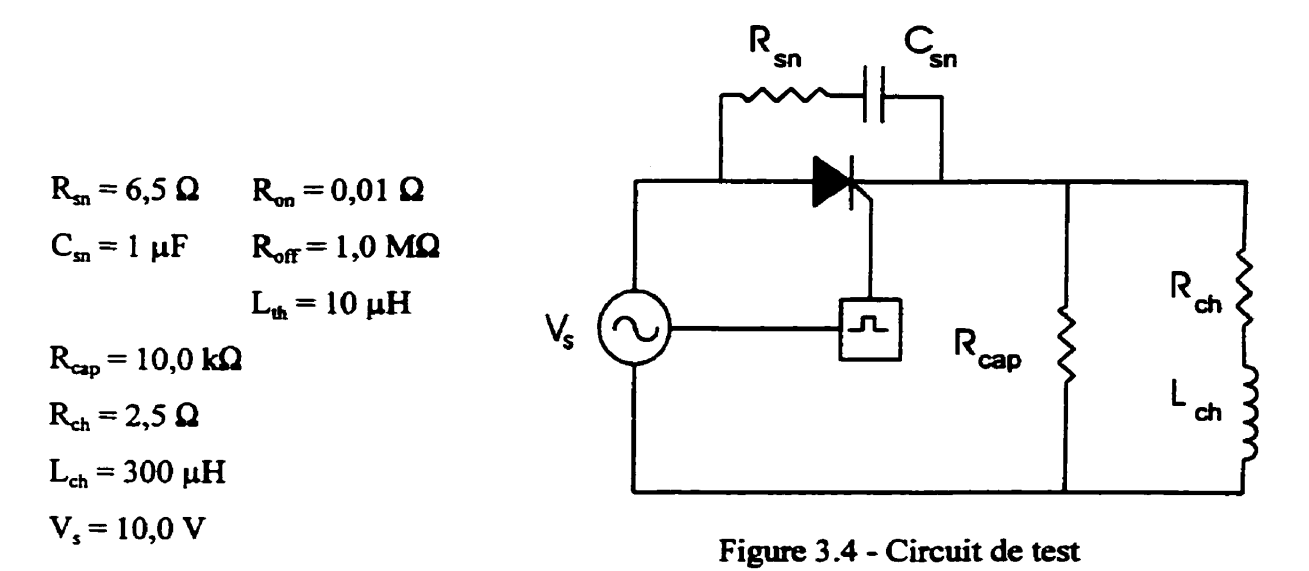

#### **3.2.1** - **APPROCHE ENTRÉE/soRTIE**

L'approche entrée/sortie **se base** sur le principe de "boîte noire" pour représenter un système. En d'autres mots, le système **est** représenté sous forme **d'un** bloc ayant une entrée et une sortie. **L'équation** représente une fonction de **transfert** qui transforme l'entrée en la sortie. C'est i'équation différentielie ordinaire qui modélise le système et **eiie est** habituellement représentée par sa **transformée** de Laplace dont la forme générale **est** 

$$
y(s) = \frac{a_0 + a_1s + a_2s^2 + \dots + a_m s^m}{b_0 + b_1s + b_2s^2 + \dots + b_ns^n} u(s)
$$
 où  $m < n$ 

Avec **cette** équation et **avec une** méthode d'intégration **appropriée,** la sortie peut être calculée pour n'importe quel entrée. Par exemple, en appliquant cette **approche** au circuit de **test** de la figure 3.4, nous **obtenons** la fonction de **transfert** suivante pour le courant de charge :

$$
I_{ch} = \frac{(a_2s^2 + a_1s + a_0)V_s}{b_4s^4 + b_3s^3 + b_2s^2 + b_1s + b_0}
$$

$$
a_2 = R_{cap} L_{th} C_m
$$
  

$$
a_1 = R_{cap} (R_{th} + R_m) C_m
$$
  

$$
a_0 = R_{cap}
$$

 $\bullet$ 

et 
$$
b_4 = L_{ch}^2 L_{th} C_{sn}
$$
  
\n $b_3 = L_{ch} C_{sn} ((R_{cap} + R_{ch}) L_{th} + (R_{sn} + R_{ch}) L_{th} + (R_{sn} + R_{th}) L_{ch})$   
\n $b_2 = (R_{cap} + R_{ch}) ((R_{sn} + R_{ch}) L_{th} + (R_{sn} + R_{th}) L_{ch}) C_{sn} + ((R_{th} R_{sn} + R_{ch} R_{th} + R_{ch} R_{sn}) C_{sn} + L_{th} + L_{ch}) L_{ch}$   
\n $b_1 = (R_{cap} + R_{ch}) ((R_{th} R_{sn} + R_{ch} R_{th} + R_{ch} R_{sn}) C_{sn} + L_{th} + L_{ch}) + (R_{th} + R_{ch}) L_{ch}$   
\n $b_0 = (R_{cap} + R_{ch}) (R_{th} + R_{ch})$ 

Un **avantage** de cette approche est le **fait** que les racines du polynôme se **trouvant** au dénominateur nous renseignent sur la stabilité du système. Ce **point est** essentiel **en** contrôle de système, mais dans **un** contexte de simulation, la stabilité du **système est** connue apriori. Ce qui **nous** intéresse **plutôt c'est** la stabilité de la simulation, comme **discuté dans** la **section 3.1.4. Dans** le **cas présent,** si nous **considérons** que le thyristor est en **conduction,** les pôles **sont** 

$$
s_1 = -33,3 \times 10^6
$$
  
\n $s_3 = -4,36 \times 10^5$   
\n $s_4 = -2,37 \times 10^5$   
\n $s_5 = -4,36 \times 10^5$ 

d'où un coefficient de rigidité égale à

$$
\frac{s_1}{s_2} = 4.2 \times 10^3
$$

**D'un autre** côté, les pôles du **système** noüs donnent **une** idonnation essentielle, **en ce qui**  concerne la simulation. Les **pôles,** par leur **distance** de l'axe imaginaire du plan **complexe,**  **nous** informent de la rapidité du système. Ce renseignement **est** essentiel au **choix** du pas de calcul qui devra être utiiisé lors de la **simulation.** Une règle **empirique** pour le choix du pas de calcul est exprimée **sous** la forme de l'inégalité suivaute **[t** ] :

$$
T \le \frac{2\pi}{5|s|_{\max}}
$$
 où  $s = \text{poles du système}$   
et  $T = \text{pas de calcul}$ 

Cette approche est particulièrement sensible au positionnement des pôles. Si les pôles sont **très** éloignés de l'axe imaginaire, alors le pas de calcul qui doit être utilisé est extrêmement petit, ce qui rend la simulation particulièrement lente. De plus, si le système **est** rigide, tel que discuté plutôt, **dors** le pas de calcul **nécessaire** est abusivement petit par rapport à la dynamique intéressante du **système,** la dynamique lente. **Dans** le **cas** du circuit simple, le pas de calcul qui devrait être utilisé **est** excessivement petit

$$
T \le \frac{2\pi}{5(33.3 \times 10^6)} = 37.7 \text{ ns}
$$

**Dans** ce dernier **cas, il** existe des algorithmes d'intégrations numériques à pas variables qui permettent de simuler de tels **systèmes,** par exemple, l'algorithme de **Gear [Il. Dans ces**  algorithmes, le pas de **calcul est** réduit seulement lorsque **nécessaire,** soit lors des transitoires rapides ou lorsque l'erreur de simulation devient trop grande. Cela permet d'améliorer un peu le temps de simulation, mais il reste souvent excessivement long et **ces algorithmes** ne peuvent pas être utilisés pour une simulation en temps réel.

En fait, cette valeur empirique du pas de calcul **nous** permet d'évaluer le pas de **calcul** en rapport **avec** les constantes de temps du système. **Mais** il ne détermine pas le pas de calcul nécessaire pour atteindre la stabilité de la simulation **Avec ce** pas de calcul, nous **nous assurons** que la simulation pouna mettre en **évidence** même les **dynamiques** les plus rapides. En ce qui **concerne** la stabilité de la simulation, par **contre,** un **pas de calcul plus** large peut,

dans certains **cas, être** utilisé. Par exemple, si nous **discrétisons** la fonction de transfert du circuit de test à l'aide des **trois** méthodes d'intégrations **discutées** plus **tôt,** une **analyse de** la position des pôles de la fonction de transfert discrétisée nous permet de déterminer le pas de calcul **maximum** pouvant **être** utilisé pour que la **simulation** soit **stable** au **sens** discuté **dans**  la section **3.1.4** 

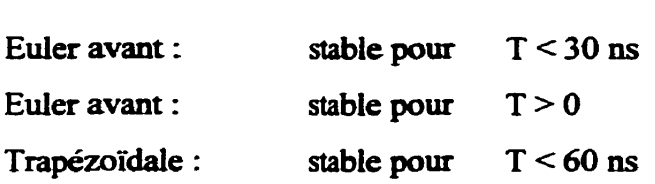

Un désavantage de cette approche de **simulation est** le **fait** que les **autres** signaw du système ne sont pas accessibles à moins **de** développer une fonction de transfert **pour** chacun. **Ainsi, dans** le circuit de **test,** la tension **V, aux bornes** du thyristor, le courant **Ia** qui **traverse** le thyristor ainsi que la tension  $V_{ch}$  aux bornes de la charge ne sont pas directement accessibles et **une** équation doit être développée pour chacun de ces **signaux.** De plus, la représentation du système sous forme **d'une** fonction de transfert **n'est réalisable que pour les systèmes** les plus simples. Dès que le **système** devient trop gros, trop compliqué, il **est** extrêmement **difficile** d'obtenir une **équation** qui le représente au complet.

**Une autre** difficulté de l'approche **entréelsortie** est la représentation **d'un** système **contenant**  des non-linéarités. L'approche entréelsortie **suppose** que l'équation du **système caractérise**  entièrement **le** comportement du système **pour toutes** les entrées possibles. Mais **ce n'est** pas possible lorsque le **système** contient des **non-linéarités.** Par exemple, les changements **d'états du thyristor** impliquent un changement de l'impédance &,. Cette impédance **se** trouve impliquée **dans** le calcul de **chacun** des coefficients de la fonction de transfert. Donc, lors des commutations du thyristor, la fonction de transfert change complètement d'un instant à l'autre. En d'autres mots, ce **n'est** plus le même **système** qui **est simulé.** 

**Pour ces deux raisons, le système est habituellement décomposé en plusieurs fonctions de**  transferts qui, reliées entre elles, fournissent une représentation complète du système, **incluant les non-linéarités. Ceci permet en plus d'avoir accès aux différents signaux d'intérêts. Par exemple, le circuit de test pourrait être représenté tel que dans la figure 3.5-** 

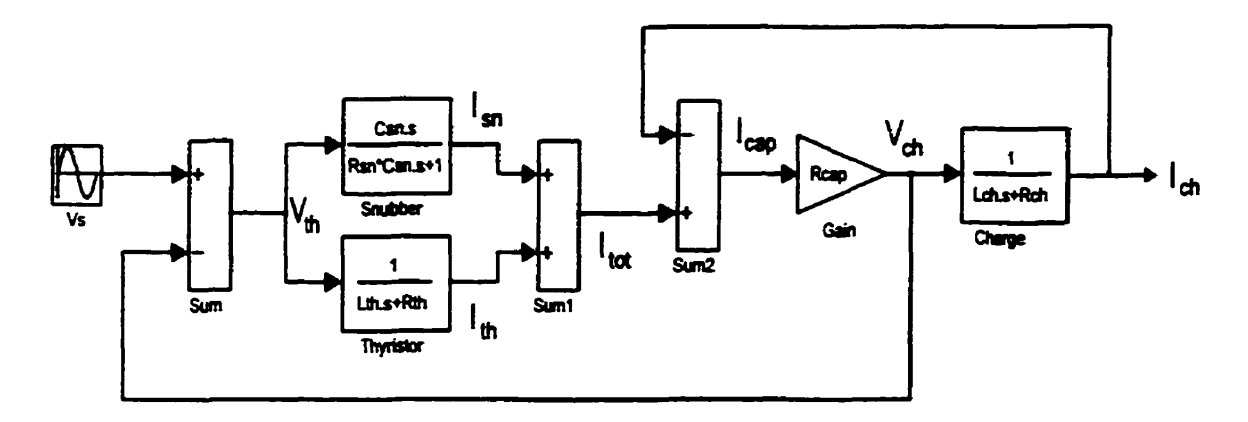

**Figure 3.5** - **Schéma bloc du circuit de test** 

**Cette représentation du circuit de test procure les équations suivantes** :

 $V_{th} = V_s - V_{cap}$  $I_{th} = \frac{V_{th}}{sL_{th} + R_{th}}$  et  $I_{sn} = \frac{sC_{sn}V_{th}}{sR_{sn}C_{sn} + 1}$  $I_{cap} = I_{tot} - I_{ch}$  $I_{tot} = I_{th} + I_{sn}$ et  $V_{cap} = V_{ch} = R_{cap}I_{cap}$  $I_{ch} = \frac{V_{ch}}{sL_{th} + R_{th}}$ 

**Cette représentation du circuit de** test **nous amène** à **un autre probkme rencontré. La plupart des systèmes, lorsque représentés par plusieurs fonctions de transferts, contiennent des**  "rétroactions". Habituellement **ces** rétroactions ne causent pas de problèmes **sauf** lorsque **nous** désirons **simuler** le système **en temps** réel.

Comme il fut mentionné plus tôt, il faut "discrétiser" le système d'équations. Pour ce faire, **les** méthodes Gintegration décrites précédemment **peuvent être utilisées. Par contre,** deux **de ces** méthodes d'intégration sont **dites "implicites",** soit **la** méthode Euler arrière et **Trapézoi'daie.** Lorsqutune **méthode** d'intégration implicite est **utüiséet l'équation** du **système**  requière l'entrée au temps *n* **du systéme pour** pouvoir calculer la **sortie** au temps n. **Ordinairement, cela ne cause pas de problème particulier. Mais lorsque l'équation fait partie** d'une **boucle** de rétroaction, l'entrée de l'équation dépend de la **sortie** au **même temps.** Cette situation **crée** une "boucle **algébrique". Par** exemple, si nous prenons les équations **qui**  permettent de **calculer** le courant **I, dans** la **charge du circuit de test-** En prenant le **courant**  total **I,o,** comme entrée et **avec** la **méthode** d'intégration d'Euler arrière, nous obtenons le **système d'équations** suivant :

$$
I_{cap}(n) = I_{tot}(n) - I_{ch}(n)
$$
 et  $V_{cap}(n) = V_{ch}(n) = R_{con}I_{con}(n)$ 

$$
I_{ch}(n) = \frac{TV_{ch}(n) + L_{ch}I_{ch}(n-1)}{TR_{ch} + L_{ch}}
$$

Ces trois équations forment une boucle algébrique. **Dans** le **cas** présent, la **présence** de boucles algébriques dans le système d'équations détruit la stabilité de la simulation

# **3.2.1.1** - **RÉSOLUTION DE BOUCLES ALGÉBRIQUES**

Les **boucles** algébriques sont de sérieux problèmes **pour** la simulation en temps réel. Pour les résoudre, nous pouvons utiliser une **des trois mkthodes suivantes** :

#### **<sup>1</sup>**- **RÉSOLUTION PAR MANIPULATION ALGÉBRIQUE**

Souvent le système d'équations qui forme la boucle algébrique est assez facile à résoudre avec quelques manipulations algébriques. Par exemple, avec les trois équations précédentes, **nous** pourrions obtenir l'équation suivante :

$$
I_{ch}(n) = \frac{TR_{cap}I_{tot}(n) + L_{ch}I_{ch}(n-1)}{T(R_{ch} + R_{cap}) + L_{ch}}
$$

Cette équation ne dépend plus de  $I_{ch}$  au temps *n*. Par contre, si nous désirons faire ce même calcul pour résoudre la deuxième boucle **algébrique** du circuit de test, les choses **se**  compliquent considérablement. Le courant I<sub>tot</sub> dépend du courant dans le thyristor ainsi que **dans l'amortisseur.** Ces **deux** derniers **courants** dépendent de la tension **aux** bornes du thyristor qui, lui, dépend de la tension **aux bornes** du capteur &. Finalement, cette dernière tension dépend du courant total I<sub>no</sub>, et la boucle est complétée. Cette méthode de résolution des boucles algébriques ne peut, par **contre,** être utilisée lorsque des parties non-linéaires du système font partie de la boucle.

# **2** - **RÉSOLUTION PAR APPROXIMATIONS SUCCESSIVES**

Les boucles algébriques peuvent être résolues **par** une **méthode** appelée "itérations à point fixe" [1] qui consiste à faire une approximation de la variable formant la boucle. Par exemple, le courant I<sub>ch</sub> de l'exemple ci-dessus. Cette approximation est ensuite testée dans le **système** d'équations qui forme la boucle algdbrique. Une nouvelle approximation **est** ainsi obtenue et **testée** de nouveau. Le travail itératif **se** tcrmirie lorsque l'approximation et le résultat du test diffèrent par une erreur très petite, fixée à l'avance.

L'inconvénient de **cette** méthode **est** qu'elle ne converge pas toujours. **Dans** ce **cas,** la boucle algébrique ne peut pas **être** résolue. De plus, le travail **itératif** important qui doit **être fait est**  incompatible avec une simulation en temps réel **car** il **accroît** considérablement l'effort de calcul **nécessaire** à chaque pas de cdcul.

# **3** - **RÉSOLUTTON PAR AJOUT DE RETARD**

**11 est** possible de briser une boucle algébrique en ajoutant un retard unitaire, c'est à dire, un **retard** d'un **pas de calcul** à **Pinténeme** de la boucle. Par exemple, si nous ajoutons **un** retard dans le système d'équations de l'exemple ci-dessus pour que la tension  $V_{\alpha o}(n)$  dépende du courant I&- **1)** dors il n'y a plus de boucle algébrique. **Nous aurions** le système d'équations suivant :

$$
I_{cap}(n) = I_{to}(n) - I_{ch}(n)
$$
 et  $V_{cap}(n) = V_{ch}(n) = R_{cap}I_{cap}(n-1)$ 

$$
I_{ch}(n) = \frac{TV_{ch}(n) + L_{ch}I_{ch}(n-1)}{TR_{ch} + L_{ch}}
$$

Par contre, il n'est pas toujours possible d'ajouter des retards car ils modifient le système et peuvent le rendre instable. **C'est** le **cas pour** le circuit de test.

En conclusion, l'approche entrée/sortie semble une approche naturelle pour représenter un **système.** Par contre, elle est très sensible **aux** systèmes rigides. Aussi, selon **la** méthode **d'intégration** numérique choisie, **la** présence de boucles algébriques **dans** le système **d'équations** peut détériorer les **performances** de la simulation.

### **3.2.2** - **APPROCHE** PAR VARIABLES D'ÉTATS

L'approche par variable d'états est une variante de l'approche entrée/sortie. Habituellement on développe d'abord la représentation entrée/sortie du système pour ensuite bâtir la représentation **dans** l'espace **d'état.** 

Cette **représentation** se base sur la notion d'état du **système, c'est-à-dire,** n'importe quelle caractéristique d'un système qui peut subir une transformation, une évolution, au fur et à mesure que le temps évolue. Par exemple, L'énergie du système ou la vitesse **dans** un **système**  mécanique, ou encore le courant dans un circuit, **etc.,** ainsi que leurs dérivées. Mais, plus simplement, Ies **états** habituellement considérés sont **tous les** termes "dérivés" **dans l'équation**  différentielle **qui modélise** le système. En conséquence de quoi, **il** arrive souvent que les **états utilisés** n'aient pas de signification physique **particulière** et **sont** uniquement **issus d'un**  changement de variable commode- Par exemple, si nous partons de la fonction de transfert du circuit de test, **soit** 

$$
I_{ch} = \frac{(a_2s^2 + a_1s + a_0)V_s}{b_4s^4 + b_3s^3 + b_2s^2 + b_1s + b_0}
$$

où les coefficients **a,** et **bn** ont **été donnés dans** la section **3.2.1,** cette équation peut **être**  réécrite de la façon suivante

$$
b_4s^4I_{ch} + b_3s^3I_{ch} + b_2s^2I_{ch} + b_1sI_{ch} + b_0I_{ch} = a_2s^2V_s + a_1sV_s + a_0V_s
$$

**cette** équation correspond à l'équation diffërentielle **suivante** 

$$
b_4 \frac{d^4 I_{ch}}{dt^4} + b_3 \frac{d^3 I_{ch}}{dt^3} + b_2 \frac{d^2 I_{ch}}{dt^2} + b_1 \frac{dI_{ch}}{dt} + b_0 I_{ch} = a_2 \frac{d^2 V_s}{dt^2} + a_1 \frac{dV_s}{dt} + a_0 V_s
$$
  
ou  

$$
\frac{d^4 I_{ch}}{dt^4} + \frac{b_3}{b_4} \frac{d^3 I_{ch}}{dt^3} + \frac{b_2}{b_4} \frac{d^2 I_{ch}}{dt^2} + \frac{b_1}{b_4} \frac{dI_{ch}}{dt} + \frac{b_0}{b_4} I_{ch} = \frac{a_2}{b_4} \frac{d^2 V_s}{dt^2} + \frac{a_1}{a_2} \frac{dV_s}{dt} + \frac{a_0}{a_2} V_s
$$

Alors le courant I<sub>ch</sub> ainsi que ses termes dérivés sont considérés comme des états du système, même **si** les termes **dérivés** n'ont pas un **sens** physique bien dbfini. Par contre, les termes dérivés de **l'entrée V, et** l'entrée **V,** ne **sont** pas **considérés comme des états** du système **car**  iIs n'appartiennent pas directement au système. **Une** forme **abrégée de cette** équation **différentielle serait** 

$$
I_{ch}^- + d_3 I_{ch}^- + d_2 I_{ch}^+ + d_1 I_{ch}^+ + d_0 I_{ch} = K(V_s^- + c_1 V_s^+ + c_0 V_s)
$$
  
avec  $d_3 = b_3/b_4$ ,  $d_2 = b_2/b_4$ ,  $d_1 = b_1/b_4$ ,  $d_0 = b_0/b_4$   
et  $c_1 = a_1/a_2$ ,  $c_0 = a_0/a_2$   
et  $K = a_2/b_4$ 

À **partir de cette dernière équation, il est relativement** aisé **de** bâtir **la représentation dans l'espace d'états du circuit de test. Par contre, le changement de variable suivant est nécessaire. Posons** 

$$
\frac{x}{V_s} = \frac{1}{s^4 + d_3s^3 + d_2s^2 + d_1s + d_0}
$$

$$
\frac{I_{ch}}{x} = K(s^2 + c_1s + c_0)
$$

 $et$ 

alors  $s^4x + d_3s^3x + d_2s^2x + d_1sx + d_0x = V_s$ **OU** 

$$
s^4x = -d_3s^3x - d_2s^2x - d_1sx - d_0x + V_s
$$

**posons** 

$$
x_1 = x
$$
  $\Rightarrow$   $sx_1 = sx = x_2$   
\n $x_2 = sx$   $\Rightarrow$   $sx_2 = s^2x = x_3$   
\n $x_3 = s^2x$   $\Rightarrow$   $sx_3 = s^3x = x_4$   
\n $x_4 = s^3x$   $\Rightarrow$   $sx_4 = s^4x = -d_3x_4 - d_2x_3 - d_1x_2 - d_0x_1 + V_s$ 

**De ces dernières équations, nous tirons la représentation matricielle du système d'6quations** 

$$
s\begin{bmatrix} x_1 \\ x_2 \\ x_3 \\ x_4 \end{bmatrix} = \begin{bmatrix} 0 & 1 & 0 & 0 \\ 0 & 0 & 1 & 0 \\ 0 & 0 & 0 & 1 \\ -d_0 & -d_1 & -d_2 & -d_3 \end{bmatrix} \begin{bmatrix} x_1 \\ x_2 \\ x_3 \\ x_4 \end{bmatrix} + \begin{bmatrix} 0 \\ 0 \\ 0 \\ 1 \end{bmatrix} V_s
$$

$$
s \text{ is a non-matricielle}
$$
\n
$$
s X = A X + B V_s
$$

$$
s X = A X + B V
$$

et 
$$
I_{ch} = K(s^2x + c_1sx + c_0x) = K(x_3 + c_1x_2 + c_0x_1)
$$

donc

$$
I_{ch} = K[c_0 \ c_1 \ 1 \ 0] \begin{bmatrix} x_1 \\ x_2 \\ x_3 \\ x_4 \end{bmatrix}
$$

soit l'équation matricielle  $I_{ch} = K C X$ 

Avec ces deux équations matricielles, le système est entièrement caractérisé. Notons que les **états x,, x,, x,** et **x,** ne représentent pas **des états internes** du système. ils sont issus uniquement d'une transfomation de l'équation différentielle du **système** et n'ont pas de signification propre au système.

Comme dans le cas de l'approche entrée/sortie, ce système d'équations nous donne des **informations** précieuses. Par exemple, les valeurs **propres** de la matrice **A comspondent aux**  pôles du système comme dans le cas des racines du dénominateur de la fonction de transfert. **Nous** pouvons, **avec cette** information, **dbterminer** le **pas** de calcul **requis, comme** dans le **cas**  de l'approche entrée/sortie. En fait, tout ce qui a été dit sur l'approche entrée/sortie peut être dit sur l'approche par **variables d'états.** 

Contrairement à l'approche entrée/sortie, les signaux internes du système sont accessibles s'ils ont été choisis comme variables **d'étais, sinon** ils **ne** sont pas accessibles à moins de décomposer le système en plusieurs systèmes d'équations matricielles.

**D'un** autre côté, la représentation par variables **d'états** a l'avantage de **permettre** la représentation d'un système multivariable soit plusieurs entrées etlou plusieurs sorties. **Dans**  la simulation de **sysième, cette** capacité de la **représentation d'états est** particulièrement intéressante.

Autrement, la représentation par variables **d'états** n'a un intérêt particulier que pour le contrôie de système en donnant la possibilité de contrôler **non** seulement **l'état** de la **sortie**  du système mais aussi certains états internes.

#### **3.2.3** - **APPROCHE NODALE**

L'approche nodale est une autre méthode permettant de bâtir le système d'équations du système. Cette approche est assez différente des deux premières. Premièrement, elle s'applique presque exclusivement a la simulation de circuits électriques. Si d'autres **types** de systèmes doivent être simulés, **dors** on doit leur **trouver** un équivalent électrique pour que l'approche nodale puisse être utilisée. Deuxièmement, **la** discrétisation se fait avant de bâtir le **système** d'équations contrairement aux deux précédentes approches.

L'approche nodale se base sur la loi des **noeuds** de **Kirchoff** ainsi que sur le théorème de superpositions. A partir de la somme des courants entrants et **sortants** de chaque noeud, un système d'équations linéaires est bâti sous forme matricielle. Mais avant de procéder à l'élaboration des équations du **circuit,** les éléments **réactifs** (inductances, condensateurs) **sont**  remplacés par un équivalent "discret" **[3].** 

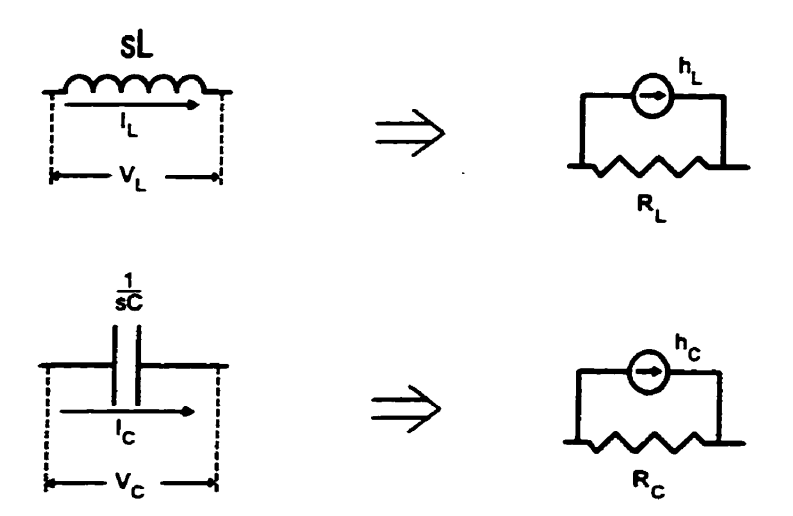

**Figure 3.6** - **Équivalent nodale de l'inductance et du condemaieur** 

En se basant sur l'approximation trapézoïdale, les inductances et les condensateurs sont **remplacés par une résistance équivalente avec une source de courant en parallèle. La source de courant représente un "historique" de courant,** 

pour l'inductance : 
$$
V_L = sLI_L
$$

 $s - \frac{T(z-1)}{2(z+1)}$ alors en appliquant l'approximation trapézoïdale

on obtient 
$$
V_L = \frac{T(z-1)}{2(z+1)}LI_L
$$
 d'où  $I_L = z^{-1}I_L + \frac{1}{2L}z^{-1}V_L + \frac{1}{2L}V_L$ 

ce qui donne l'équation 
$$
I_L(n) = I_L(n-1) + \frac{T}{2L} V_L(n-1) + \frac{T}{2L} V_L(n)
$$

$$
G_L = \frac{T}{2L} \qquad et \qquad h_L(n-1) = I_L(n-1) + G_L V_L(n-1)
$$

÷

ŋ,

Pour le condensateur :  
\n
$$
V_c = \frac{I_L}{sC}
$$
\n
$$
dors en appliquant l'approximation trapézoïdale
$$
\n
$$
s - \frac{T(z-1)}{2(z+1)}
$$
\n
$$
V_C = \frac{2(z+1)I_L}{T(z-1)C}
$$
\n
$$
d'ooù \qquad I_C = -z^{-1}I_C - \frac{2C}{T}z^{-1}V_C + \frac{2C}{T}V_C
$$
\n
$$
c e qui donne l'équation
$$
\n
$$
I_C(n) = -I_C(n-1) - \frac{2C}{T}V_C(n-1) + \frac{2C}{T}V_C(n)
$$

**posons** 

$$
G_C = \frac{2C}{T} \qquad et \qquad h_C(n-1) = -I_C(n-1) - G_C V_C(n-1)
$$

alors 
$$
I_c(n) = h_c(n-1) + G_c V_c(n)
$$

**Avec ces deux transformations et la loi des noeuds, un système d'équations linéaires peut être bâti pour n'importe quel circuit. Notons que les "historiques" de courant représentent l'influence du courant qui traversait la composante au temps de calcul précédent D'une certaine façon, l'historique de courant peut représenter l'énergie accumulée dans la composante réactive jusqu'à I'instant t(n-1). Appliqués au circuit de test, nous obtenons l'équivalent suivant** :

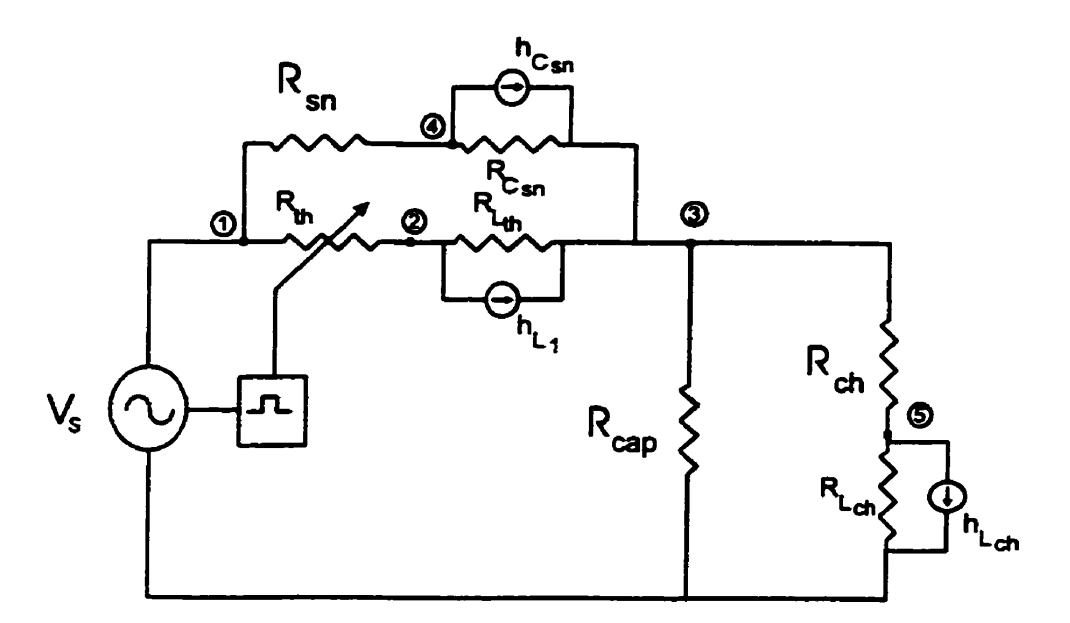

**Figure 3-7** - **Représentation nodale du circuit de test** 

À partir de cette représentation du circuit de test, il est relativement aisé de bâtir un système **d'équations linéaire sous forme matricieile. En considérmt le thyristor comme une résistance pure** IZ, **et en remplacant la source V, par son équivalent Norton, le circuit sera représenté par I'équation matricielle suivante** :

$$
\begin{bmatrix}\n(G_s + G_{Rsn} + G_{th}) & -G_{th} & 0 & -G_{Rsn} & 0 \\
-G_{th} & (G_{th} + G_{Lth}) & -G_{Lth} & 0 & 0 \\
0 & -G_{Lth} & (G_{Lth} + G_{Csn} + G_{cap} + G_{Rch}) & -G_{Csn} & -G_{Rch} \\
-G_{Rsn} & 0 & -G_{Csn} & (G_{Rsn} + G_{Csn}) & 0 \\
0 & 0 & -G_{Rch} & 0 & (G_{Rch} + G_{Lch})\n\end{bmatrix}\n\begin{bmatrix}\nV_1 \\
V_2 \\
V_3 \\
V_4 \\
V_5\n\end{bmatrix} =\n\begin{bmatrix}\nI_s \\
-h_{Lth} \\
h_{Csn} + h_{Lth} \\
-h_{Csn}\n\end{bmatrix}
$$

**ce qui est de la forme** 

$$
GV=I
$$
où

$$
V_{Rth} = V_1 - V_2 \t V_{Rsn} = V_1 - V_4 \t V_{cap} = V_3 \t V_{Rch} = V_3 - V_5
$$
  

$$
V_{Lth} = V_2 - V_3 \t V_{Csn} = V_4 - V_3 \t V_{Lch} = V_5
$$

et

$$
I_{Rh} = G_{th}V_{Rth}
$$
  
\n
$$
I_{Rsn} = G_{Rsn}V_{Rsn}
$$
  
\n
$$
I_{cap} = G_{cap}V_{cap}
$$
  
\n
$$
I_{Rch} = G_{Rch}V_{Rch}
$$
  
\n
$$
I_{Lch} = G_{Lch}V_{Lch} + h_{Lch}
$$
  
\n
$$
I_{Csn} = G_{Csn}V_{Csn} + h_{Csn}
$$
  
\n
$$
I_{Lch} = G_{Lch}V_{Lch} + h_{Lch}
$$

**dont les historiques de courant sont** 

$$
h_{Lth} = I_{Lth} + G_{Lth}V_{Lth} \qquad h_{Csm} = -I_{Csm} - G_{Csm}V_{Csm} \qquad h_{Lch} = I_{Lch} + G_{Lch}V_{Lch}
$$

**avec** 

$$
G_{Rih} = \frac{1}{R_{th}} \qquad G_{Rsn} = \frac{1}{R_{sn}} \qquad G_{cap} = \frac{1}{R_{cap}} \qquad G_{Rch} = \frac{1}{R_{ch}}
$$

$$
G_{Lth} = \frac{T}{2L_{th}} \qquad G_{Csn} = \frac{2C_{sn}}{T} \qquad G_{Lch} = \frac{T}{2L_{ch}}
$$

*Ce* **système d'équations aura la solution suivante** :

$$
V = G^{-1} I
$$

où **V** = **vecteur des tensions des noeuds du circuit** 

**1** = **vecteur des injections de courant dans les noeuds du circuit** 

*Ce* **système d'équations peut** être bâti **par simple inspection du circuit. Premièrement, les éléments de la diagonale correspondent a la somme des admittances co~ectées** à **chaque**  noeud du circuit. Deuxièmement, les éléments hors-diagonales correspondent au négatif de la somme des admittances connectées entre deux **noeuds.** Troisièmement, les éléments du vecteur de courant **1** correspondent à la **somme** des courants rentrant et sortant de chaque noeud. Les courants **entrants** sont considérés positifk et les courants sortants, **négatifs.** Cette façon de **b&ir** le système d'équations du circuit se programme **très** facilement et peut rendre automatique le développement des équations du **circuit** 

**Par contre,** contrairement aux deux autres approches, il n'est pas facile de déterminer si la simulation sera stable. Nous ne pouvons pas étudier les pôles du circuit à partir de la matrice d'admittance G, comme nous le faisions **précédement.** Pour évaluer la stabilité de la simulation, il faudrait pouvoir étudier l'interaction entre l'équation matricielle GV = I, les  $\acute{\textbf{e}}$  equations qui calculent les historiques de courant  $(\mathbf{h}_{\text{L},1}, \mathbf{h}_{\text{C}_{\text{exp}}}, \mathbf{h}_{\text{L},\text{th}})$  et les équations qui calculent les tensions aux bornes de chaque composante ainsi que le courant qui les traversent. **D'un**  autre côté, il est possible de **caractériser** la précision de l'approximation faite, par l'équation suivante **131** :

$$
\frac{C_{Tustin}}{C_{\text{recl}}} = \frac{L_{Tustin}}{L_{\text{recl}}} = \frac{\tan(\omega \frac{T}{2})}{\omega \frac{T}{2}} = 1,00002961
$$

pour  $T = 50$  us

Un autre inconvénient de **cette** approche est la possibilité d'oscillations numériques **dans** la simulation. Lorsque le courant **dans** une inductance devient constante ou lorsque la tension **aux** bornes d'un condensateur devient constante, alors il y a possibilité d'oscillations numériques. Ces oscillations numériques n'ont rien à voir avec la réalité et sont dues uniquement à la méthode d'intégration numérique utilisée. Pour comprendre **ce** phénomène, regardons la démonstration suivante :

Pour une inductance :

puisque 
$$
(n) = h_L(n-1) + G_L V_L
$$
 avec  $h_L(n-1) = I_L(n-1) + G_L V_L(n-1)$ 

alors 
$$
G_L V_L(n) = I_L(n) - I_L(n-1) - G_L V_L(n-1)
$$

 $\sin$  les courants  $I_L(n)$  et  $I_L(n-1)$  deviennent constants alors

$$
V_L(n) = -V_L(n-1)
$$

la tension **aux bornes** de l'inductance oscille entre sa valeur au temps *n-I* et son inverse.

**Pour** un condensateur :

puisque 
$$
c(n) = h_c(n-1) + G_c V_c(n) \text{ avec } h_c(n-1) = -I_c(n-1) - G_c V_c(n-1)
$$

 $I_c(n) = -I_c(n-1) - G_cV_c(n-1) + G_cV_c(n)$ alors

si les tensions  $V_c(n)$  et  $V_c(n-1)$  deviennent constantes alors

$$
I_c(n) = -I_c(n-1)
$$

le courant qui traverse le condensateur oscille entre sa valeur au temps **n-l** et **son** inverse.

Les oscillations numériques peuvent être atténuées **en** ajoutant une résistance d'amortissement en parallèle avec les inductances ou une résistance **d'amortissement en** série avec les condensateurs **131,** mais ceci modifie le circuit dans le seul but d'étiminer les oscillations numériques. Une autre approche serait de revenir en arrière **d'un** pas de calcul, à partir du moment **où** un **état** d'oscillations numériques **est constaté,** et de refaire le pas calcul **avec une** méthode d'intégration **différente,** comme Euler arrière **[3]. Par contre,** cette

dernière approche ne peut pas être utilisée **dans** une simulation en temps réel. Une troisième approche **est** de ne rien faire du tout **Dans** beaucoup de **cas,** le circuit simulé contient sufisamment de compensation pour permettre aux oscillations numériques de s'atténuer toutes seules **sans** qu'il soit nécessaire d'ajouter une compensation supplémentaire.

Cette approche de simulation a plusieurs avantages **sur** les deux précédentes. Premièrement, elle est beaucoup **moins** influencée par la rigidité du circuit, **Chaque** élément **réactif est**  modélisé indépendamment **des** autres éléments. En fait, chaque équation différentielle est divisée en une partie homogène **(ia** résistance équivalente) et une partie non-homogène (l'historique de courant). **Par** le principe de superposition, la partie homogène peut **être**  calculée et Ia partie nomhomogène est ajoutée **sous** forme d'une compensation

Deuxièmement, cette approche ne subit pas la **présence** de boucle algébrique. En fait, toutes les boucles algébriques sont résolues lors de l'inversion de Ia **matrice** d'admittance G. En fait, la seule difficulté est l'inversion la matrice *G.* Si la matrice **est** mal conditionnée, à **cause** de branche flottante **daas** le circuit ou de valeur d'scimittance trop petite, alors la **matrice** devient **singulière** ou manque de précision.

Troisièmement, le système d'équations matricielles se prête bien à la simulation en temps réel. Du moment que l'inverse de la **matrice d'admittsuice** G est calculé **avant** la simulation, les calculs faits pendant la simulation sont simples et peuvent être exécutés **très** vite.

Finalement, dans le contexte de la simdation de circuit contenant des **thyristors,** le thyristor **est** très fade à modéliser et à insérer **dans** les équations de la simulation. Le thyristor peut être modélisé par une simple **résistance** binaire. La seule chose à surveiller **est** que la matrice *G* ne devient pas singulière. Ceci est facilement évité en ajoutant un "amortisseur" en parallèle avec le thyristor. Puisque ceci est une pratique courante dans la réalité, le fait d'ajouter un amortisseur ne détenore aucunement la simulation.

**Cette approche de simulation fut** utilisée **pour simuler le circuit de test de la figure 3.4. C'est**  la seule des trois approches décrites qui a pu produire une simulation en temps réel viable **pour le circuit de test. Les quatre graphiques suivants (figures 3.8 et 3.9) montrent les résultats de ces simulations. Les détails de la stratégie de simulation, utilisant l'approche nodale, seront discutés dans le prochain chapitre.** 

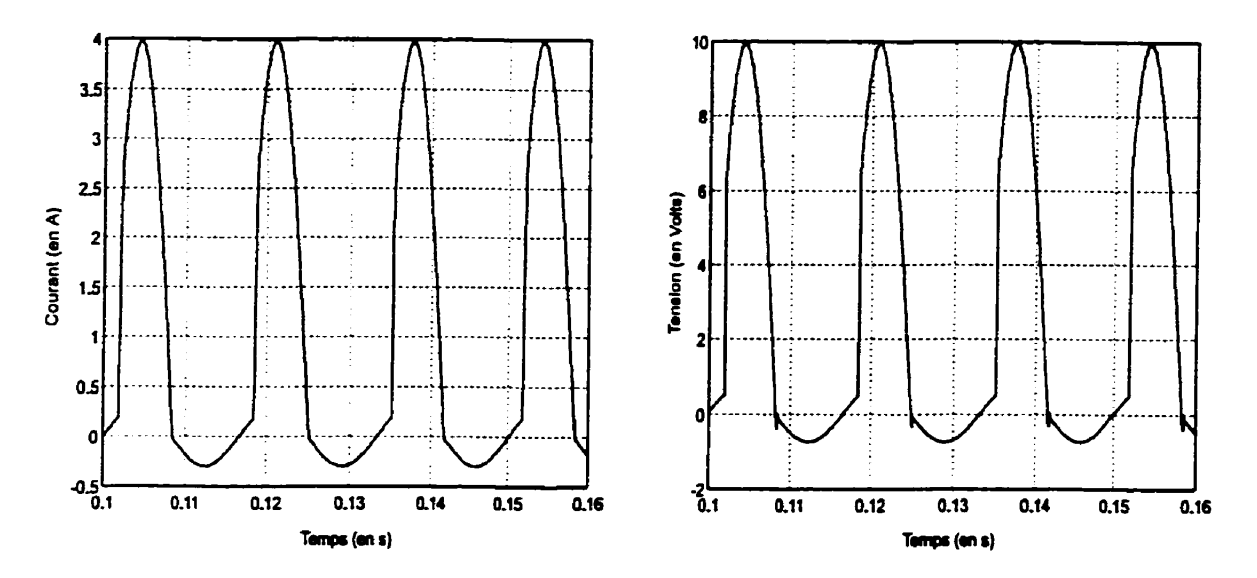

**Figure 3.8** - **Courant et tension de la charge du circuit de test** 

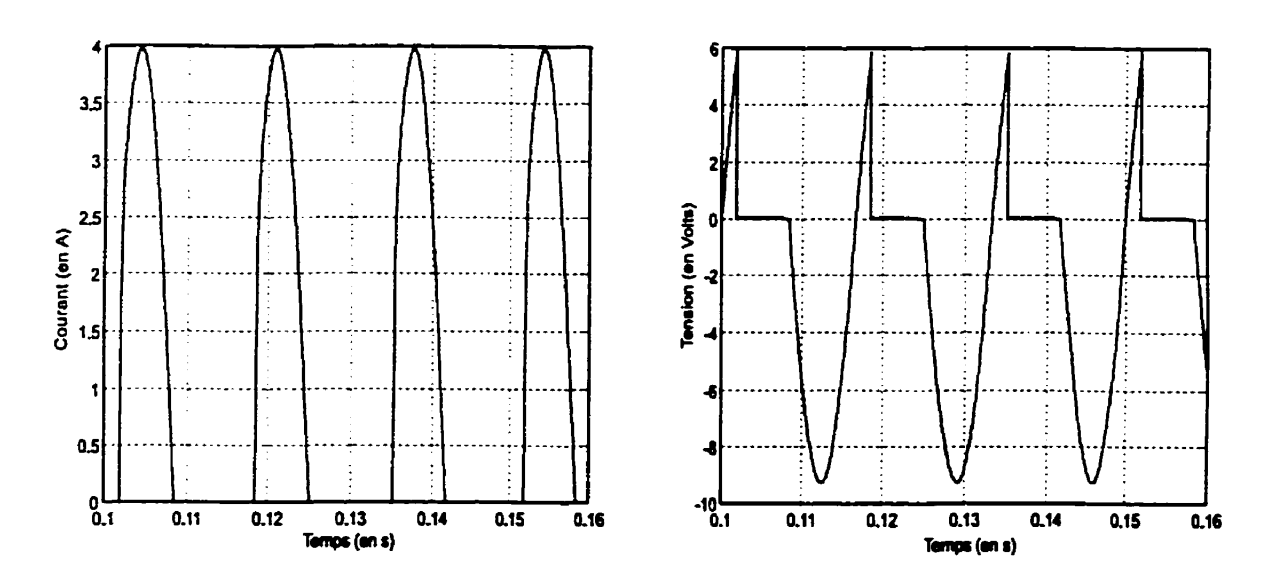

**Figure 3.9** - **Courant et tension du thyristor du circuit de test** 

# **CHAPITRE4 APPROCHE NODALE APPLIQUÉE AU THYRISTOR**

**Dans** le chapitre précédent, trois approches de simulations ont été **analysées** et mises **dans**  le contexte de la simulation en temps réel **de** circuits contenants des **thyristors.** De ces **analyses** il ressort que l'approche nodale permet de simuler simplement et efficacement des circuits électriques de tous **genres** et plus particulièrement **des** circuits **contenants des**  thyristors- Tandis que les deux autres approches, I'approche entrée/sortie et l'approche par variables **d'états.** s'adaptent **assez** mal à la simulation de circuits dits "rigides" dont font partie les circuits à base de thyristors car elles requièrent des pas de calcul trop petits pour qu'elles soient utilisables **dans** une simulation en temps réel.

**Dans** le présent chapitre, L'application de l'approche nodale aux circuits à **base** de thyristors est étudiée plus en détail. Le modèle choisit pour le thyristor ainsi que la stratégie **pour**  implanter ce modèle **dans** une simulation de type nodale sont présentés dans le contexte d'une simulation en temps réel. Aussi, les problèmes de retard de commutation, leurs conséquences sur la simulation et les solutions proposées sont étudiés en détail.

# **4.1** - **REPRÉSENTATION DU THYRISTOR**

A la lumière des considérations du chapitre 2 qui présentait le micro-modèle **ainsi** que le **macro-modèle** du thyristor, **il** apparaît **&vident que** la seule **avenue** possible, **dans** le contexte **d'une** simulation en temps réel, **est** un macro-modèle du thyristor. **Non** seulement cela, mais le macro-modèle simplifié paraît **être** la **voie** la plus intéressante car, dans la simulation de **réseaux** de puissance **ainsi** que **dans** la plupart des circuits à **base** de thyristors, le circuit d'allumage du thyristor n'a qu'un intérêt très partiel.

### **4.1.1** - **CHOIX D'UN MODELE**

Dans le macro-modèle simplifié présenté à la section 2.4, ci-après appelé "le modèle", le thyristor **est** représenté par une **impédance** variable et une logique de commutation. L'impédance **variable** peut **prendre un** de deux **états** possibles selon la décision prise par la **logique** de **commutation. De** plus, le **type d'impédance** peut être choisi selon les besoins de la simulation. **C'est** à dire. qu'elle peut être **une** impédance réactive, tel **qu'une inductance** ou un condensateur, ou une impédance non-réactive tel qu'une résistance, ou encore n'importe quelle combinaison de ceux-ci. La logique de commutation détermine l'état du thyristor et peut être choisie **aussi** sophistiquée que désirée.

Puisque nous pouvons choisir selon nos **besoins** le type **d'impédance** qui modélise le comportement électrique du thyristor, le modèle purement résistif **est** le meilleur choix **dans**  le cas **d'une** simulation utilisant l'approche nodale et nous pouvons laisser tomber l'inductance série que nous avions utilisé précédemment En effet, **puisqu'uae résistance** est une **composante** non-réactive, **aucun** historique de **courant** ne doit être calculé- Ceci réduit substantiellement **l'effort** de calcul de la simulation. De plus, lors des commutations, I'équation calculant l'historique de courant du thyristor devrait **être modifiée** a **cause** du changement d'impédance du thyristor. Le modèle choisi pour le **thyristor se** résume par le schéma de la figure 4.1.

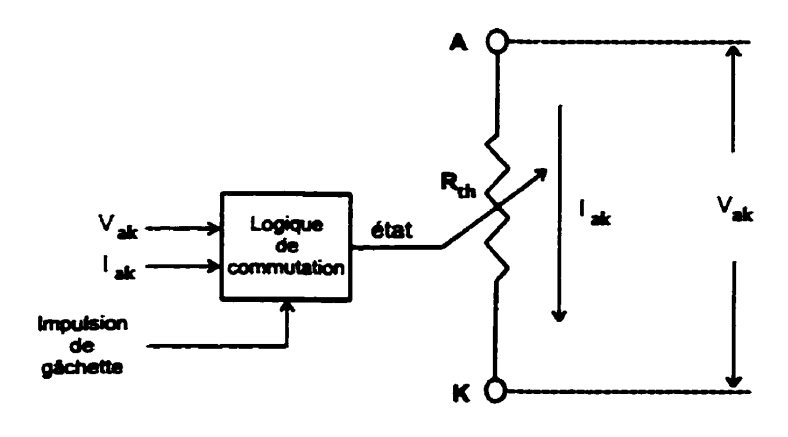

Figure 4.1 - Modèle simplifie du thyristor

Par contre, nous continuerons d'utiliser le terme "impédance" pour mettre en évidence le fait que le **type** d'impédance utilisé **est** choisi uniquement pour accommoder l'approche de simulation choisie.

Les caractéristiques électriques du thyristor, **c'est** à dire **son impédance, sont dissociées** de **son comportement d'internrpteur** comble. **L'impédance** du **thyristor est** insérée dans le circuit comme n'importe quelle autre **composante. Les** équations du circuit sont développées comme **si** le thyristor était une résistance ordinaire. En fin de compte, l'impédance du thyristor **peut** représenter **l'impédance** de n'importe quel **type** d'interrupteur. La **différence** entre les types d'interrupteurs **se** situe uniquement au **niveau** de la logique de commutation.

Puisque l'impédance du thyristor bloqué prend une valeur **assez** élevée par rapport aux **autres impédances** du **circuit, la matrice** d'admitttance *G* peut **devenir singulière** ou du moins rendre **son** inversion imprécise. **Une façon** de contourner ce problème serait d'ajouter un **"amortisseur" en parallèle avec** le thyristor. Cette solution **est** tout à fait acceptable puisque  $l$ es thyristors sont habituellement accompagnés d'un amortisseur dans les "vrais" circuits. La présence de l'amortisseur empêche que **l'impédance entre** deux noeuds du circuit ne devienne trop élevée. Le modèle électrique choisit pour le thyristor **est** montré **dans** la figure 4.2

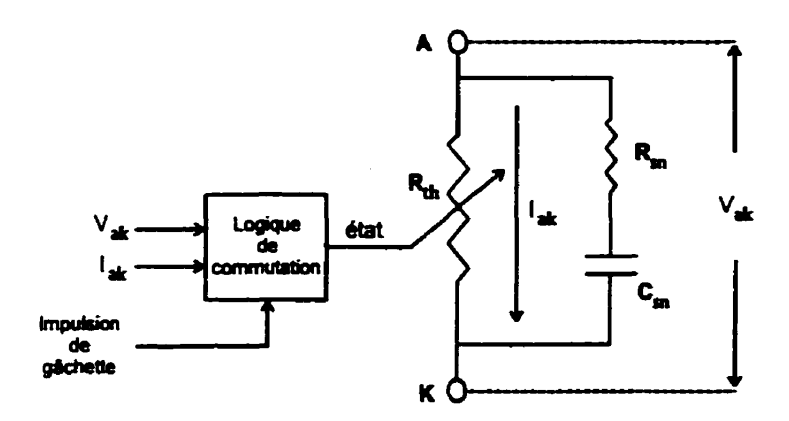

Figure 4.2 - Modèle **simpliné** avec amortisseur

#### **4.1.2** - **LOGIQUE DE COMMUTATION**

La logique de commutation **représente** le comportement particulier du thyristor et peut **être**  vue comme un **bloc** à **part. Les** équations **mathématiques** et **logiques** qui **la** composent ne font pas directement partie **des équations** qui **simulent** le circuit. Le **seul** lien **entre** l'impédance **du thyristor et** la logique **de comnmtation est l'état** du thyristor. **Inversement, le seul lien**  entre le circuit et la logique de commutation est la rétroaction requise pour que la logique **puisse** déterminer le **prochain état** du thyristor. La **logique de** commutation fait donc **partie d'une** boucle **de** rétroaction avec **la simulation** d'un circuit. **L'interaction** entre **la** logique **de commutation et** le circuit **est schématisée** dans **la figure 4.3.** 

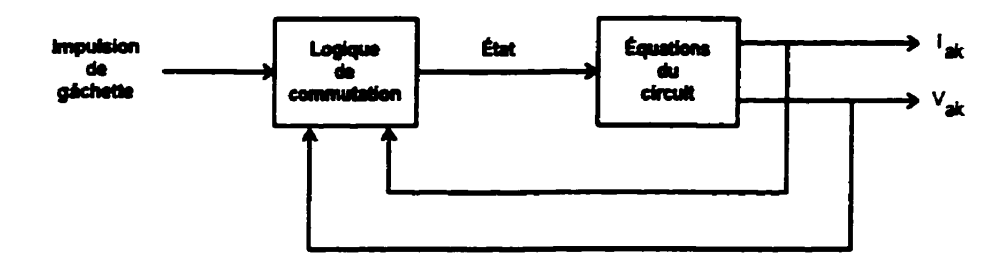

**Figure** 4.3 - Intefaction entre **la** logique et **le** circuit

Puisque **ia** seule **différence entre** un **thyristor et** n'importe quel autre **interrupteur** se situe **au niveau de son** comportement de commutation, le fait de **dissocier la** logique **de** co~utation des équations du circuit **permet** de modéliser facilement et simplement n'importe quel interrupteur électronique. Il suffit uniquement de remplacer la logique de commutation du thyristor par la logique **de** commutation **de l'interrupteur qu'on désire** modéliser.

La complexité de la logique de commutation du thyristor **dipend** directement du niveau **de complexité désiré pour le comportement** du thyristor. **Ce** choix dépend du type d'études **que nous** désirons **réaliser** à l'aide **du simulateur et du temps de calcul que** nous **sommes prêts** à **sacrifier. Dans ce travail, deux modèles de comportement ont &te conçus, une logique de commutation simple qui modélise un thyristor idéal et une logique de commutation complexe qui modélise un thyristor plus fidèle** à **la réaiité 1131.** 

#### **4.1.2.1** - **LOGIQUE DE COMMUTATION DU THYRISTOR SIMPLE**

- $\mathbf{1}$ **Si le courant I, qui traverse le thyristor est ou devient plus petit ou égal au courant de maintien 4 (souvent égal** <sup>à</sup>**zéro) alors**   $\ell$  is thy ristor arrête de conduire.
- **Si**  une impulsion de gâchette est présente et que la tension V<sub>ak</sub>  $2)$ **aux bornes du thyristor est ou devient plus grande ou égale**   $\hat{a}$  la tension de seuil V<sub>o</sub> (souvent égale à zéro) **le thyristor commence** à **conduire. alors**
- $3)$ **Dans tous les autres cas, le thyristor reste dans l'état où il se trouve.**

#### **4.1.2.2** - **LOGIQUE DE COMMUTAlON DU THYRISTOR COMPLEXE**

- **1** ) **Si le courant 1, qui traverse le îhyristor** est **ou devient plus petit ou égal au courant de maintien 1, (souvent égal** à zéro) **alors le thyristor anête de conduire.**
- *2)* **Si une impulsion de gâchette est présente et que la tension V, aux bornes du thyristor est ou devient plus grande ou égale**   $\dot{a}$  la tension de seuil **V**<sub>o</sub> (souvent égale à zéro) **alors le thyristor commence** à **conduire.**
- $3)$ Si la tension **V,** aux **bornes** du thyristor devient égale ou plus grande que la tension de claquage direct **V,**  alors le thyristor commence a conduire.
- 4) **Si**  la tension  $V_{ik}$  aux bornes du thyristor devient égale ou plus petite que la **tension** de claquage inverse **V,**  alors le thyristor **commence** à conduire et devient court-circuité.
- $5)$ **Si**  la variation de la tension  $V_{ab}$  aux bornes du thyristor d'un pas de calcul à l'autre devient égale ou plus grande que la variation de tension maximum dv/dt alors le thyristor **commence** à conduire.
- $6)$ **Si**  la tension  $V_{ik}$  aux bornes du thyristor devient égale ou plus grande à la tension de **seuil V,** alors qu'il ne s'est pas écoulé un temps de recouvrement T<sub>a</sub> depuis l'arrêt de conduction **alors**  le thyristor commence à conduire.
- $\mathcal{D}$ **Dans** tous les autres **cas,** le thyristor **reste dans** l'état où il se trouve.

Pour les deux logiques de commutation données ci-dessus, il est nécessaire de prévoir un pas de **calcul** à l'avance la tension et le **courant** du thyristor pour déterminer l'état que devra prendre le thyristor au prochain pas de **calcul.** Ce point est en rapport **avec Les** retards de commutation et sera discuté plus loin.

Mentionnons **aussi** que même si la logique de commutation complexe **fut** testée et validée, elle ne **fit** pas implantée **dans** la version finaie du simulateur et fait partie d'améliorations futurs du simulateur.

#### **4.2** - **MODIFICATION DE LA MATRICE** *G*

L'approche **nodale se** base **sur** un **système** d'équations, **sous forme** maîricielle, **pour** calculer les tensions des noeuds du circuit **Avec** la loi des **noeuds,** i'approche nodale permet de **bâtir**  l'équation matricielle suivante :

$$
GV = I
$$

où G = **matrice** d'admittance

V = vecteur **des** tensions des **noeuds** 

**1** = vecteur des injections de courant dans les **noeuds** 

Cette équation est solutionnée en inversant la matrice d'admittance G pour obtenir la solution suivante :

$$
V = G^{-1}I
$$

Donc, pour soiutionner le circuit, il faut premièrement inverser la matrice **d'admittance** G, ensuite calculer le produit de la matrice **d'admittance** inverse **G-'** avec le vecteur de courant **1.** En temps **nomial, seul** le **vecteur** de **courant I** change pendant la simulation. Donc, il est particulièrement intéressant de **calculer** i'inverse de la matrice G avant la simulation. De cette **façon,** seul le produit **G-'1** doit **être calcuié** à chaque pas de calcul. **Cette** approche réduit considérablement le temps de **calcul** car l'inversion de **matrice** demande un effort particulièrement élevé..

Par contre, lorsque le circuit contient des thyristors, chaque changement **d'état d'un** des thyristors implique le changement **d'une** valeur d'impédance dans la matrice *G.* **Donc** Ia matrice **d'admittance** G peut changer en cours de simulation. **Nous** ne pouvons plus la précalculer, une autre stratégie doit être utilisée.

**La première** solution, **ainsi** que la solution la plus évidente, serait de calculer à l'avance Pinverse de la matrice *G* pour chaque état possible des **thyristors** et de les **stocker** en mémoire. Mais cette solution est viable seulement si le circuit ne contient pas trop de thyristors. En fait, il faudrait garder en mémoire deux matrices pour chaque thyristor dans le circuit. **il** faut donc, pour un **circuit de n thyristors** 

*nombre de matrices* = 
$$
2^n
$$

**puisque la taille de** la **matrice** G **est** égale au nombre de noeuds du circuit au carré, il faudrait conserver en mémoire, pour un circuit de N **noeuds** 

*nombre de valeurs* = 
$$
2^n \times N^2
$$

**Il** est possible de réduire substantieiiement le **besoin** de **stockage** en sachant que la **matrice d'adrnittance** *G* **est** toujours **symétrique.** Nous pouvons sedement **conserver les** éléments **au dessus** de la diagonale ainsi que la diagonale elle-même. De **cette** façon, le **nombre** de valeurs à **conserver** en mémoire est

*number de valeurs* = 
$$
2^n \times \frac{1}{2}N(N+1)
$$

**ofi** N = nombre de noeuds du circuit  $n =$  nombre de thyristors

Malgré cette réduction, la quantité de données qui doivent **être** conservées **est très** élevée. Par exemple, pour un redresseur à 12 impulsions, le nombre d'états possibles est de 4096 états. Donc si la matrice G est 9 x 9, il faut conserver 184 320 valeurs en mémoire. En considérant que chaque valeur occupe 8 bytes, il faut disposer d'au moins 1.5 Mbytes de mémoire pour stocker toutes ces **matrices.** 

Puisque les thyristors ne changent pas d'états très **souvent,** au **cours** de la simulation, **une**  autre solution **serait** d'inverser la **matrice** G **seulement** lorsqu'il **y a** des changements d'états. Mais le temps de l'inversion s'ajoute au temps normal du pas de calcul. Puisque le pas de calcul le plus petit que nous pouvons **utilisé** comspond au temps de **calcul** le plus long . Alors le plus petit pas de calcul pouvant être utilisé sera le pas de calcul où se fait l'inversion.

Une troisième solution est, bien heureusement, disponible et elle consiste à modifier seulement les termes de la **matrice d'admittance** inverse *G-'* qui changent lors du changement d'ktat **d'un** thyristor. C'est la méthode développée par **Shexman-Momson et Woodbury [l O].** 

# **4.2.1** - **MÉTHoDE SHERMAN-MQFWSON ET WOODBURY [IO]**

La méthode Sherman-Morrison et **Woodbury est** simple, en soi. Si, après avoir inversé **une**  matrice carré A, il est **nécessaite** d'apporter de **petits** changements à la **matrice,** soit changer un ou quelques éléments, changer **une rangée** ou une **colonne,** il **est** possible de **le** faire **sans**  avoir besoin de réinverser la matrice **[IO]. il** est possible de caicuier les changements à apporter à la matrice inverse A-' du moment que les changements puissent s'exprimer **sous**  la forme

$$
A \qquad \rightarrow \qquad (A + u \otimes v^T)
$$

**ou u** et v sont des **vecteurs** 

**Par** exemple, si les vecteurs u et v sont les suivants :

$$
u = \begin{bmatrix} 1 \\ 0 \\ 0 \end{bmatrix} \qquad et \qquad v = \begin{bmatrix} v_1 \\ v_2 \\ v_3 \end{bmatrix}
$$

 $\sim$ 

alors

$$
u \otimes v^{T} = \begin{bmatrix} v_{1} & v_{2} & v_{3} \\ 0 & 0 & 0 \\ 0 & 0 & 0 \end{bmatrix}
$$

**ce qui a pour effet d'additionner les éléments du vecteur v a la première ligne de la matrice A. De la même façon, si les vecteurs u et v sont les suivants** :

$$
u = \begin{bmatrix} u_1 \\ u_2 \\ u_3 \end{bmatrix} \qquad et \qquad v = \begin{bmatrix} 0 \\ 1 \\ 0 \end{bmatrix}
$$
  
alors 
$$
u \otimes v^T = \begin{bmatrix} 0 & u_1 & 0 \\ 0 & u_2 & 0 \\ 0 & u_3 & 0 \end{bmatrix}
$$

*ce* **qui a pour e&it d'additionner les éléments du vecteur u** à **la deuxième colonne de la matrice A.** 

Donc si les changements à apporter à la matrice A satisfont ce critère, alors la matrice inverse A<sup>-1</sup> peut directement être modifiée de la façon suivante :

$$
(A + u \otimes v^{T})^{-1} = A^{-1} - \frac{(A^{-1} \cdot u) \otimes (v^{T} \cdot A^{-1})}{1 + \lambda}
$$

où

$$
\lambda = v^T \cdot A^{-1} \cdot u
$$

ou plus simplement 
$$
A^{-1}
$$
  $\rightarrow$   $A^{-1} - \frac{z \otimes w^T}{1 + \lambda}$ 

$$
z = A^{-1} \cdot u \qquad w = (A^{-1})^T \cdot v \qquad \lambda = v^T \cdot z
$$

**avec** 

Cette méthode requiert approximativement  $3N^2$  multiplications et la même quantité **d'additions, par rapport** à **W multiplications et additions pour les meiiieuns méthodes d'inversion de matrices.** 

# **4.2.2** - **MÉTHODE SHERMAN-MORRISON ET WOODBURY APPLIQUÉE** A **L'APPROCHE NODALE**

**Dans le cas de la modification de la matrice d'sdmittance inverse** *G-'* à **la suite du changement d'état d'un thyristor, les vecteurs u et v peuvent** être **exprimés de la fàçon suivante** :

**si le thyristor connecté entre les noeuds 2 et 5 d'un circuit contenant 6 noeuds commence** à **conduire, alors les vecteurs u et v seront tes suivants** :

$$
u = \begin{bmatrix} 0 \\ 1 \\ 0 \\ 0 \\ -1 \\ 0 \end{bmatrix} \qquad et \qquad v = \begin{bmatrix} 0 \\ (G_{on} - G_{off}) \\ 0 \\ 0 \\ - (G_{on} - G_{off}) \\ 0 \end{bmatrix}
$$

**ces vecteurs ont pour effet d'enlever l'impédance du thyristor** à **l'état bloqué et d'ajouter l'impédance du thyristor a l'état fermé.** 

$$
u \otimes v^{T} = \begin{bmatrix} 0 & 0 & 0 & 0 & 0 & 0 \\ 0 & (G_{on} - G_{off}) & 0 & 0 & -(G_{on} - G_{off}) & 0 \\ 0 & 0 & 0 & 0 & 0 & 0 \\ 0 & 0 & 0 & 0 & 0 & 0 \\ 0 & -(G_{on} - G_{off}) & 0 & 0 & (G_{on} - G_{off}) & 0 \\ 0 & 0 & 0 & 0 & 0 & 0 \end{bmatrix}
$$

**Compte tenu que la matrice inverse** à **modifier est toujours symétrique, la matrice d'admittance** *G* **étant toujours symétrique et que nous pouvons supposer que tous les thyristors ont la même impédance en conduction et hors conduction, alors il est possible de**  simplifier considérablement l'application de la méthode Sherman-Morrison et Woodbury.

**Premièrement, on remarque que le vecteur v est égaI au vecteur u, multiplié par une constante qui dépend du changement d'étai du thyristor** 

 $v = k u$ 

où 
$$
k = (G_{on} - G_{off})
$$
 (état bloqué – état fermé)  
 $k = (G_{off} - G_{on})$  (état fermé – état bloqué)

done 
$$
w = (G^{-1})^T \cdot v = (G^{-1})^T \cdot ku = k(G^{-1})^T \cdot u
$$

**de plus, puisque ka matrice** *G* **est symétrique, dors son inverse l'est aussi, alors** 

$$
(G^{-1})^T = G^{-1}
$$
   
 d'où  $w = k(G^{-1})^T \cdot u = kG^{-1} \cdot u$   
et puisque  $z = G^{-1} \cdot u$   
alors  $w = kz$   
donc  $z \otimes w^T = z \otimes kz^T = k(z \otimes z^T)$   
aussi  $\lambda = v^T \cdot G^{-1} \cdot u = ku^T \cdot G^{-1} \cdot u$   
donc  $\lambda = k(u^T \cdot z)$ 

**d'où Wement on obtient l'équation, où la constante k ddtemine** à **eile seule la nature du changement d'état du thyristor** 

$$
G^{-1} \qquad \rightarrow \qquad G^{-1} - \frac{z \otimes z^T}{\left(\frac{1}{k} + u^T \cdot z\right)}
$$

**Sachant que le vecteur u contient toujours un élément** égal à **1 et un dément égal a -1, il est facile d'établir le vecteur z Il correspond toujours** à **la soustraction d'une dome de** *G-'* **avec une autre colonne de G-l, par exemple** 

$$
u^T = \begin{bmatrix} 0 & 0 & 1 & 0 & -1 \end{bmatrix}
$$

**alors** 

$$
u^{T} = [0 \t 0 \t 1 \t 0 \t -1]
$$
\n
$$
g_{11} g_{12} g_{13} g_{14} g_{15} \t 0
$$
\n
$$
g_{21} g_{22} g_{23} g_{24} g_{25} \t 0
$$
\n
$$
z = G^{-1} \t u = \begin{vmatrix} g_{11} g_{12} g_{13} g_{14} g_{15} \\ g_{21} g_{22} g_{23} g_{24} g_{25} \end{vmatrix} \begin{vmatrix} 0 \\ 0 \\ 1 \end{vmatrix} = \begin{vmatrix} (g_{13} - g_{15}) \\ (g_{23} - g_{25}) \\ (g_{33} - g_{35}) \end{vmatrix}
$$
\n
$$
g_{41} g_{42} g_{43} g_{44} g_{45} \t 0
$$
\n
$$
g_{51} g_{52} g_{53} g_{54} g_{55} \t -1 \end{vmatrix} = \begin{vmatrix} (g_{13} - g_{15}) \\ (g_{33} - g_{35}) \\ (g_{33} - g_{55}) \end{vmatrix}
$$

**Puisqu'il suffit simplement de faire la diffërence entre ces deux colonnes pour obtenir le vecteur 5 le calcul du vecteur z peut être optimiser considérablement** .

**De la même façon, le scalaire A peut être calculé rapidement et simplement en sachant que le produit de la transposée du vecteur u avec le vecteur z correspond simplement** à **la différence entre deux éléments du vecteur z, par exemple** 

$$
u^T = [0 \ 0 \ 1 \ 0 \ -1]
$$

73

alors

$$
\lambda = u^T z = \begin{bmatrix} 0 & 0 & 1 & 0 & -1 \end{bmatrix} \begin{bmatrix} z_1 \\ z_2 \\ z_3 \\ z_4 \\ z_5 \end{bmatrix} = z_3 - z_5
$$

 $F<sub>1</sub>$ 

En **utilisant** ces optimisations, **sans** considérer les opérations **nécessaires aux** boucles et **autres** instructions **requises** pour un programme **cohérent,** pour changer l'état **d'un seul**  thyristor, **il** sera **nécessaire** d'exécuter **(pour une** matrice **G** (NxN)) :

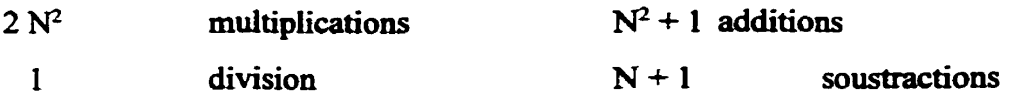

Ces nombres peuvent **être** réduire **encore plus en ne modifiant que la** diagonale et le **triangle**  supérieur de la matrice. Ce qui donne, pour une matrice *G* (NxN) :

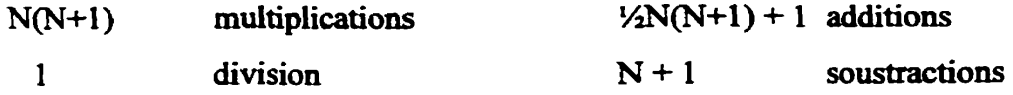

Il sera nécessaire de réappliquer l'algorithme pour chaque changement d'état **d'un** thyristor. **D'un autre** côté, il est **très** peu fréquent **que deux** thyristors **changent** d'état au même **instant.**  Habituellement la méthode ne sera appliquée qu'une seule fois par **pas de calcul.** 

À chaque changement d'état **d'un** thyristor, la méthode **est** appliqute à la matrice d'adrnittance **inverse** résultant **de** la précédente **modification.** Donc la **mairice** évolue au **fur**  et à **mesure des changements d'dtats des** thyristors. **L'inconvénient** est qu'au **fur** et a **mesure**  des modifications, la **matrice perd** de **sa précision** à cause **des** erreurs **d'arrandissement. Une** 

façon de contourner ce problème **est** de **réinitialiser** la **matrice** avec **une** matrice **conservée**  en mémoire. En **consenrant** en mémoire une ou quelques matrices **d'admittances** préinversées correspondant à certaines configurations **des** thyristors, il **est** possible de **réinitialiser**  périodiquement la matrice *G-'-* Du moment **que** les configurations conservées correspondent à des **états** des thyristors qui se réalisent **immanquablement** et régulièrement, alors **la**  simulation ne subit presque pas de diminution de précision.

**La méthode Sherman-Momson-Woodbury, tel** que décrit cidessus, fut idilisée **pour** toutes les simulations présentées **dans ce document** et fait partie **intégrante** du simulateur pour lequel la présente recherche a été faite. Mentionnons aussi le fait que dans le simulateur de **réseaux** électriques en temps différé **EMTP** qui **sert** de **base** de **comparaison,** la **matrice** G **est**  inversée à chaque fois qu'un thyristor **change d'état. C'est une des** raisons pour lesquelles **EMTP** ne pennet pas de faire des simulations **en** temps réel.

#### **4.3** - **RETARDS DE COMMUTATION**

Les retards de commutation sont les **causes** principales des imprécisions dans la simulation de circuits contenant des thyristors- L'angle auquel le thyristor doit **commencer** à conduire, **I'angle** d'amorçage, permet de choisir **avec** précision la quantité de **puissance** qui **est**  transmise ou **retirée** du **réseau.** Tandis que **l'angle** auquel le thyristor doit arrêter de conduire, l'angle d'extinction, empêche la puissance du réseau de retournée la **source.** 

**Dans** un fonctionnement normal, le **thyristor** commence à conduire dès qu'il reçoit son impulsion d'allumage et que la tension à ses bornes est suffisante (plus grande que la tension de seuil **V,).** Si un retard se produit à l'allumage, **alors** le **thyristor** conduit pendant moins longtemps et la quantité totale de courant qui le traverse **sera** moindre.

De la même façon, le thyristor arrête de conduire dès que le **courant qui** le **traverse descend** 

en dessous du courant de maintien **Ik** Si **un** retard **se** produit à l'dction, alors le thyristor conduit en inverse **pendant** une **courte** période de temps. **Nodement,** si le retard **est** trop long, le thyristor devrait être détruit par **ce** courant **inverse. D'une** façon ou d'une **autre,** ce petit courant inverse introduit des **fluctuations dans** la simulation.

**Dans** une simulation en temps réel, le pas de **calcui** étant **fixe,** les retards de commutation sont inévitables. **11** convient donc de les caractériser et de **tenter** de **les minimiser** du **mieux**  possible.

**Lors** de l'amorçage, le thyristor commence à conduire lorsque deux conditions **sont** satisfaites **en** même temps. **Il** faut que l'impulsion d'allumage soit présente et que la tension **aux** bornes du thyristor soit plus grande ou égale à la tension de **seuil V,** - Alors le retard d'amorçage le plus long est rencontré lorsque ces deux conditions se réalisent juste **après** un pas de calcul. Par exemple

- **<sup>1</sup>**) au temps t(n-1) l'impulsion d'allumage n'est pas **encore** présente et la tension V<sub>at</sub>(n-1) calculée à ce point est en dessous de la tension de seuil.
- 2) au temps t(n) l'impulsion d'allumage est détectée mais la tension  $V_{\mu}(n)$  n'a pas encore été calculée, donc la décision **d'amorcer** le thyristor ne peut pas être **prise.** La tension V&) **est** alors caiculée **et,** puisqu'elle **est** au dessus de la tension de **seuil,** la décision **est** prise d'amorcer le thyristor. La **rnaîrice**  d'admittance **inverse** *G-'* est **modifiée.**
- **3)** au temps **t(n+l)** les tensions sont calculées avec **h** nouvelle **matrice.**

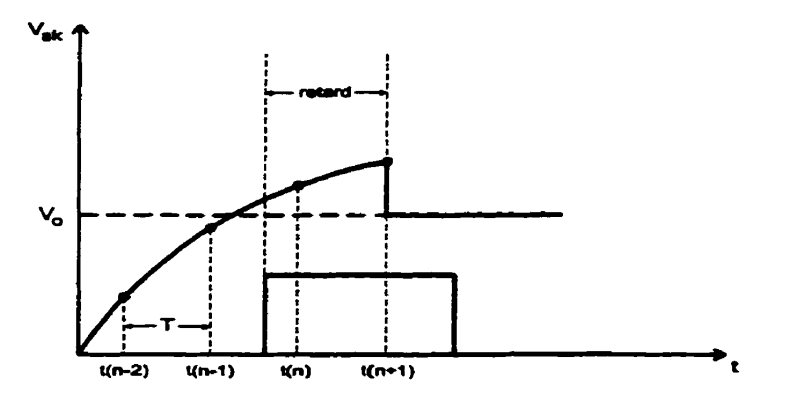

**La figure 4.4 représente cette situation en mettant en évidence le retard d'amorçage.** 

**Figure 4.4** - **Retard d'amorçage** 

**Avec la démonstration donnée ci-dessus, le retard d'amorçage sera jusqufà deux pas de calcul, soit** 

$$
Retard_{\text{amarcase}} \leq 2\pi f(2T)
$$

**Lors de l'extinction, le thyristor arrête de conduire lorsque le courant qui le traverse devient plus petit ou égal au courant de maintien Ih- Le retard d'extinction le plus long est rencontré lorsque cette condition se réalise juste après un pas de calcui. Par exemple, comme le représente la figure 4.5** 

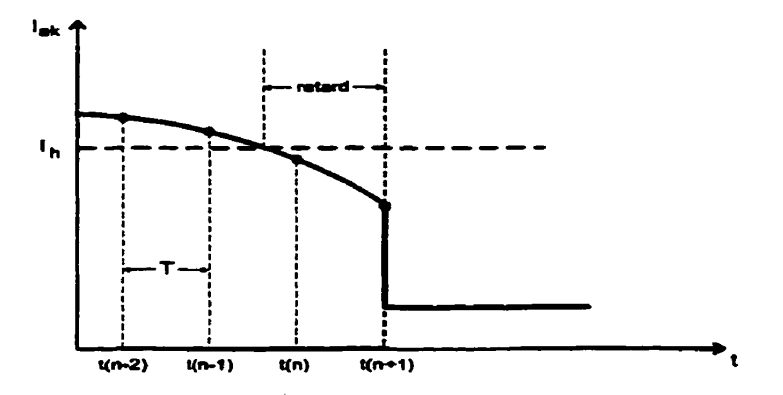

**Figure 4.5** - **Retard d'extinction** 

- 1) au temps t(n) le courant  $I_{nk}(n)$  sera en dessous du courant de maintien  $I_n$  mais la décision de bloquer le thyristor ne peut **pas** être prise aussi longtemps que le courant au temps t(n) n'a pas été **calculé.** Après avoir calculé le **courant**   $I_{nk}(n)$ , la décision de bloquer le thyristor est prise et la matrice d'admittance inverse **G-1** est **modifiée.**
- 2) au temps  $t(n+1)$  les tensions et les courants du circuit sont calculés avec la nouvelle matrice *G-'* .

Avec la démonstration donnée ci-dessus, le **retard** d'extinction sera **jusqu'à** deux pas de calcul, soit

$$
Retard_{extinction} \leq 2\pi f(2T)
$$

Pour diminuer l'importance des retards de commutation, il faudrait pouvoir connaître la tension  $V_{ik}$  et le courant  $I_{ik}$  à l'avance. À ce moment, la décision de commuter pourrait être prise **suflisamment** tôt pour que les tensions et les **courants** du circuit puissent **être** calculés avec Ie nouvel **état** du thyristor au premier pas de calcul après que les conditions de commutation se **sont** réalisées.

Le plus simple serait de faire une extrapolation linéaire, mais l'extrapolation linéaire **n'est** pas suffisamment précise. Donc un algorithme de prédiction plus élaboré fit développé et utilisé.

## 4.3.1 - ALGORITHME DE PRÉDICTION

L'algorithme de prédiction **utilisé** s'appuie **sur** le fait **que** i'extrapolation linéaire ordinaire fait une petite **erreur,** lorsqu'il cherche à **prédire** la valeur du prochain point d'une **courbe** en se basant sur les points antérieurs. Par contre, si l'extrapolation linéaire est utilisée pour prédire

**la valeur d'un point déjà COMU, alors, en faisant la différence entre la valeur prédite et la valeur connue, il est possible de connaître l'importance de cette erreur. En évaluant cette**  erreur pour deux points consécutifs connus, alors nous pouvons prédire l'importance de **l'erreur faite lorsqu'on tente de prédire un point dont la valeur n'est pas connue. Avec cette erreur estimée, nous pouvons corriger la prédiction obtenue** à **l'aide de I'exîrapoiation linéaire ordinaire. En se basant sur le graphique de la figure 4.6, la prédiction** *x'(n-1)* **du point x(n-1) est calculée de la façon suivante** :

$$
x'(n-1) = x(n-2) + Tm_3
$$
 ou  $m_3 = \frac{x(n-2) - x(n-3)}{T}$ 

**donc L'erreur faite sur ce point sera** 

$$
e_2 = x(n-1) - x'(n-1) = x(n-1) - 2x(n-2) + x(n-3)
$$

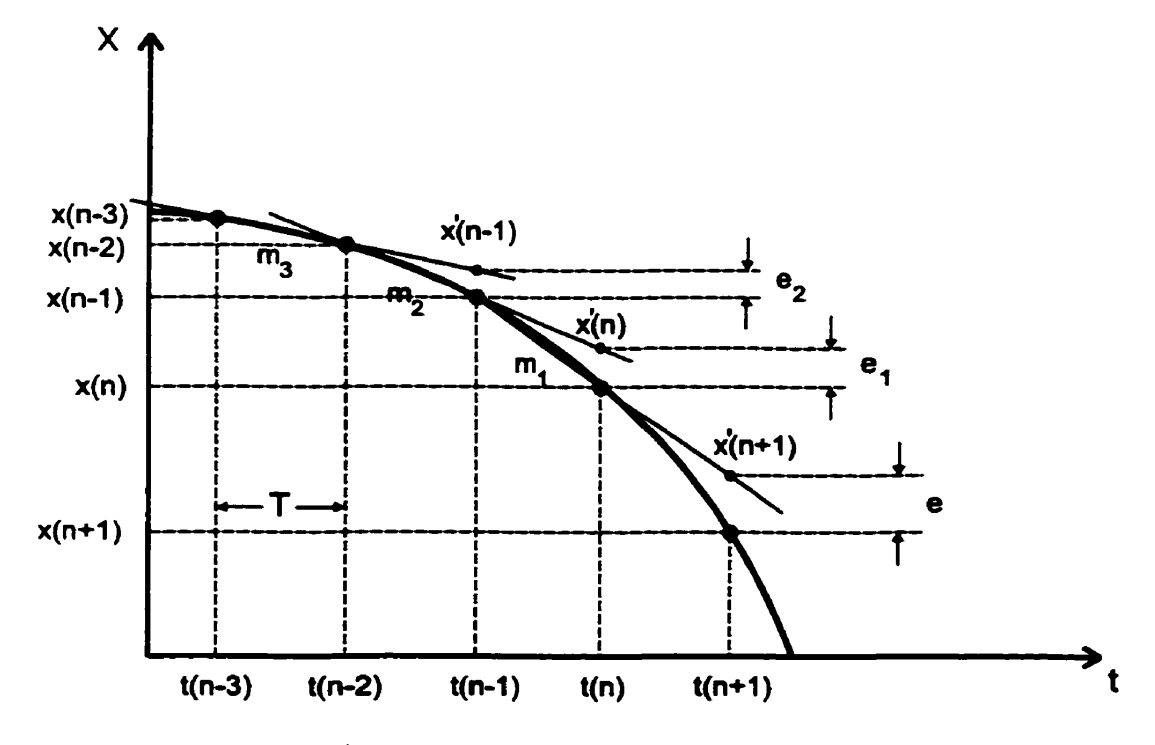

**Figure 4.6** - **Algorithme de prédiction** 

**De la même façon, la prédiction x'(n) du point x(n) est calculée de la façon suivante** :

$$
x'(n) = x(n-1) + T m_2
$$
 où  $m_2 = \frac{x(n-1) - x(n-2)}{T}$ 

**donc l'erreur fîite sur ce point sera** 

$$
e_1 = x(n) - x'(n) = x(n) - 2x(n-1) + x(n-2)
$$

Finalement, la prédiction  $x'(n+1)$  du point  $x(n+1)$  est calculée de la façon suivante :

$$
x'(n+1) = x(n) + Tm_1
$$
 où  $m_1 = \frac{x(n) - x(n-1)}{T}$ 

Puisque le point  $x(n+1)$  n'est pas connu, on peut prédire l'erreur e de la façon suivante

$$
e' = e_1 + Tm_e \qquad \qquad \text{ou} \qquad \qquad m_e = \frac{e_1 - e_2}{T}
$$

alors 
$$
e' = 2e_1 - e_2
$$

Finalement, la nouvelle prédiction du point  $x(n+1)$ , soit la prédiction corrigée par l'ajout de **l'erreur e** ' **sera** :

$$
x''(n+1) = x'(n+1) + e'
$$

**donc** 

$$
x''(n+1) = 4x(n) - 6x(n-1) + 4x(n-2) - x(n-3)
$$

**Cette technique fiit utilisée pour améliorer la logique de commutation du thyristor avec d'excellents résultats. L'algorithme sert** à **prédirr la tension V, aux bornes du thyristor et le courant Iy qui le traverse. il permet de réduire les retards de commutations de façon a ce qu'ils ne soient pas plus grands qu'un pas de caicui. Donc avec l'algorithme de prédiction, le**  retard de commutation **est** 

$$
Retard_{communication} \leq 2\pi f(T)
$$

Mentionnons aussi que l'algorithme subit des défaillances lorsque le **signal** prédit contient de forte discontinuité, comme c'est le **cas** lorsque le thyristor commute. A **cause** de **cela,** la prédiction **est** désactivée pendant un total de **trois** pas de calcul **après** la commutation. De **cette façon,** l'équation de prédiction ne **contienne aucun** point avant la **discontinuité.** 

Le retard de commutation engendre aussi un autre problème, soit le problème de **"fluctuations"** que subit la simulation de circuit contenant plusieurs **thyristors.** Ce problème et la solution sont **discutés dans la** prochaine section

#### **4.3.2** - **CHOIX DU PAS DE CALCUL**

Le choix du pas de calcul, comme nous pouvons facilement comprendre, **est** très important en ce qui **concerne** les retards de commutation. En effet, plus le pas **de** calcul **est grand,** plus les retards de commutation peuvent être importants. Même avec un algorithme de prédiction, tel que présenté à la section précédente, les **retards** de commutation peuvent **être** aussi **grands**  qu'un pas de calcul.

**Lorsque le** circuit contient plusieurs **thyristors,** les retards de **commutations** deviement beaucoup plus critiques car tous les **thyristors dans** le circuit ne subissent pas le **même** retard. C'est la **cause** d'un phénomène de fluctuations. Le phénomène **est** dû au fait que les thyristors du circuit ne sont plus synchronisés les **uns par** rapport aux autres, même si les impulsions d'allumage sont parfaitement **synchronisées; ce** qui **est** possible **dans** une simulation.

Par exemple, **dans** le circuit du pont à 12 impulsions **de** la **figure 4.7,** si on regarde l'amorçage des thyristors, chaque thyristor doit être amorcé avec un décalage de 30<sup>°</sup> par

rapport au thyristor qui s'est amorcé avant lui. Il y aura 12 amorcages par cycle, tous espacés **également les uns des autres. Si les thyristors subissent un retard, différent pour chacun, alors les 12 amorçages ne seront pas également répartis et il en résuite des fluctuations** *ciam* **le courant total livré par Ie pont,** 

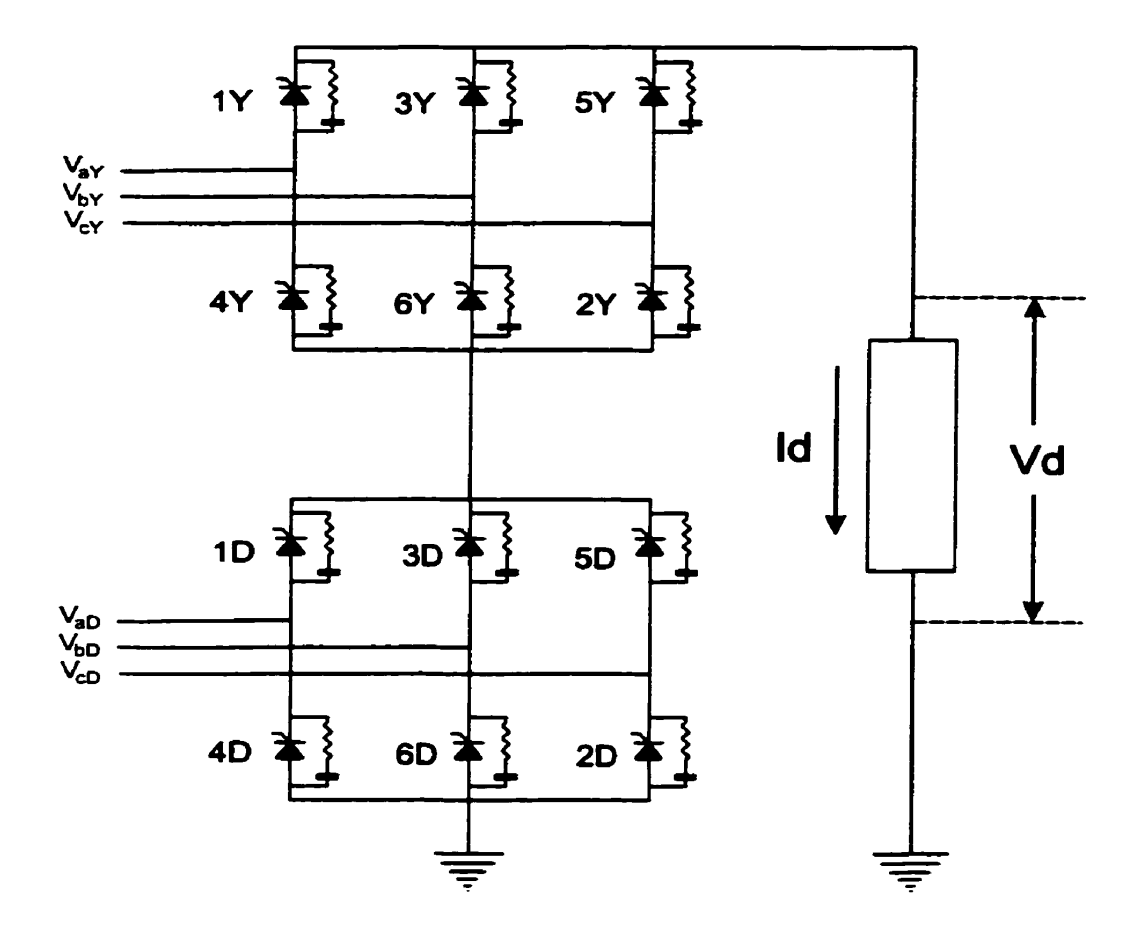

**Figure 4.7** - **Circuit simplifié** d'un **pont** à **12 impulsions** 

**Dans le pont 12 impulsions, la séquence normale d'allumage des thyristors, sur un cycle complet de 36W, est** 

**IY- lD-SY-2D-3Y-3D-4Y-4D-SY-SD-6Y-6D** 

**Si on tente d'établir une relation qui permet de calculer l'angle d'amorçage d'un thyristor de** 

la séquence en prenant la tension  $V_{xy}$  comme référence, alors pour un angle d'allumage  $\theta$ , **la** relation **sera** 

$$
\theta_i = \theta + \frac{2\pi}{N}(i-1)
$$
où i = numéro du thyristor, dans la séquence  
N = nombre de thyristors dans la séquence

puisque, **dans** une simulation en temps réel, la simulation est cadencée par un pas de calcul **T, cet angle ne pouna pas être réalisé** avec précision. L'angle **réeIlement obtenu dans une**  simulation à **pas fixe.** 

$$
\theta' = \omega kT
$$
   
 
$$
\text{ou} \qquad T = \text{pas de calcul}
$$
  
 
$$
\text{k} = \text{nombre entier de pas de calcul}
$$

**d'où une** erreur

$$
\Delta\theta = \theta' - \theta = \omega kT - \theta
$$

en **d'autres** mots, **i'angle** d'amorçage **que** devrait avoir **chaque** thyristor peut s'exprimer

$$
\theta_i = \omega k_i T - \Delta \theta = \theta + \frac{2\pi}{N} (i-1)
$$

**Pour** évite le phénomène de fluctuations, il s'agit **d'avoir un retard égal pour chaque** thyristor. **De** cette façon, même s'il y a un retard d'amorçage, **au** moins il **sera** le même pour chaque **thyristor. Pour ce** faire, **posons** que L'erreur **A8 est** la même pour chaque thyristor, soit

$$
\Delta \theta_1 = \Delta \theta_2 = ... = \Delta \theta_i = ... = \Delta \theta_N = \Delta \theta
$$

**Dans** ce **cas,** si nous prenons la différence d'angle entre **deux** thyristors **consécutifk dans** la séquence, soit les **thyristors n et** n+l, **alors** 

$$
\theta_{n+1} - \theta_n = \omega k_{n+1} T - \omega k_n T = \frac{2\pi}{N}((n+1)-1) - \frac{2\pi}{N}(n-1)
$$

**après simplincation, on obtient** 

$$
fT(k_{n+1} - k_n) = \frac{1}{N}
$$
 done  $k_{n+1} - k_n = \frac{1}{fTN}$ 

où  $k_n$  = nombre de pas de calcul pour  $\theta_n$  $k_{n+1}$  = **nombre de pas de calcul pour**  $\theta_{n+1}$ 

puisque les nombres de pas de calcul  $k_n$  et  $k_{n+1}$  sont des entiers, posons

has de calcul 
$$
k_n
$$
 et  $k_{n+1}$  sont des entiers, posons  
\n
$$
\frac{1}{fTN} = A
$$
 ou A est un entier positif

**Si nous choisissons un nombre entier de pas de calcul par cycle, alors** 

$$
T = \frac{P}{K} = \frac{1}{fK}
$$
 où  $P = \text{periode d'un cycle}$ 

**alors** 

$$
\frac{1}{f\left(\frac{1}{fK}\right)N} = A
$$

**Finalement, on obtient la relation suivante** :

$$
K = N A
$$

<sup>1</sup>*K=NA* 1 **où N** = **nombre de thyristors dans la séquence A** = **nombre entier quelconque**   $K =$ **nombre de pas de calcul par cycle** 

En d'autres mots, si le pas de calcul est choisit de façon à **avoir ua nombre** de pas de **calcul**  par cycle égale à un multiple du nombre de **thyristors** dans la **séquence,** dors le retard de commutation sera le même pour tous les thyristors.

Ce résultat est **important car il** permet, simplement en **choisissant** un **pas de** calcul **adéquat,**  d'éliminer totalement le phénomène de **fluctuations.** Non **seulement** cela, **mais** la relation cidessus permet de déterminer le pas de **calcul pour n'importe quel circuit contenant des**  thyristors.

**Tout ce qui précède a été** appliqué pour la simulation de **circuits** à **base** de thyristors dans un **simuiateur** développé **par Hydro-Québec qui** porte le **nom HyperSim [12]. Dans** le **prochah**  chapitre, les **rédtats** de simulations d'un redresseur à **12 impulsions réalisées avec** le simulateur de l'Hydro-Québec sont présentés, analysés et confrontés à des simulations équivalentes **réalisées** avec le logiciel **EMTP** [3] ainsi qu'avec un autre **simulateur, ajout a**  la vaste gamme d'outils de MatLab, le simulateur de circuits de puissance PSB [11].

#### **CHAPITRE 5**

#### **SIMULATION D'UN REDRESSEUR** À **12 IMPULSIONS**

De part sa complexité, le **redfeSSeur** à 12 impulsions **est** un excellent **test** pour la stratégie de simulation utilisée pour simuler les circuits contenants des **thyristors. Dans** ce chapitre, la simulation d'un redresseur à 12 impulsions, **réaIisée** avec l'approche nodale tel que décrite *dans* le chapitre 4, est **comparé aux** simuiaîions &iisées avec deux **autres** simulateurs.

Le premier est le simulateur **numérique** en temps différé **EMTP** (ElectroMagnetic Transient **Program)** [3] développé par Bonneville **Power** Administration. Ce simulateur, **basé aussi sur**  l'approche nodale, est un standard **dans** l'industrie depuis une **bonne** vingtaine d'années.

Le deuxième simulateur, **PSB** (Fower **System** Blockset de MathWorks) [Il], est un simulateur numérique en temps **différé** développé conjointement par **I'IREQ (Hydro-Québec),** le GREPCI **(Groupe** de Recherche en Électricité de Puissance et en Commande Industrielle - École de Technologie Supérieure) et le département de **génie** électrique de l'université Laval. Ce simulateur est un **ajout** à la vaste libraire d'outils de simulation de SimuLink (MatLab). Il a la particularité d'utiliser l'approche par variables d'état ainsi que la force des algorithmes à pas variables. Grâce à ca, il peut détecter et réagir aux commutations des thyristors avec une précision approximative de 10<sup>-13</sup> degrés d'angle électrique et peut être considéré comme étant le simulateur le plus précis des trois.

#### **5.1** - **CIRCUIT DU REDRESSEUR HTCC**

Le schéma du redresseur à 12 impulsions **utiiisé comme** circuit de test est domé **dans** la figure 5.1 et les paramètres du circuit, fournis **par** l'IREQ **daris** un **but** de validation **dans** une situation **réelie,** sont ceux **d'une** ligne C.C. japonaise réelle. **Les** paramètres de ce circuit **sont**  les suivants :

**Source : 408,248 kV**<sub>crète</sub> (Tri-phasé)  $\text{Rs} = 2.5 \Omega$   $\text{Ls} = 66.3 \text{ mH}$ 

Filtres: L1: 
$$
C = 2,546 \,\mu\text{F}
$$

\nL2:  $R = 7,5 \,\Omega$  L = 597 mH  $C = 0,508 \,\mu\text{F}$  (connection série)

\nL3:  $R = 6,55 \,\Omega$  L = 158 mH  $C = 0,368 \,\mu\text{F}$  (connection série)

\nL4:  $R = 7,74 \,\Omega$  L = 158 mH  $C = 0,264 \,\mu\text{F}$  (connection série)

\nL5:  $C = 0,530 \,\mu\text{F}$  en connection série avec

\nR = 1089  $\Omega$  L = 25,1 mH (connection parallel)

**Transformateur** :

Planistorimateu:

\n
$$
V_{\text{nominal}} = 288,68 \text{ kV}_{\text{rms}}
$$
\n
$$
R_{\text{magnetisation}} = 0,286 \text{ M}\Omega \qquad R_{\text{I}} = 0,573 \text{ }\Omega
$$
\n
$$
L_{\text{magnetisation}} = 759 \text{ H} \qquad L_{\text{I}} = 0,0 \text{ H}
$$

**Secondaire Y** : **Secondaire D** :

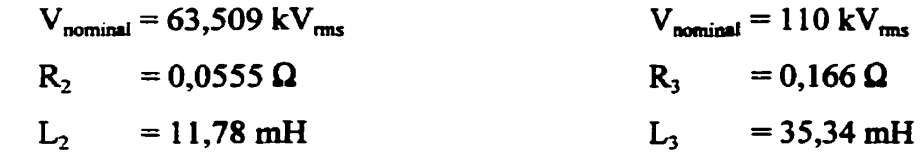

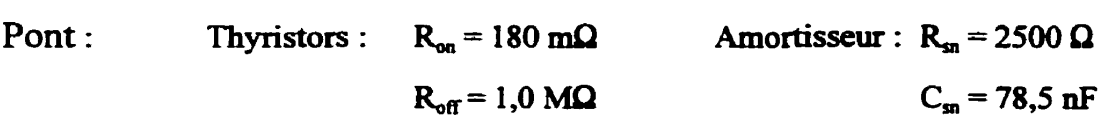

**Lissage :**  $L_{\text{lissue}} = 1.0 \text{ H} (0.321 \Omega \text{ de perte})$ 

**Charge** :  $R_{charge} = 89,29 \Omega$ 

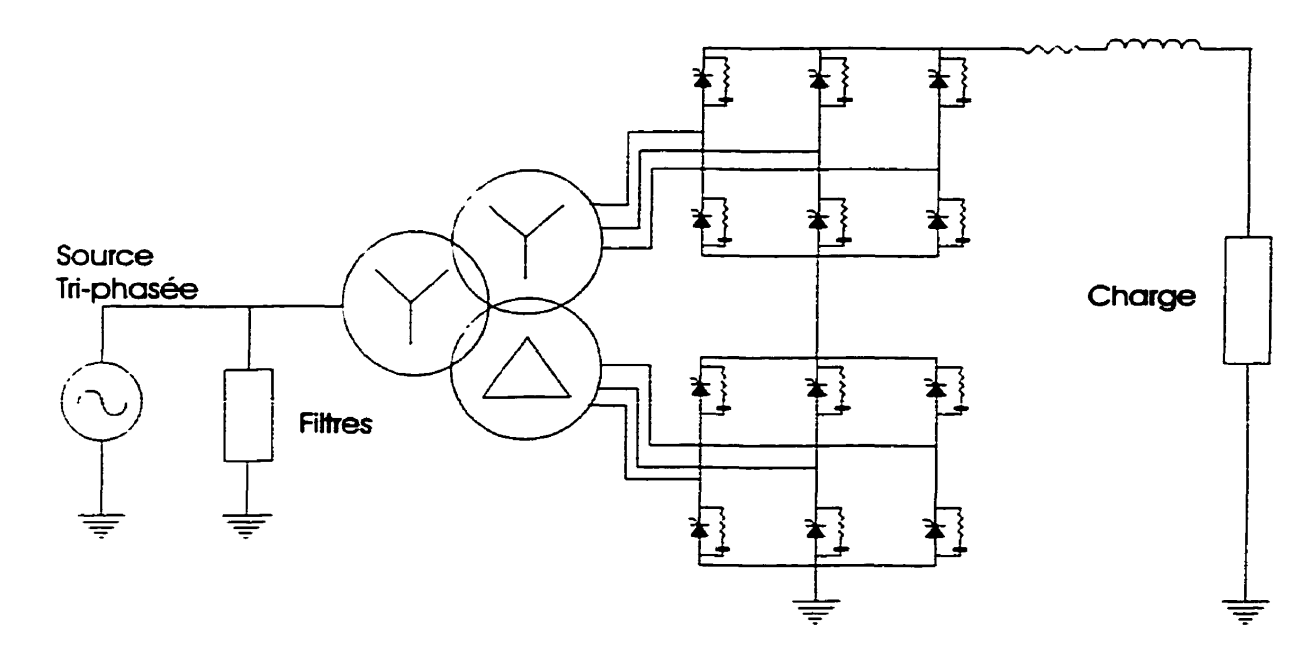

**Figwe 5.1** - **Schéma du redresseur HTCC servant** de circuit **de** test

## **5.2** - **RÉSULTATS DE SIMULATIONS**

Pour permettre **une simulation** en temps-réel, il **fut nécessaire de répartir la charge** de **travail**  sur plusieurs processeurs. Cette **parallélisation fut réalisée en** découplant le pont **du**  transformateur **et** le transformateur **de** la **source avec** ses **banques de filtres. Ceci permet** de **répartir la** simulation **sur** trois **processeurs. Un pour le pont et la** charge, **un pour le**  transformateur **et** un pour la **source** et les filtres. Le principe du découplage fit développé à **I'IREQ** et ne fait pas partie de la présente recherche.

## $5.2.1$  - **COMPARAISONS DES RÉSULTATS DE SIMULATIONS**

Les simulations **furent réalisées en boucle ouverte,** c'est à dire, avec **une** commande d'angle constant. Les simuiations réalisées avec **HyperSim** utilisent un pas de **calcul** correspondant <sup>à</sup>300 points par cycle, soit 55.556 **p. Pour EMTP,** le **pas de** calcul **est de** 50 **ps. Dans** le **cas**  du simulateur utilisant la stratégie décrite **dans** ce mémoire, **HyperSim,** la **simulation** fbt

**réaiisée en temps différé sur une station SPARC ULTRA 1, mais des simulations équivalentes fiirent réalisées en temps réel avec des pas de dcuis égaux ou inférieures.** 

**Dans la plupart des graphiques présentés dans** cette **section, les** courbes **des différentes simulations sont diEcilement discemables les unes des autres, lorsque** superposées. **Donc, il sera** fod **une superposition de la simulation d'HyperSim avec EMTP ainsi qu'une superposition avec PSB. Pour** finir, **il sera foumi un graphique individuel pour chaque simulateiir, au besoin, permettant** ainsi **d'apprécier les particularités de chacun.** 

Les deux graphiques ci-dessous (figures 5.2 et 5.3), montrent bien la grande précision **obtenue avec l'approche décrite** daas **le précédent chapitre. Le graphique de la figure 52 superpose la simulation HyperSim et EMTP. Les** dinétences **ne peuvent être détectées** à **moins de faire un agrandissement de la figure.** 

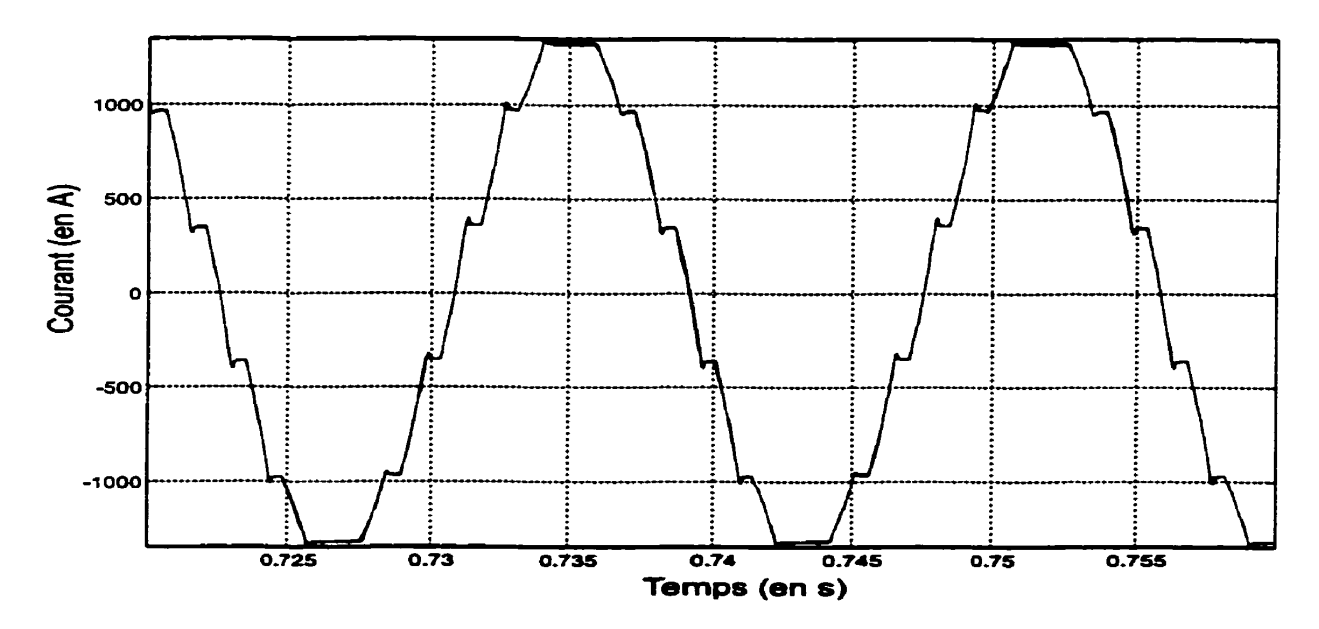

Figure 5.2 - Courant de la phase A du primaire du transformateur **Superposition HyperSim et EMTP** 

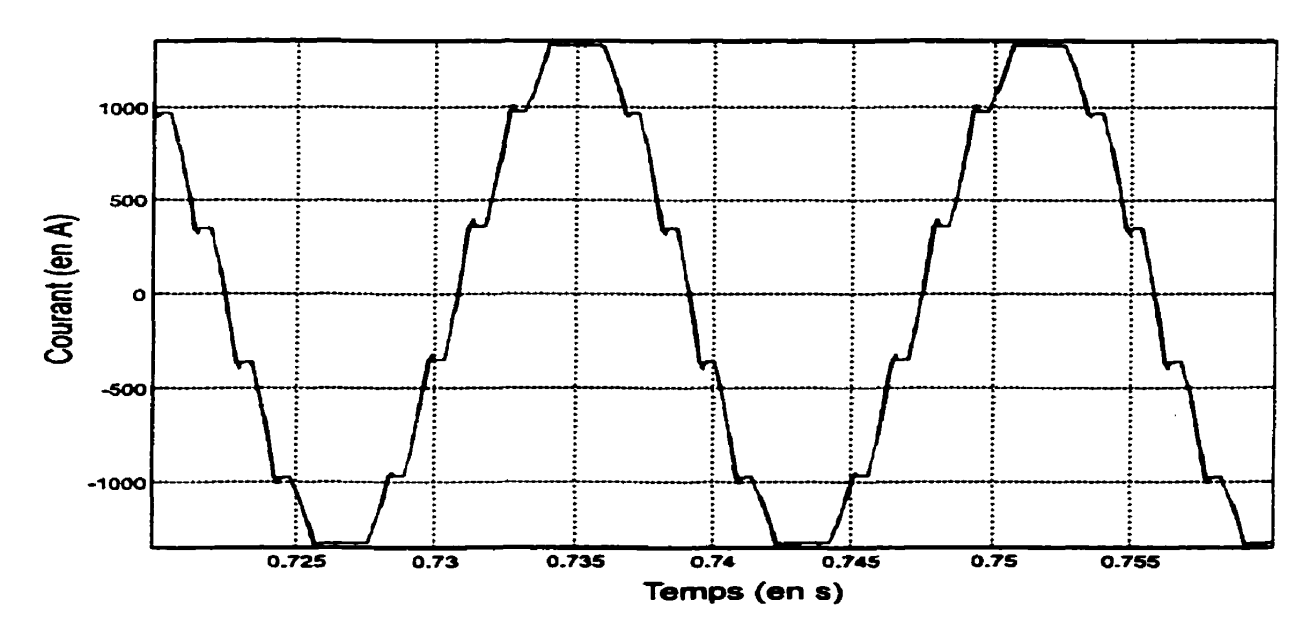

Figure 5.3 - Courant de la phase **A du primaire du** transformateur Superposition **HyperSim** et **PSB** 

En fait, ta courbe du coufant **de** phase obtenue **avec HyperSim est** virtuellement **indiscernable de la courbe obtenue avec PSB (figure 5.3), qui est** le plus précis des trois simulateurs.

**Les** deux **graphiques** présentés **dans** les figures 5.4 et 5.5 montrent la tension C.C. générée par le pont La **figure** 5.4 est une superposition de la simulation **HyperSim** et **EMTP. Tandis que la figure 5.5 superpose HyperSim** et **PSB. HyperSim** semble plus précis que **EMTP,** si on compare **avec** PSB. **Dans** la simulation EMTP **(figure** 5.4) on remarque **des** pointes de tension importantes. **Ces** pointes de tensions sont dues au petit **courant** inverse, **causés par le** retard sur **l'angle** d'extinction. Contrairement à **HyperSim, EMTP** ne fait pas de prédiction sur la **valeur du** courant **I,** qui **traverse** le **thyristor.** La simulation **HyperSim** ne **subit** pas **ces**  pointes de tension grâce a **la** prédiction faite **sur** le **courant C,** , permettant ainsi de commuter le thyristor suffisamment tôt.

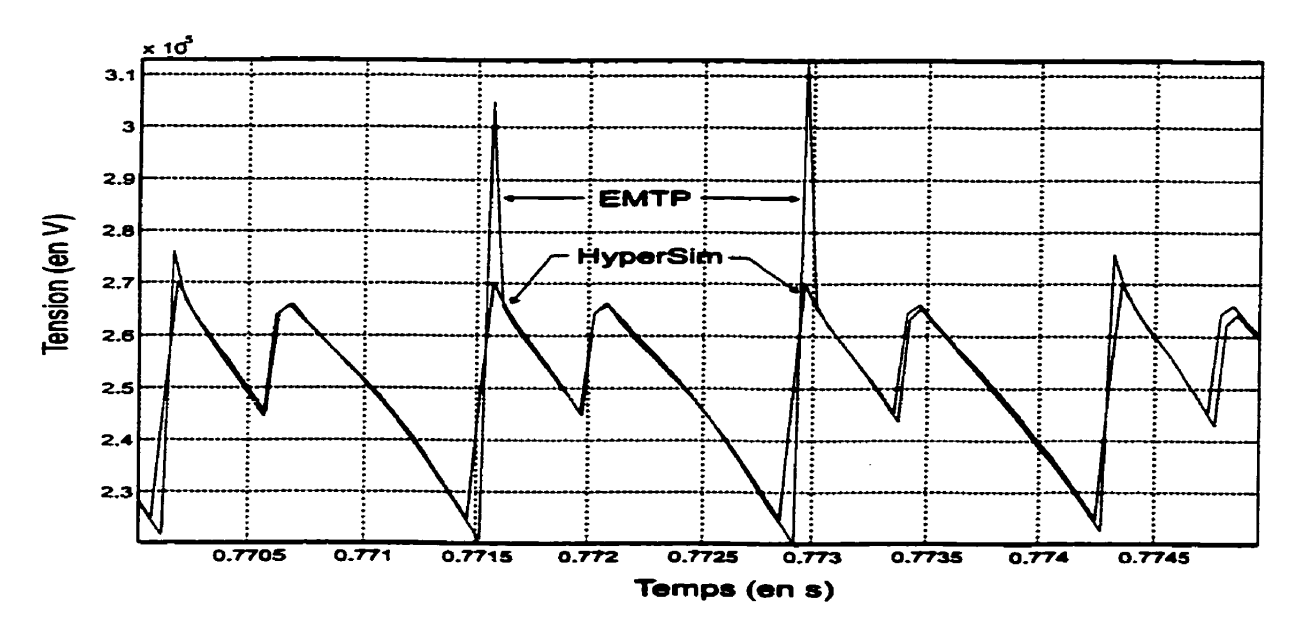

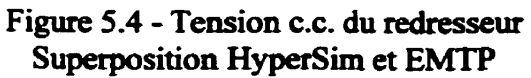

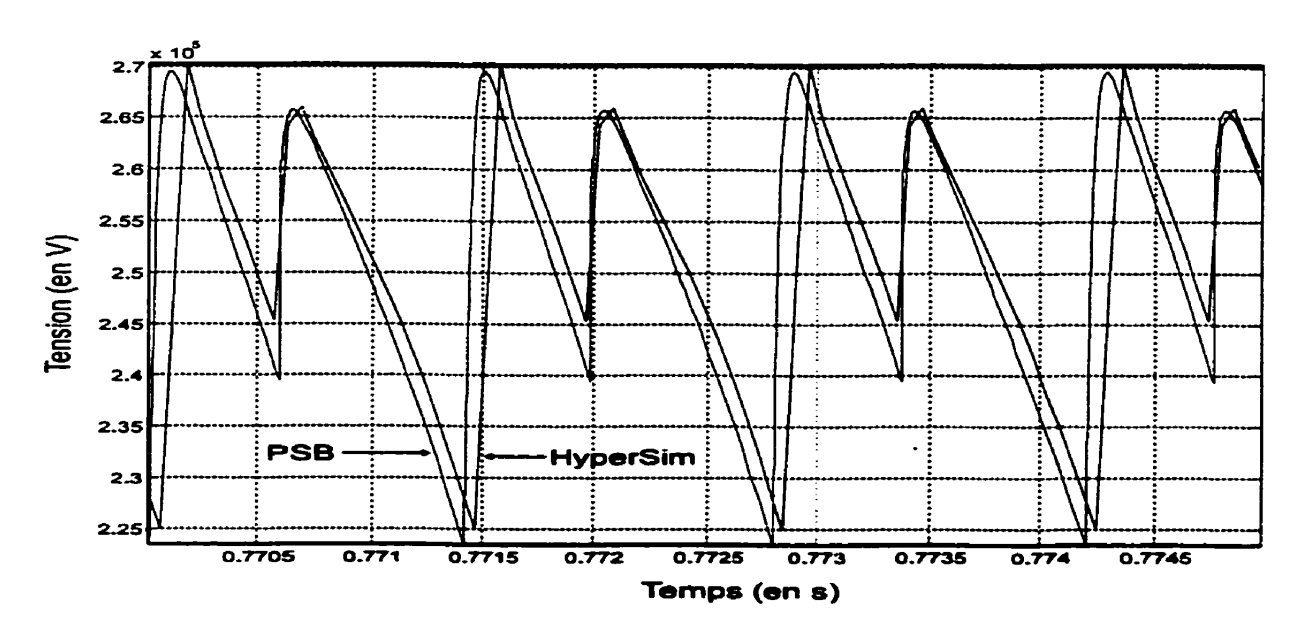

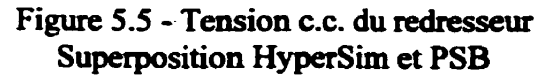
Les deux graphiques qui **suivent,** soit les figures 5.6 et 5.7, montrent le courant de charge. Le premier, la **figure** 5.6, **est** une superposition de la simulation **HyperSim** et **EMTP. Tandis**  que le **deuxième,** la **figure** 5.7, **est** la supexposition **d'HyperSim avec PSB.** 

Dans la figure 5.6, on remarque une différence importante entre la simulation réalisée avec **HyperSim** et celle **réalisée avec EMTP.** Même si la forme du signal **de** la **simulation EMTP**  est très similaire à la simulation HyperSim, il montre des fluctuations importantes. Ces fluctuations sont causées par l'erreur sur l'angle d'amorçage, tel que décrit dans la section **4.3 -2** du chapitre **4.** En effef **dans** ce cas-ci, la simulation **EMTP utilise** un **pas** de calcul de 50 ps, ce qui ne donne pas un nombre de points sur un cycle égal à un multiple **du** nombre de thyristors **dans** le **circuit.** 

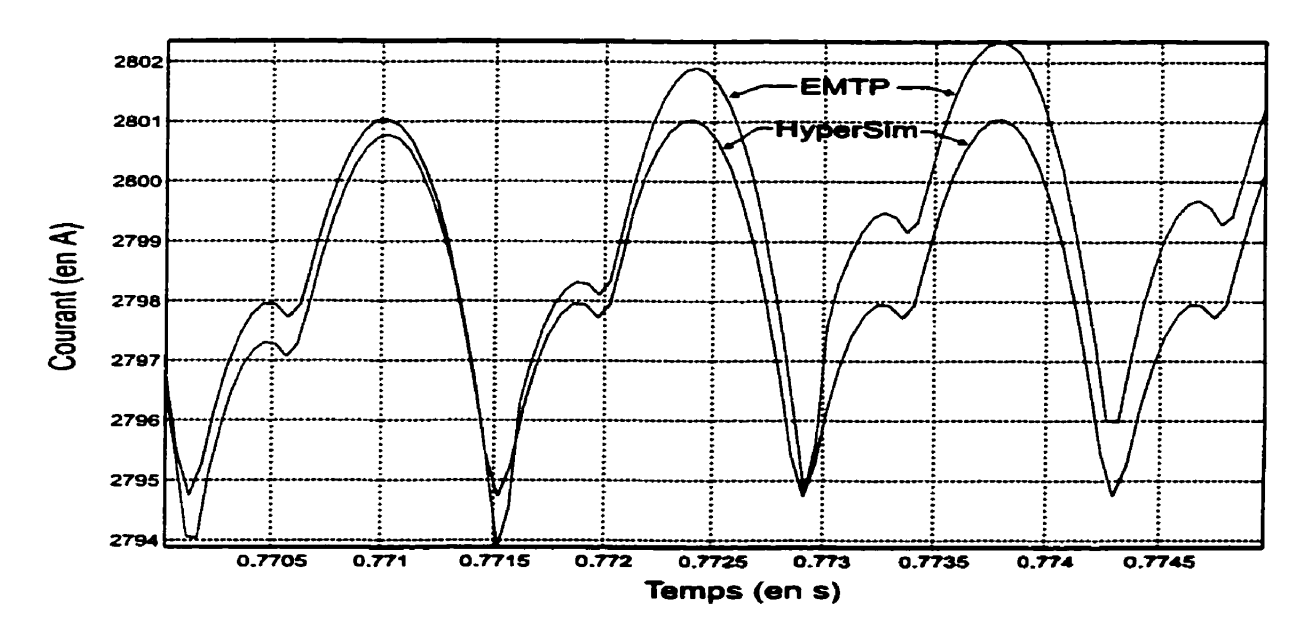

Figure 5.6 - Courant de charge **du i.edresseur** - Superposition **HyperSim** et **EMTP** 

**Lorsqu'on** superpose les courants de charge obtenus avec **PSB** et **HyperSim,** tels que représentés **dans** la figure **5.7,** les deux **signaux** démontrent **les mêmes caractéristiques.** Par contre, on note certaines différences entre la simulation **HyperSim** et PSB. **Ces différences** 

**proviennent assurément de l'imprécision des commutations** cians **la simuiation d'HyperSim et principalement des imprécisions sur l'angle d'amorçage. Puisque PSB utilise un pas de calcul variable, il a la possibilité d'obtenir une grande précision sur les instants de**  commutations **et peut être considéré comme la référence de choix. Néanmoins, la simulation HyperSim se compare** très **avantageusement avec la simulation PSB tout en foumissant un temps de calcul compatible avec le temps réel.** 

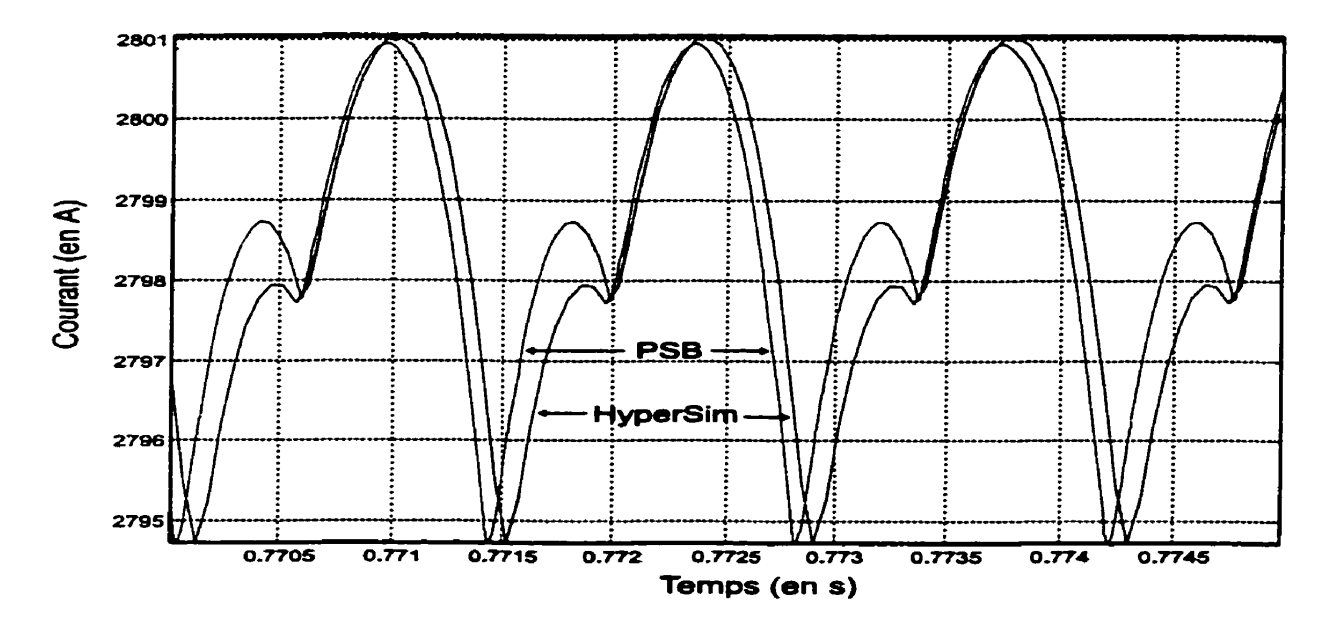

**Figure 5.7** - **Courant de charge du redresseur** - **Superposition HyperSim et PSB** 

La figure 5.8 montrent la tension aux bornes du thyristor 1Y obtenue avec les trois **simulateurs. Encore une fois, la simulation HyperSim est presque indiscernable de la simulation PSB. Par contre, daos le cas de la simulation EMTP, on remarque quelques pointes de tensions dûes au mard sur l'angle d'extinction Encore** une **fois, ceci montre bien**  l'importance de prévoir l'instant de commutation du thyristor suffisamment tôt.

Il est intéressant de remarquer que l'algorithme de prédiction se comporte bien malgré les **fortes discontinuités que présente la tension aux bornes des thyristors. Les figures 5.9,5.10 et 5.1 1 montrent les résultats de la simuiaîion de la tension aux bornes du thyristor 1 Y pour chaque simulateur, ce qui permet de mettre en évidence les particularités de chacun.** 

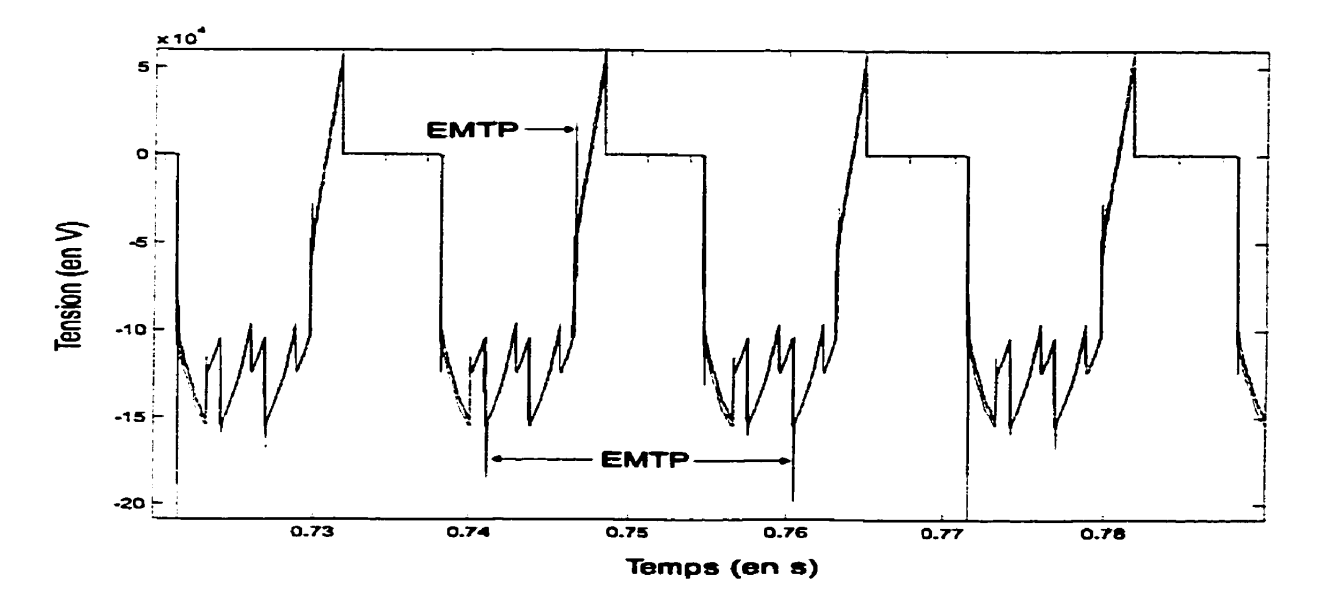

**Figure 5.8** - **Tension aux bornes du thyristor 1Y Superposition HyperSim, EMTP et PSB** 

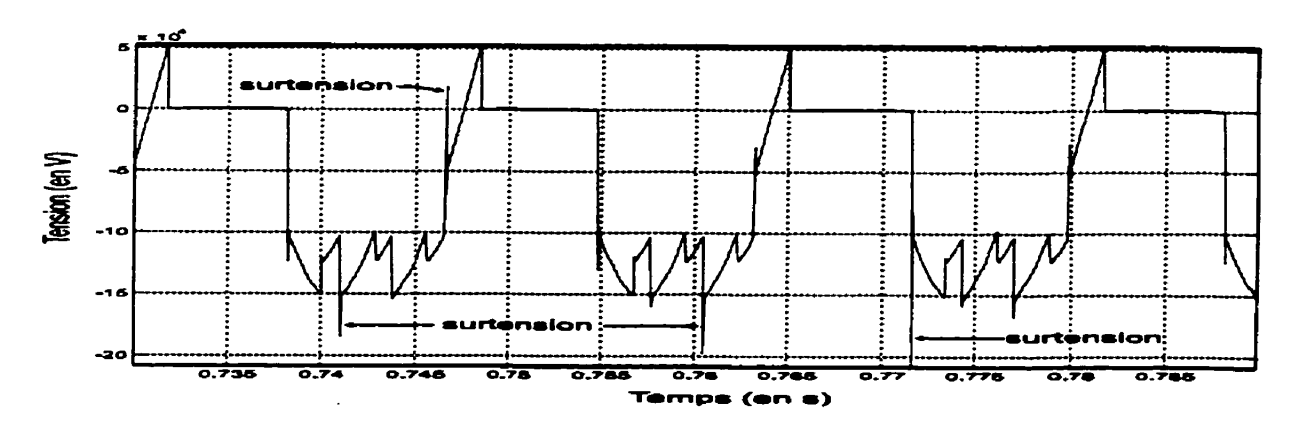

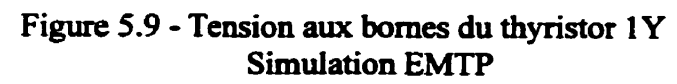

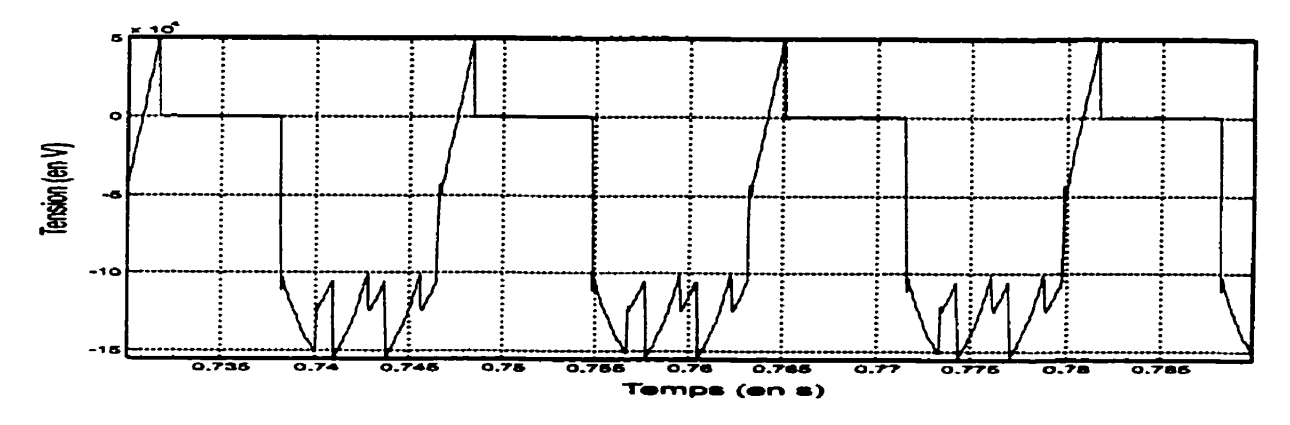

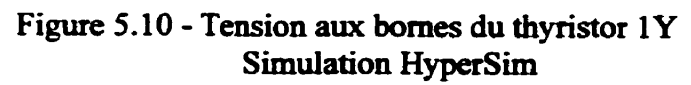

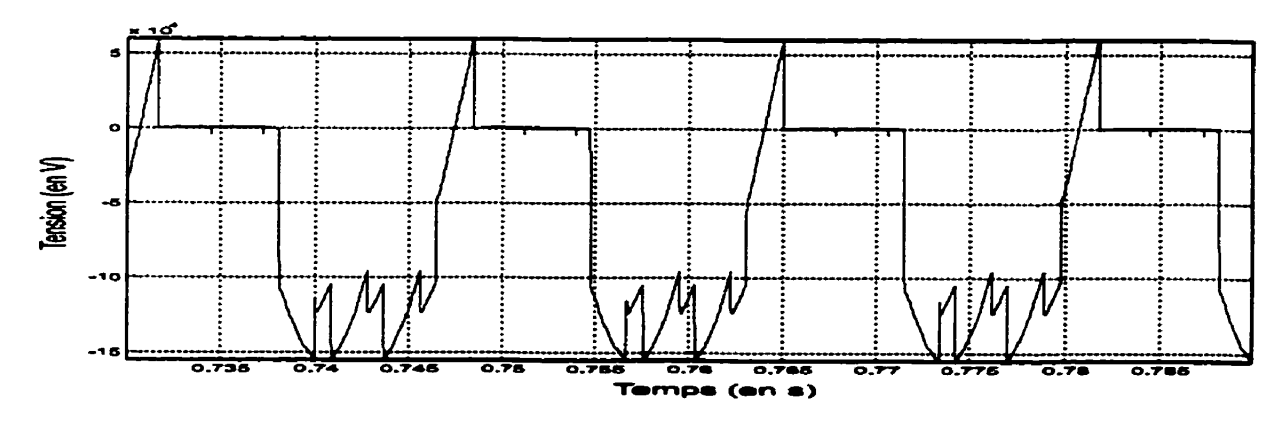

**Figure 5.1 1** - **Tension aux bornes du thyristor 1 Y Simulation PSB** 

**Les simulations du courant I, traversant Le thyristor 1 Y démontrent me grande précision des trois simulateurs. En fsiit, les trois simulations sont virtueiiement indiscernablent les unes des**  autres, comme le montre la figure 5.12 ci-dessous. La seule différence marquante provient **de la simulation EMTP. Dans** cette **simulation, on note la présence d'un petit courant inverse lors de l'extinction du thyristor. Ce courant inverse provient, tel que mentionne précédement, de l'erreur faite sur l'angle d'extinction. Lors de la simulation, EMTP ne réagit pas çufnsamment tôt au parsage par le courant de maintien du thyristor- Notons que dans ces simulations, le courant de maintien utilisé** est égai à ziro. **Même si ce n'est pas apparant, le courant inverse est présent a chaque extinction du thyristor, mais il n'est pas dsament important pour qu'il soit discernable dans la figure 5.12.** 

**Dans ce cas-ci, les simulations ne sont pas présentées de façon individuelles car elles ne démontrent pas suffisamment de particularités pou. que leur représentation soit intéressante.** 

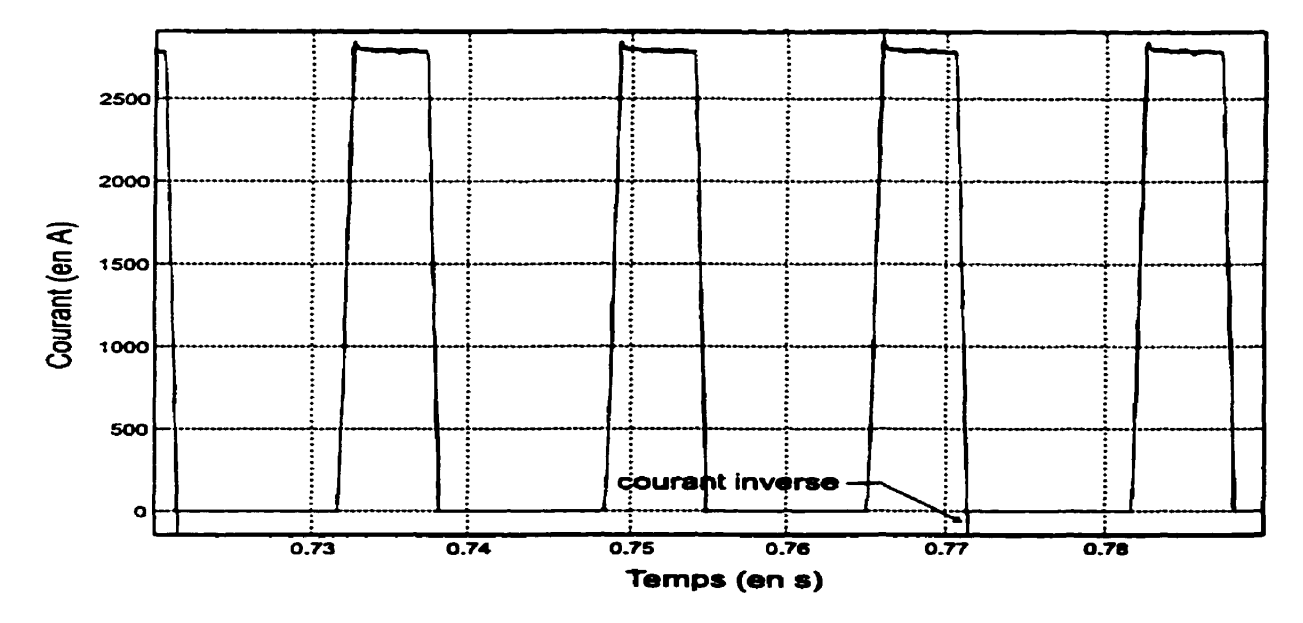

**Figure 5.12** - **Courant du thyristor 1 Y Simulation HyperSim, EMTP et PSB** 

#### **5.2.2** - **IMPACT DU RETARD DE COMMUTATION**

**Le graphique** suivant, **figure 5.13,** met en évidence **l'influence** du retard de commutation au moment de l'extinction du thyristor. **il** montre le courant traversant le **thyristor 1Y au**  moment où le thyristor doit arrêter de conduire. La simulation **réalisé avec PSB** obtient une excellente précision sur **l'angle** d'extinction, grâce à l'algorithme a pas variable. Mais cette précision **est obtenue après un** effort de **calcul** considérable, comme en **fhit foi la grande**  quantité de points de calculs dans la région de la commutation. **HyperSim,** quant à lui, commute au premier pas de calcul **suivant** l'angle d'extinction réel. Cette précision **est**  obtenue **grâce** à l'algorithme de prédiction implanté dans la simulation.

**Dans** le **cas** de **EMTP,** les changements d'états du thyristor sont **pris** en compte au moment où les conditions nécessaires a ces changements **d'états** sont atteintes. À ce moment, par contre, les courants et les tensions du circuit ont **déjà été** caIculés. **Donc,** l'effet de la commutation ne sera **ressenti** qu'au pas **de** calcul **suivant,** soit un pas de calcul après la détection des conditions **nécessaires aux** changements **d'états,** tel que mentionné **dans** la littérature de EMTP **(voir [3],** sections **10.3 -3** et **10.3 -4). Cette** situation provient du fait que **EMTP** utilise une méthode de simulation à pas **fixe.** Il **est** donc clair que l'amplitude du courant inverse, dans les simulations réalisées avec EMTP, est directement liée au retard de commutation et à la taille du pas de calcul. EMTP<br>
EXPRESS TO THE SET OF THE SET OF THE SET OF THE SET OF THE SET OF THE SET OF THE SET OF THE SET OF THE SET OF THE SET OF THE SET OF THE SET OF THE SET OF THE SET OF THE SET OF THE SET OF THE SET OF THE SET OF THE SET

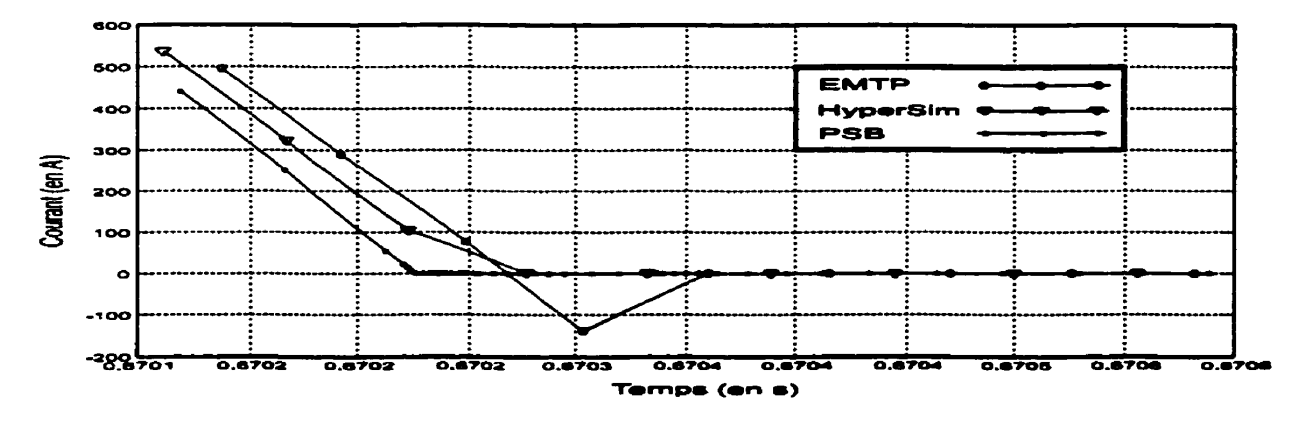

**Figure** 5.13 - infiuence **du** retard d'angle d'extinction

## **5.2.3** - **IMPACT DU CHOIX DE PAS DE CALCUL**

**Les** graphiques qui suivent, soit les figures **5.14** à **5.17,** montrent **Fimpact** du pas de calcul sur le courant de charge. Comme mentionner **dans** le chapitre 4, section **4.3.2,** le choix du pas de calcul est critique pour la simulation de circuits à base de **thyristors. Avec un pas de calcul** adéquat, il **est** possible **de réduire** et même d'&miner le phénomène de **Jitter.** 

**Les simulations** qui suivent ont **été** réalisées **avec** des pas de calcul choisis pour produire de **288** points **sur** un cycle jusqu'à 300 points par cycle, avec des incréments de 1 point supplémentaire à chaque simulation. Notons que 288 points par cycle correspond à un multiple de 12 soit le nombre de thyristors dans la **séquence,** et 300 points par cycle correspond aussi à un muItiple du nombre de thyristors dans le **circuit.** 

Notons qu'il n'y a aucun retard d'amorçage lorsqu'on choisit un pas de calcul de facon à avoir 300 points par cycle et que l'angle d'amorçage est **18"** . Mais **ceci** est un hasard. Avec un autre angle, il y aurait un retard. **Dans** le **cas** avec 288 points **par** cycle, il y a un retard, comme le démontre ie niveau c-c. du courant **dans** Ia charge. **Mais,** le retard étant constant **pour** tous les thyristors, il n'y a pas de fluctuations **dans** le courant. On note aussi que le **niveau C.C.** du **courant** varie avec chaque nombre de points **par** cycle différent. Ceci **est**  compréhensible car le retard d'amorçage et d'extinction n'est pas le même, lorsqu'on change de pas de calcul.

On remarque que les fluctuations sont **moins** prononcées lorsque le nombre **de** pas de calcul par **cycle** est un multiple de 2, **de** 3 ou de 6. Par contre, dans **ces cas,** les thyristors ont le même retard mais par **groupe** de 2, 4 ou 6 respectivement. En d'autres mots, lorsque le nombre de pas **est** un multiple **de** 2, alors six **groupes** de **2** thyristors auront le même retard, mais **les** groupes n'auront **pas** le même retard **entre** eux. De la mime **façon** avec un nombre de pas qui est multiple de **3. Dans** ce **cas il** y aura trois **groupes** de 4 thyristors qui auront le

**même retard pour tous les thyristors d'un** groupe, **mais entre les trois** groupes, **le retard ne sera pas le même, et ainsi de suite. Dans les trois situations, les fluctuations sont effectivement moindres mais ne sont pas éIiminées.** 

## **TABLEAU 5.1**

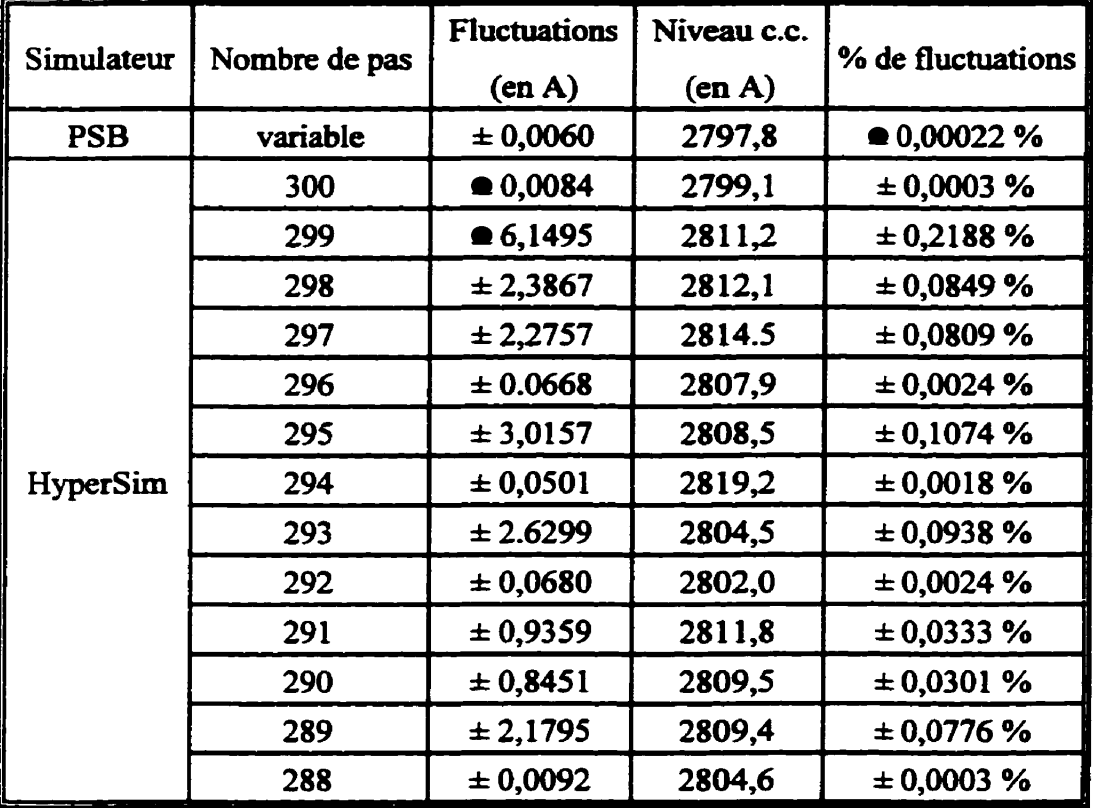

#### **POURCENTAGE DE FLUCTUATIONS SELON LE PAS DE CALCUL**

**Comme base de comparaison, les fluctuations de la simulation réaiisk avec PSB ont** été **étudiées. Le tableau 1 fournit l'importance et le pourcentage des fluctuations pour chacune**  des simulations qui suivent et permettent de donner un ordre de grandeur sur les fluctuations **rencontrées dans la simulation d'HyperSim par rapport au pas de caicul utilisé.** 

**On remarque que le niveau de Jitter est sensiblement le même pour la simulation avec 300 pas de calcul par cycle et avec 288 pas de calcul. C'était prévisible puisque les deux sont des**  **multiples du nombre de thyristors dans la séquence. En fait, les pires** cas **sont lorsque le nombre de pas de calcul par cycle est ni uu multiple de 2, ni de 3 ou de 6, ni un multiple de 12. Dans ce cas, aucun thyristor n'a le même** tetard **de commutation.** 

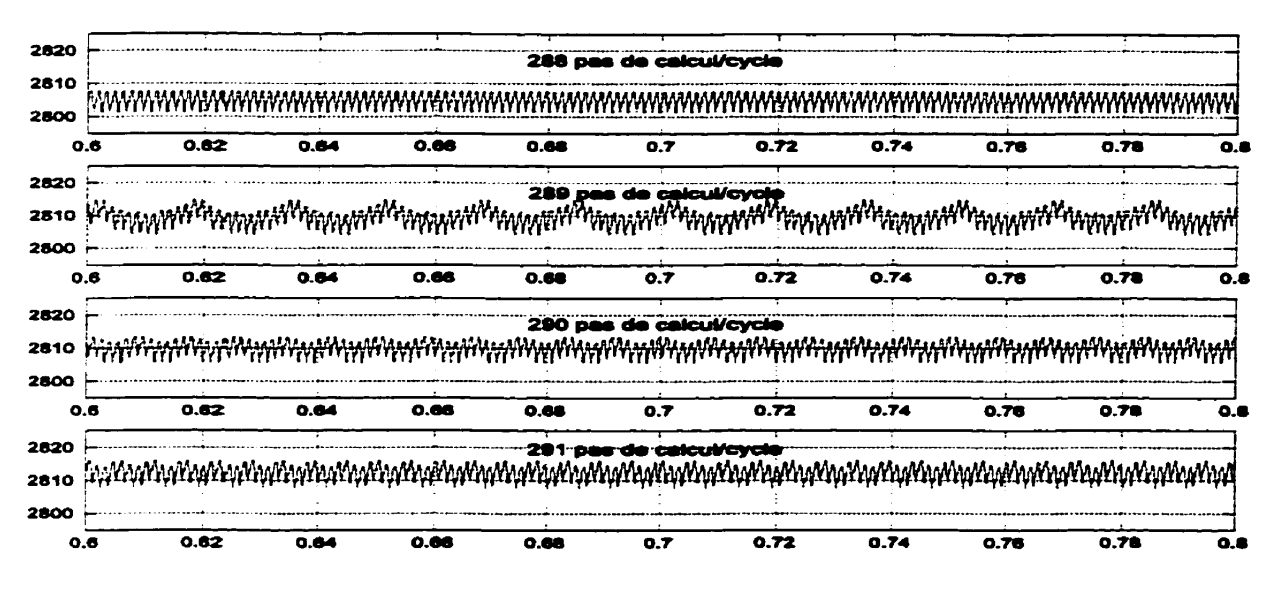

**Figure 5.14** - **Muence du pas de calcul sur les Fluctuations du courant de charge (288,289,290,29 1 pas de calcul par cycle)** 

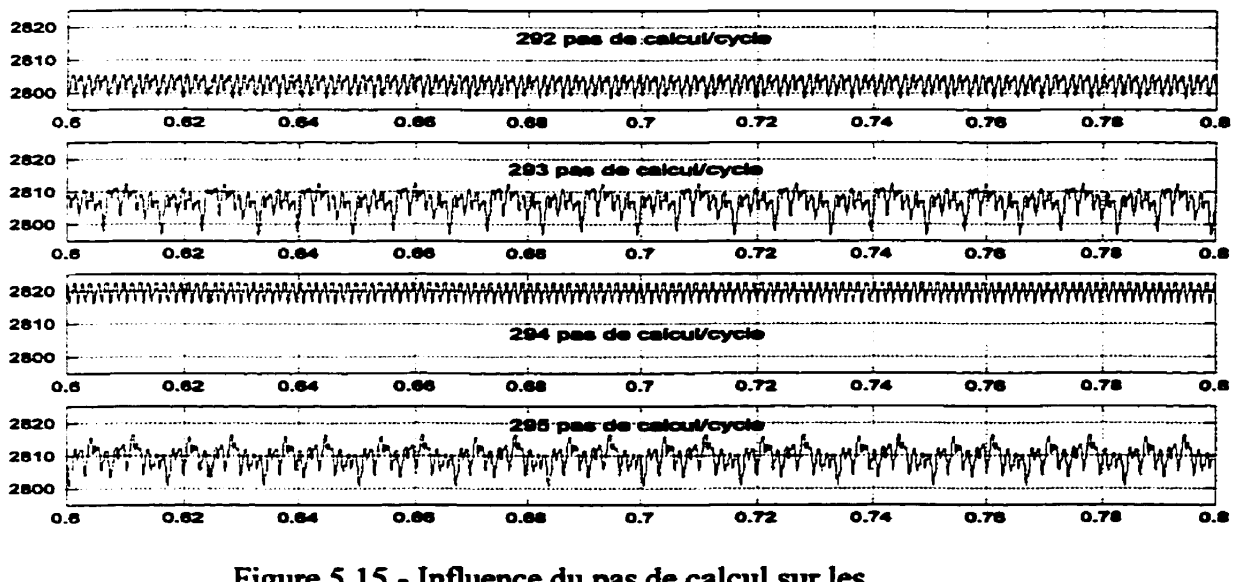

**Figure 5.15** - **Muence du pas de calcul sur les Fluctuations du courant de charge (292,293,294,295 pas de calcul par cycle)** 

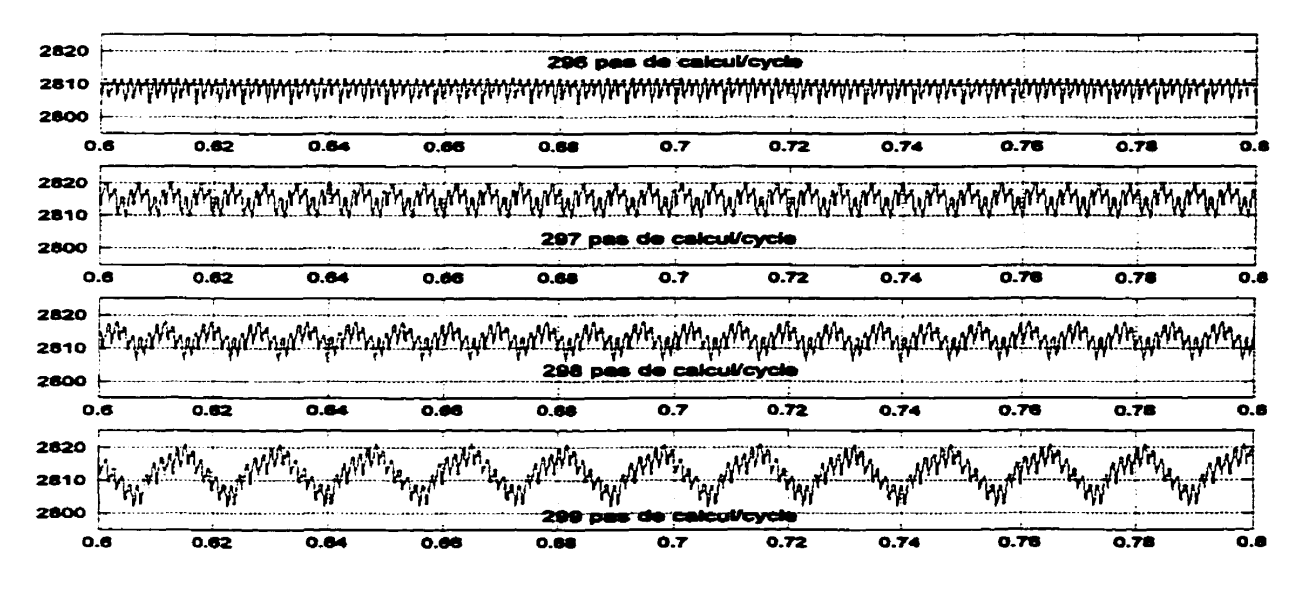

**Figure 5.16** - **Infiuence du pas de calcul sur les Fluctuations du courant de charge (296,297,298,299 pas de calcul par cycle)** 

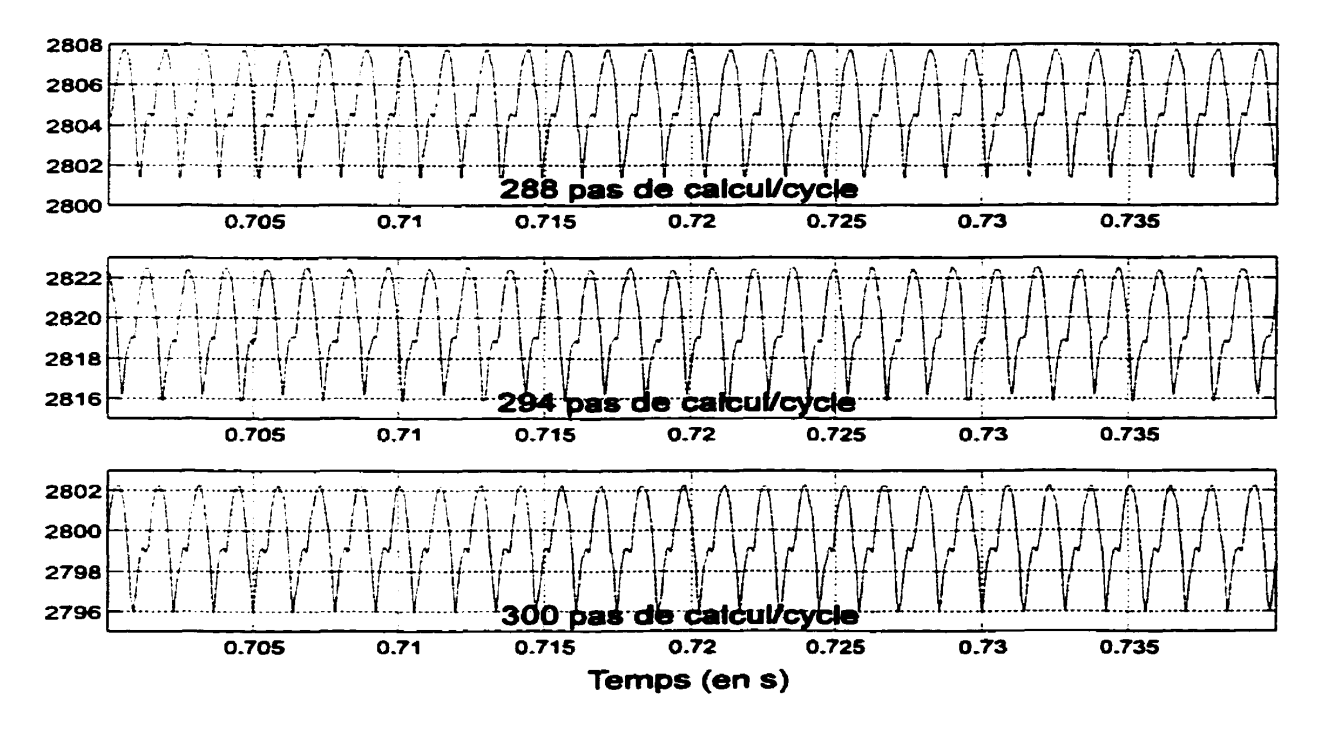

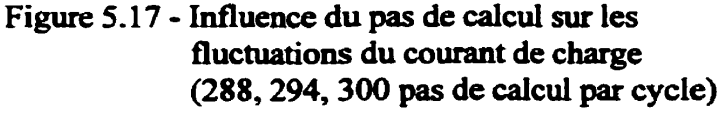

#### **CONCLUSION**

Les **travaux** présentés dans ce mémoire ont permis de développer une stratégie pour **simuler**  en ternps-réel des circuits contenant **des** thyristors **et** plus particulièrement une branche d'un convertisseur **HTCC.** Les résultats de ces travaux ont une importance considérable pour l'industrie de la production d'électricité. C'était le dernier pas à franchir pour obtenir un **simulateur** en temps réel entièrement **numérique** de **réseaux** de puissance-

L'approche nodale, bien connue **daos** le domaine de la simulation de circuit électrique, a permis de mettre au point une stratégie de simulation à la fois simple et efficace. Cette approche **n'est** pas nouvelle, en soi, **mais** plusieurs problèmes devaient être surmontés. **Les deux** principaux problèmes sont la modification de la **mairice** d'admittance, lors des commutations des thyristors, et les retards de **commutation** inhérents à la simulation **numérique** à pas **fixe.** 

La matrice **d'admittance est** à la **base** de la représentation nodale du circuit. **Lors** des commutations des thyristors, elle doit être modifiée pour tenir compte du nouvel état de **l'impédance** des thyristors. L'approche choisie pour moâifier la matrice **d'admïttance** se **base**  sur la méthode de Sherman-Morrison et Woodbury. **Cette méthode permet** d'apporter de petites modifications à la **matrice** inverse d'une matrice carrée **sans devoir réinverser** la matrice. **Dans** le **cas** présent, on tire avantage du fait que la **matrice d'admittance est**  symétrique et que les modifications touchent seulement deux éléments de la diagonale et deux éléments hors-diagonaux, pour optimiser la **méthode** de Sherman-Momson et Woodbury. Avec cette méthode, il n'est plus nécessaire de conserver en mémoire une grande quantité de **matrices,** une pour chaque éâat possible des thyxistors du **circuit** De plus, le **coût**  en temps de **calcul** est suffisamment raisonnable pour permettre d'atteindre les performances requises **d'un** simulateur en temps-réel-

Les retards **de** commutations engendrent deux problèmes pour lesquels il convient de trower des solutions. **Ces retards** proviennent du fait que le circuit **n'est pas** simulé de faiçon **continue mais** que les tensions et les **courants** du circuit sont **calculés** à des intervailes régulièrement répartis dans le temps, appelé "pas de calcul". Ils sont une des principales causes d'erreur **dans** la simulation de **circuit** à **base** de **thyristor.** 

**Deux** solutions **sont** proposées pour **comger,** du **moins** partiellement, les retards de **commutation.** Premièrement, les retards de commutations peuvent être **aussi** importants que deux pas de calcul car la décision de **cornmuter** les **thyristors** dépend de la vaieur des tensions et des courants des thyristors qui ne sont calculés qu'au prochain pas de **calcul.** Grâce à **un**  algorithme de prédiction, **basé** sur une variante de L'extrapolation **linéaire,** il **est** possible de réduire ce retard à **un maximum** d'un pas de calcul. **Cette** amélioration donne d'excellents résultats et permet d'éliminer, entre autres, les petits **courants** inverses présents lors de l'extinction des thyristors.

Deuxièmement, par un choix judicieux du pas **de** calcul, **il est** possible d'éliminer entièrement les fluctuations introduites, dans la simulation, par les retards de commutation. Ces phénomènes de fluctuations, appelés " Jitter", proviennent du fait que les thyristors du **circuit**  ne subissent pas **tous** le même **retard** de commutation. **En** choisissant un pas de calcul qui correspond à un nombre de pas de **calcul sur un cycle dgal** à un multiple du nombre de thyristor **dans** le circuit, il **est** possible d'éliminer entièrement les fluctuations **dans** la **simulation,** Avec un pas de **calcui** choisi **seion cette** règle, même si un retard de commutation persiste dans la **simulation,** au moins tous les thyristors subissent le même retard.

Finalement, l'approche choisie a l'avantage de séparer les caractéristiques électriques et le comportement du thyristor en séparant l'impédance et la logique de commutation. Ceci permet d'avoir **une** stratégie pur représenter n'importe quel interrupteur électronique simplement en échangeant ta logique de commutation du thyristor par la logique de

commutation de Pintempteur électronique qu'on **veut** simuler. Évidement, **ceci** tient compte du fait que la plupart des interrupteurs électroniques peuvent être modéiisés comme **des**  interrupteurs quasi-idéaux **dans beaucoup** de simulations. Cet **aspect** est important **car avec**  ce travail, une **grande** quantité **de** problèmes **de** simulation trouvent solution.

Évidemment, **tous** les problèmes ne sont pas réglés par les solutions proposées **dans** ce document, Particulièrement, les retards **de** commutations, **même** si améliorés, **sont encore**  source d'erreur. Grâce à l'algorithme de prédiction implanté **dans** la simulation, les tensions et les **courants** du circuit sont **calculés** au premier **pas** de **calcul** après que les conditions permettant la commutation se soient **réaiisées.** Mais **ces** tensions et **ces** courants sont **calculés**  comme si la commutation **devait** se faire à l'instant du pas **de** calcul. **En** réalité, la coxnrnutation doit **se** faire **avant.** En d'autres mots, les tensions et les **courants** sont **calculés**  pour un **angle de** commutation plus grand qu'il devrait être. Une amélioration **souhaitable**  serait de calculer, au pas de calcul suivant l'angle réel de commutation, les tensions et les courants qu'on aurait **eus** si **la** commutation s'était **réalisée** au **bon** moment.

**Néanmoins,** la stratégie proposée **dans ce** document **permet** d'obtenir d'excellents **résultats**  et se compare avantageusement avec d'autres simulateurs de **grande qualité** tels **que EMTP**  et **PSB.** Elle fait actuellement partie intégrante du nouveau simulateur numérique en **temps**réel de I'IREQ. Grâce à **cette** approche, **il fut** possible de réaliser la simulation **d'une Ligne** C.C. complète et bien d'autres réalisations **sont** encore à **venir.** 

#### **BIBLIOGRAPHE**

- $[1]$  HARTLEY, TOM T., BEALE, GUY O. et CHICATELLI, STEPHEN P. (1994). *"Digital Simulation* **of** *-ic Systems, a Controt Theor y Approach",* **PTR Prentice Hall, New Jersey, USA.**
- **[2]** *STEVENSON,* **WILLIAM D.** *(1982). "Elemerirs* **of** *Power Systemr Amlysis", 4 th*  **edition, Mc Graw Hill, USA.**
- **[3]** *DOMMEL,* **H.W. (Août** *1986). "Electrornugnetic Transients Progrmn Reference Manual (EMTP Zheory Book)",* **Borneville Power Administration.**
- **[4] CHAMPAGNE, R et TOU,** *M.* **(Février** *1995). "Avant Projet* : *Toolbox Power*  Systems and Drives", Technical Report, GREPCI, 15 pages.
- **[5] SUDHA, S.A., CHANDRASEKARAN, A. et RAJAGOPALAN, V. (Mars 1993).**  *"New Approach to Switch Modelling in the Analysis of Power Electronic System",*  **IEEE Proceedings-B, Vol. 9, No.** *2,* **pages** *115-123.*
- **[6]** *MARTI,* **J.R** *et LINARES,* **L.R (Août** *1994). "Real-Time EMTP-Based Trmënts Simulation", IEEE Transactions* **on Power systems, Vol. 9, No. 3, pages 1309-1 3 17.**
- **[7]** *KEZUNOVIC, M. et* **associés (Juillet** *1994), "Trunsients Cornputarion for Relay Testing in Real-Time",* **IEEE Transactions** *on* **f ower** *delivery,* **Vol. 9,** *No.* **3, pages 1298-1 307.**
- **[8] LE-HUY, H. et SOUMAGNE, J.-C. (Juillet 1993).** *"Digital Real-T'me Simulation ofrrrrnsmission Lines uing Parullel Processors",* **IMACS-TC** *l'93,4th Intemational*  **Conference** *on* **Computatiord Aspects of Ekctromechanicai Energy Converters and Drives,** *Montreal,* **Québec, Canada, pages 29-32.**
- **[9] OPPENHEIM, A. V. et SCHAFER, R W. (1989).** *"Discrete-Time Signal Processing",* **Prentice Hall, Signal pmessing** des, **New Jersey, USA-**
- [10] PRESS, W. H., TEUKOLSKY, S. A., VETTERLING, W. T. et FLANNERY, B. P. (1992). "Numerical Recipes in C - The Art of Scientific Computing",  $2^{i\text{2me}}$  édition, *Cambridge* **University Press, USA.**
- [ **1 11** *"Power System Blochet User* 's *Guide",* **Mathworks inc. (1998), USA.**
- **[12]** *"HYPERSIM Real-Time Digital Power System Simulator", Hydro-Québec* **(1 993,**  *Québec,* **Canada-**
- **[13] HAJ-MAHARSI, Y., MERCIER, P., VALLÉE. A. et VAUGHAN, L. (1996).**  *"Exigences fonctionnelles d'me valve numérique", Rapport IREQ-96- 1 53 C,* **IREQ, Varennes,** Québec, **Canada.**
- **1141** *BOSE, B. K.* **(1997).** *"Power Electronics and Vmioble Frequeney Drives Technology and Applications", IEEE Press, New York, USA.*
- $[15]$  **LASTER, C. (1986).** "*Thyristor Theory and Application*", Tab Books Inc., USA.

#### **ANNEXE I**

## SIMULATION EMTP DU CONVERTISSEUR HTCC

## 1 - CIRCUIT PRINCIPAL

```
BEGIN NEW DATA CASE
.5000E-40.08E+01 60.0 60.0 0.1E-15 0.1E-15
  18000
            \begin{array}{cccc}\n & 0 & 0 \\
 & & 1 & 0\n \end{array}\mathbf{I}\overline{c}C Cp Onduleur elimine et remplace par R=0.001 ohm pour retour par la terre
\overline{c}SINCLUDE pontT.dat
SINCLUDE pont12rr.dat
\mathbf cC Elements de type Fp
C Filtre FCI S105. : 240 Mvar : conex:Yg ; i branches
                    \leftarrowR\leftarrowL\leftarrowC
\mathbf{C}.00000.00000959.82
 S105 a
                       .00000.00000959.82
 S105<sub>b</sub>
S105_c<br>C Filtre F21 S105. ; 5th : conex.:Yg ; 1 branches
                 \leftarrow R \leftarrow \leftarrow\mathbf{C}7.5000225.06191.51
 S105 a
                   7.5000225.06191.51<br>7.5000225.06191.51
 S105_b
 S105<sub>c</sub>
C Filtre F22 S105. ; 11th ; conex.: Yg ; 1 branches
                  R<1<sup>c</sup>\mathbf{C}S105 a
                     6.550059.565138.73
                     6.550059.565138.73<br>6.550059.565138.73
 S105<sub>b</sub>
 S105<sub>ce</sub>C Filtre F23 S105. ; 13th ; conex.:Yg; 1 branches
\mathbf CC-RC-LCS105_a7.739959.56599.526
  S105 b
                        7.739959.56599.526
                      7.739959.56599.526
 S105<sub>c</sub>
C Filtre F24 S105. ; HP : conex.: Yg : 2 branches
                   C-RC-LC\mathbf C.00000.00000199.81
  S105_aS1076a
  S105_bS1076b
                           .00000.00000199.81
  S105_cS1076c
                           .00000.00000199.81
  S1076a1089.0.00000.00000
                        1089.0.00000.00000
  S1076b
  S1076c
                        1089.0.00000.00000
                        .100009.4625.00000
  S1076a
  S1076b
                        .100009.4625.00000
                        .100009.4625.00000
  S1076c
C Elements de type Ge
 C Elements de type Eq
                     < -R < -L < -C\mathbf c2.500024.995
 51S105 aS101 a
 52S105_bS101 b
                              2.500024.995
 53S105 cS101 c
 C Elements de type Ma
 C Elements de type Cd
 C Elements de type Sw
 C Sw1 SREC.NI SREC.N
 \mathbf c< mR < mC
```
S11033 89.290.00000.00000 C Swl KINV.NI KINV.N C Elements de type Zs C Elements de type Cs C Elements de type Fs C Filtre F1\_1 KINV.IC KINV.1 ; smooth P1 ; conex.:SE ; 1 branches C Elements de type Tr C Tr2 S105- S102-P1Y S102-P1D 872.MVA YyD 500.0kV/ 110.0kV/ 110.0kV **TRANSFORMER** 1.42391082.8S10t2.286E6 9999 1S105\_a 0.5734.02867288.68  $\mathbf{I}$  $\mathbf C$ <---R<--L<--C 055514.440463.509 2S1010aS1010n 3S1011aS1011b .1665113.321110.00 TRANSFORMER S10t2 S10u2 **ISI05 b** 2S1010bS1010n 3S1011bS1011c TRANSFORMER S10t2 **S10v2** IS105 c 2S1010cS1010n 3S1011cS1011a C Elements de type Pa C DONNEES DE DISJONCTEURS ; T.FER et T.OUV en sec.

C BUSI->BUS2->Tfer(s)-->Touv(s)--> SINCLUDE pontvala.dat C FIN DES DONNEES DE DISJONCTEURS

C DONNEES DE SOURCE

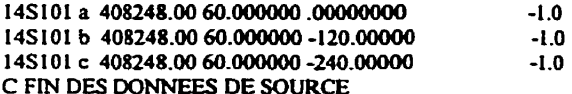

C CONDITIONS INITIALES C FIN DES CONDITIONS INITIALES C TENSIONS DESIREES; Specifier les barres selon format: C BUSI->BUS2->BUS3->.... S105\_aS105\_bS105\_cS11042S11033 C FIN DES TENSIONS DESIREES

**BEGIN NEW DATA CASE** 

## 2 - **GÉNÉRATEUR D'IMPULSIONS**

```
TACS HYBRID
\mathbf{r}\mathbf{C}{Rectifier DC Current Order}
       - - - - -Magni
\sim<-GAIN <---Tstart<----Tstop
\mathbf{r}<-GAIN<---LO<---HI
C Limiteur debranche.
C sortie ALPH.r maintenue constante = 18 degres = 0.10 pu
\mathbf{C}14 degres = 0.07778 pu
C Systeme en boucle ouverte
C ==+====1====+====2====+====3====+====4====+====5===++====6====+====7===+=====8
88ALPH.r = 0.1000\mathbf{C}C .. ALPH.r: rectifier ALPHA in p.u. (1 p.u. = 180 deg.)
C .. TALP.r: rectifier ALPHA in second
 TALP.r +ALPH.r
                                       00833
\mathbf{C}{End of Rectifier DC Current Regulator}
\mathbf{r}{Rectifier Voltage Synchronization}
C -- VacY.r, VbaY.r, VcbY.r for 6pulse converter connected to Y
C -- VacD.r, VbaD.r, VcbD.r for 6pulse converter connected to D
                    Reference Voltages for Firing Pulses
\mathbf{C}<------MAG<-----FREQ<----ANGLE
\epsilon<---Tstart<----Tstop
            1. 60.0 -30.00<br>\n1. 60.0 -30.00<br>\n1. 60.0 -150.00<br>\n1. 60.014VacY.r-1.
14VbaY.r<br>14VcbY.r
                                                    -1\mathbf{1.}60.0
                          90.00
                                                    -1.
14VacD.r 1. 60.0<br>14VbaD.r 1. 60.0<br>14VcbD.r 1. 60.0
                         -60.00-1.
                         -180.00-1.
                          60.00
                                                    -1.
                            [End of Rectifier Voltage Synchronization]
\mathbf{C}{Rectifier Gate Pulse Generator}
C <input>
   VacY.r, VbaY.r, VcbY.r:
\mathbf{C}\mathbf{C}Line-to-Line Voltages from Y Voltage Synchronization.
   VacD.r, VbaD.r, VcbD.r:
\mathbf CLine-to-Line Voltages from D Voltage Synchronization.
\mathbf{C}\mathbf{C}TALP.r:
\mathbf{C}Desired Delay Angle ALPHA from Current Regulator Output.
C <output>
   PIY.r, P2Y.r, ..., P6Y.r:
\mathbf{C}\mathbf{c}Basic Delayed Firing Pulses.
\mathbf{C}VacY.r, VbaY.r, VcbY.r: Reference Voltages for Y Firing Pulses
   VacD.r, VbaD.r, VcbD.r: Reference Voltages for D Firing Pulses
\mathbf{C}C.. Width of Firing Pulse (4.7E-3 = 101.5deg) in Seconds
                                      <--GAIN
C 
 PWIDTH +UNITY 
                                       4.7E-3C-- Level Trigger 
                                       <-GAIN<-LEVL
                                                        \epsilon--i/n
C 
88FacY.r52+UNITY 
                                         1.0 \t 0.0VacY.r
                                         1.0 0.0<br>1.0 0.0
BBFbaY. rSZ+UNXTY 
                                                         V<sub>h</sub>AV r68FcbY. rSZ+UNITY 
                                                         VcbY, rC
```
88FacD.r52+UNITY  $0.0$  $1.0$  $VacD.r$ 88FbaD.rS2+UNITY  $1.0$  $0.0$ VbaD.r 88FcbD.r52+UNITY  $1.0 \t 0.0$  $VchD$   $r$ -\*\*\*\*\*\*\*----+ C -- Delay by PWIDTH seconds +---------+----------+----------++----88DacY.r54+FacY.r PWIDTH 88DbaY.r54+FbaY.r PWIDTH 88DcbY.rS4+FcbY.r PWIDTH  $\mathsf{C}$ 88DacD.r54+FacD.r PWIDTH 88DbaD.r54+FbaD.r **PWIDTH** 88DcbD.r54+FcbD.r **PWIDTH**  $88PacY.r = .NOT. DacY.r . AND. Fact.r$  $88NacY.r = .NOT. Fact.r . AND. DacY.r$  $88PbAY.r = .NOT. DbaY.r .AND. PbaY.r  
\n88NbAY.r = .NOT. FbaY.r .AND. DbaY.r  
\n88PcbY.r = .NOT. DcbY.r .AND. FcbY.r  
\n88NcbY.r = .NOT. FcbY.r .AND. DcbY.r  
\n88NcbY.r = .NOT. FcbY.r .AND. DcbY.r$  $\mathbf{C}$ 88PacD.r = .NOT. DacD.r .AND. FacD.r<br>88NacD.r = .NOT. FacD.r .AND. DacD.r<br>88PbaD.r = .NOT. DbaD.r .AND. FbaD.r  $88NbaD.r = .NOT. FbaD.r . AND. DbaD.r$  $88PcbD.r = .NOT. DcbD.r .AND. PcbD.r  
\n88NcbD.r = .NOT. PcbD.r .AND. DcbD.r$ C -- Form Delayed Pulses for Rectifier-+---------+---------+---------\*\*\*\*\*\*-----+ 88P1Y.r 54+PacY.r TALP.r 88P4Y.r 54+NacY.r TALP.r 88P3Y.r 54+PbaY.r TALP.r 88P6Y.r 54+NbaY.r TALP.r 88P5Y.r 54+PcbY.r TALP r 88P2Y.r 54+NcbY.r TALP.r  $\mathbf{C}$ 88PlD.r 54+PacD.r TALP.r 88P4D.r 54+NacD.r TALP.r 88P3D.r 54+PbaD.r TALP.r  $\texttt{88P6D.r}$  54+NbaD.r TALP.r 88P5D.r 54+PcbD.r TAT.P r 88P2D.r 54+NcbD.r TALP r (End of Gate Pulse Generator) c  $\mathbf C$ {Rectifier Double Pulsing}  $\mathbf C$  $CDIY.r + PIY.r + P2Y.r$  $1.0$  $C$  D4Y.r +P4Y.r +P5Y.r  $1.0$  $C$  D3Y.r +P3Y.r +P4Y.r  $1.0$ C D6Y.r  $+P6Y.r$   $+P1Y.r$ <br>C D5Y.r  $+P5Y.r$   $+P6Y.r$  $1.0$  $1.0$  $C$  D2Y.r +P2Y.r +P3Y.r  $1.0$  $\mathbf C$ {End of Rectifier Double Pulsing} C ==+====1====+====2===+====3===+====4===+=====5====+====6====+====7====+====8 { Rectifier Pulse Blocking}  $\mathbf C$ C .. deblock Rectifier valves at 30ms C .. deblock inverter valves at 10ms  $\mathbf{C}$ <----- AMPL <---Tstart<----Tstop  $11BLCK.r$  $-1.0$   $0.01$  $\mathbf{1}$ .  $\mathbf C$  $88$ F1Y.r = P1Y.r .AND. .NOT. BLCK.r  $88F4Y.r = P4Y.r$  . AND. . NOT. BLCK. r  $88F3Y. r = P3Y.r$  .AND. .NOT. BLCK.r<br>  $88F5Y.r = P5Y.r$  .AND. .NOT. BLCK.r<br>  $88F5Y.r = P5Y.r$  .AND. .NOT. BLCK.r<br>  $88F5Y.r = P2Y.r$  .AND. .NOT. BLCK.r<br>  $88F2Y.r = P2Y.r$  .AND. .NOT. BLCK.r

 $\mathbf{c}$ 

 $\mathtt{B}\mathtt{SFID.r} = \mathtt{PID.r}$  . AND. . NOT. BLCK.  $r$  $88F4D.r$  =  $P4D.r$  . AND. NOT. BLCK.r<br>  $88F3D.r$  =  $P3D.r$  . AND. NOT. BLCK.r<br>  $88F6D.r$  =  $P6D.r$  . AND. NOT. BLCK.r  $88F5D.r = F5D.r$  . AND. . NOT. BLCK. r  $88F2D.r = P2D.r$  .AND. .NOT. BLCK.r  $\mathbf{C}$ (End of Rectifier Pulse Blocking) C ==+====1xxx=+====2xx=+=====3====+====4====+=====5====+====6====+====7====+=====8  $\mathbf{C}$ {Output Specification} 33FIY.r FID.r F2Y.r F2D.r F3Y.r F3D.r F4Y.r F4D.r F5Y.r F5D.r F6Y.r F6D.r 33VacY.rVbaY.rVcbY.rVacD.rVbaD.rVcbD.r (End of Output Specification)  $\mathsf{C}^-$ **BLANK**  $\{\{\{\text{End of TACS Section}\}\}\}\$ \*\*\*\*\*\*\*\*\*\*\*\*\*\*\*\*\*\*\*\*\*\*\*\*\*\*\*\*\*

# **3** - **MODÈLE ÉLECTRIQUE DES THYRISTORS**

```
c -------+---------+---------+---------+---------+---------+---------+---------+ 
C (Rectifier Side 12-Pulse Y-D-Bridge Valve Ckt.)
C Snubbers 2500 ohms/78.5nF (29.59~s) 
C. . dv/dt Snubber <---- R <----c 
 RlH.r aY.r 2500 -0 29 - 594 
  R1H.r bY.r R1H.r aY.r
  FU4.r cY.r RUI,r aY.r 
  aY.r RU3.r RlH,r aY.r 
 bY.r R1D.r RIH-r aY.r 
  cY.r RîD.r RiEI-r aY.r 
\mathbf{C}RU).r aD-r RLH-r aY-r 
  RU)-r bD.r RlH-r aY,r 
  RlD-r cD.r RUl-r aY.r 
  aD.r RW.r RUI-r aY.r 
 bD.r RlN.r RlH.r aY.r
 cD.r RlN.r RIEI-r aY.r 
\mathbf{C}C.. Small Valve Series R <----Rc---- L 
C 2.SmObm SUH 
  RlH-r K1Y.r 9 -06-2 
  RlH-r K3Y.r RlH-r K1Y-r 
 RlH.r K5Y.r RlH.r KTY-r 
 AlY-r aY.r RlH-r KLY-r 
  A3Y.r bY.r R1H.r K1Y.r 
  A5Y.r cY.r W.r K1Y.r 
  aY.r K4Y.r RlH.r KlY-r 
 bY.r K6Y.r R1B.r K1Y.r 
  cY-r K2Y.r RlFi.r K1Y.r 
 A4Y.r R1D.r R1H.r K1Y.r
  A6Y.r R1D.r R1R.r KLY.r 
 AZY-r RlD.r R1H.r K1Y.r 
C 
 RlD.r K1D.r R1B.r KlY.r 
 R1D.r K3D.r R1H.r K1Y.r
  R1D.r K5D.r RlH-r nY.r 
 A1D.r aD.r R1H.r K1Y.r
  A3D.r bD.r RlH.r K1Y.r 
 A5D.r cD.r RlH-r KIY.r 
  aD.r K4D.r R1H.r K1Y.r
  bD.r K6D.r Rlff.r K1Y.r 
 cD.r K2D.r RU3.r lClY,r 
 A4D.r RlN.r W,r KlY.r 
 A6D.r W.r R1Ef-r n1Y.r 
  A2D.r RîN.r RU3-r KIY.r 
C -- Small Resistance to Neutra1 ---------+---------+--------- 4- 
 RIN. r \begin{array}{ccc} & & & \\ & & & \\ & & & 1.0E-3 \end{array}RlN-r 1 .OE-3 
C (Ehd of Inverter Side 12-Pulse Y-D Bridge Valve Ckt.) 
C Connection to Smoothing reactor 
C See MEASURING switch in pontvalve_emtp INCLUDE file
C Connection to Converter Transformer Tr2 (S102-RïH~S1010; S102-RlDSlOIl) 
 aY.r S1010a 1.E-3<br>bY.r S1010b 1.E-3
  bY.r S1010b
 cY.r SlOlOc 1 .E-3 
C 
 aD.r SlOlla 1.6-3 
  bD.r S101lb 1.E-3 
  cD.r SlOllc 1.E-3
```
## - **PARTIE INTERRUPTEUR DES THYRISTORS**

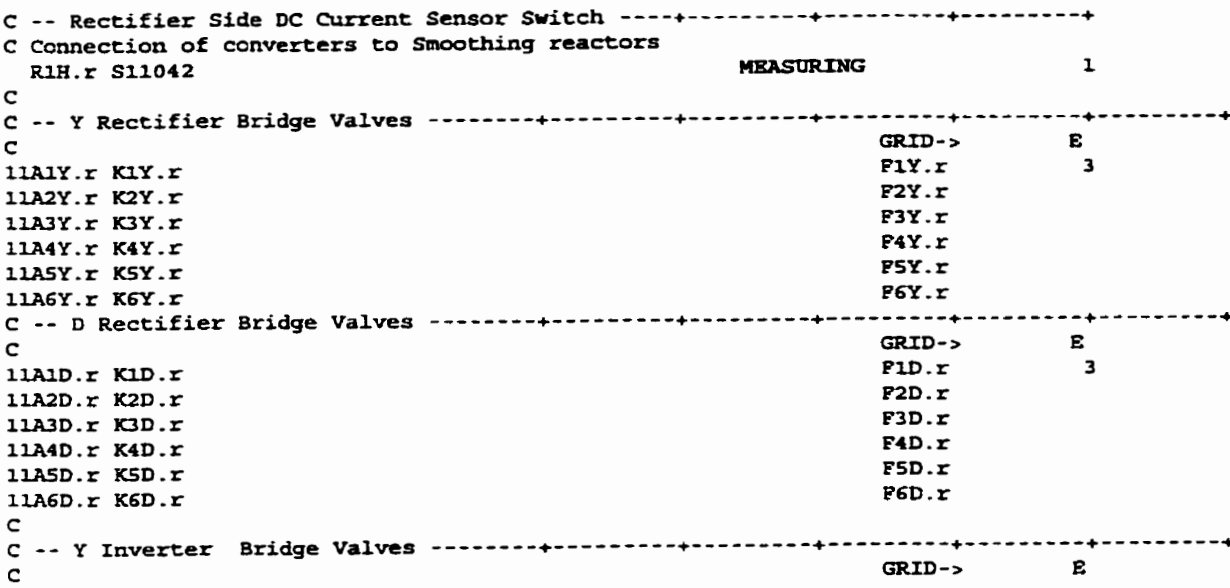